**Programmer's Reference Series** 

# **NOVA® Line Computers**

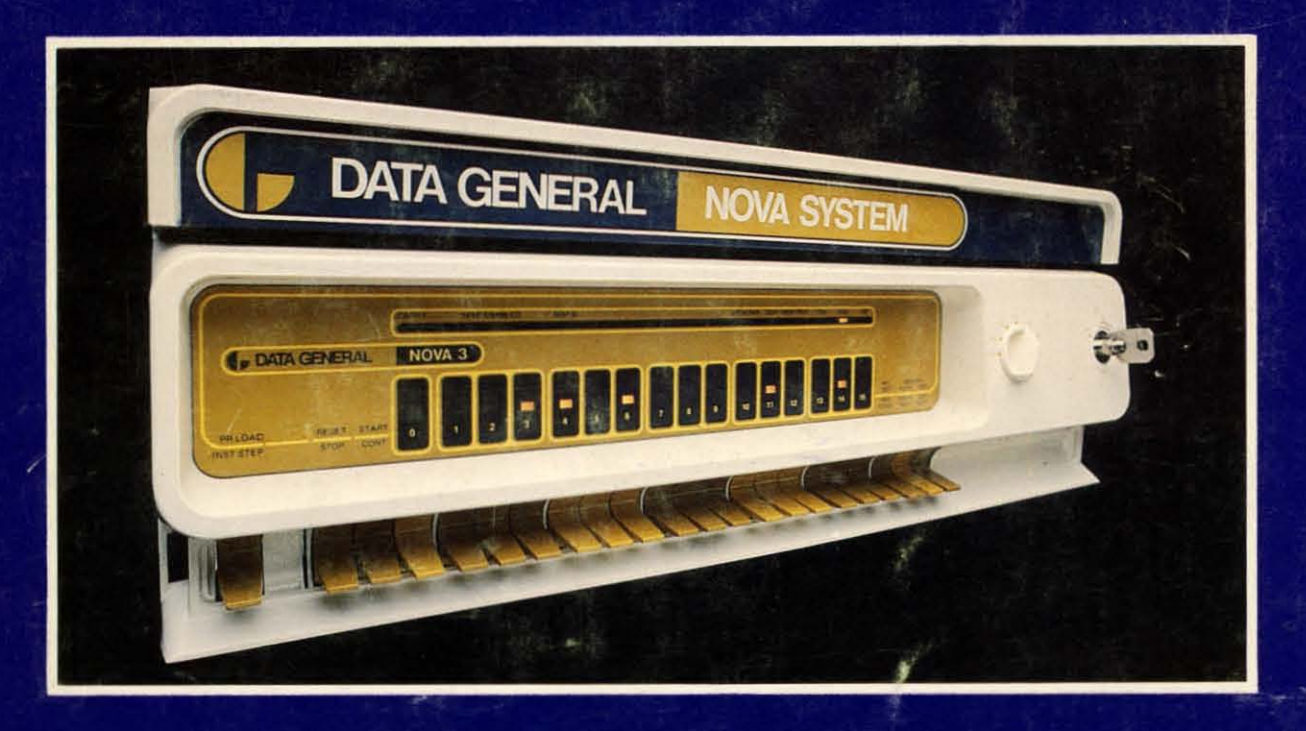

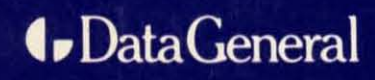

**Programmer's Reference Series** 

# **NOVA® Line Computers**

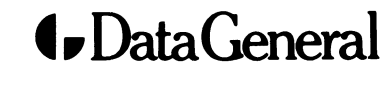

Data General Corporation, Westboro, Massachusetts 01581

### **NOTICE**

Data General. Corporation (DGC) has prepared this manual for use by DGC personnel, licensees, and customers. The information contained herein is the property of DGC and shall not be reproduced in whole or in part without DGC's prior written approval.

Users are cautioned that DGC reserves the right to make changes without notice in the specifications and materials contained herein and shall not be responsible for any damages (including consequential) eaused by reliance on the materials presented, ineiuding, but not limited to typographical, arithmetic, or listing errors.

**NOVA, INFOS and ECLIPSE** are registered trademarks of Data General Corporation, Westboro, Massachusetts. DASHER and microNOVA are trademarks of Data General Corporation, Westboro, Massachusetts.

#### **FIRST EDITION**

*Second Printing,* July *1979* 

First Printing December 1978

Ordering No. 014-000631 @Data General Corporation, 1978,1979 All Rights Reserved Printed in the United States of America Rev. 01, July 1979

## TABLE OF CONTENTS

## **SECTION I**

## **NOVA LINE COMPUTERS**

 $_{\rm Page}$ 

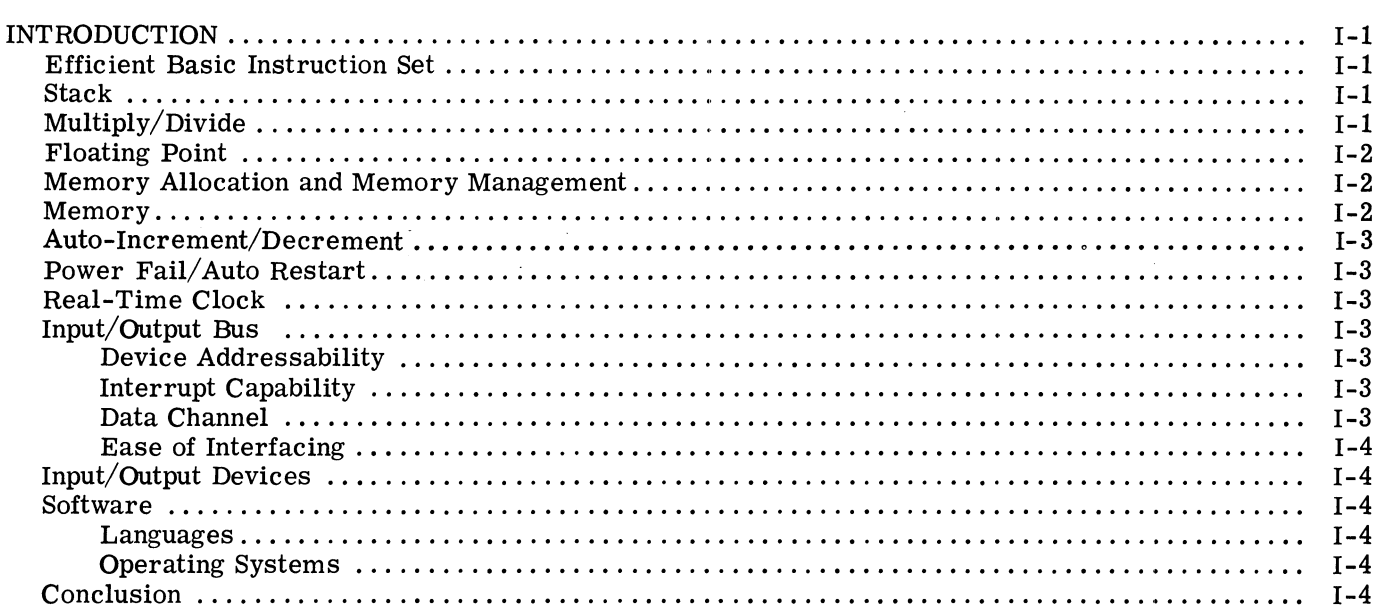

## **SECTION II**

## **INTERNAL STRUCTURE**

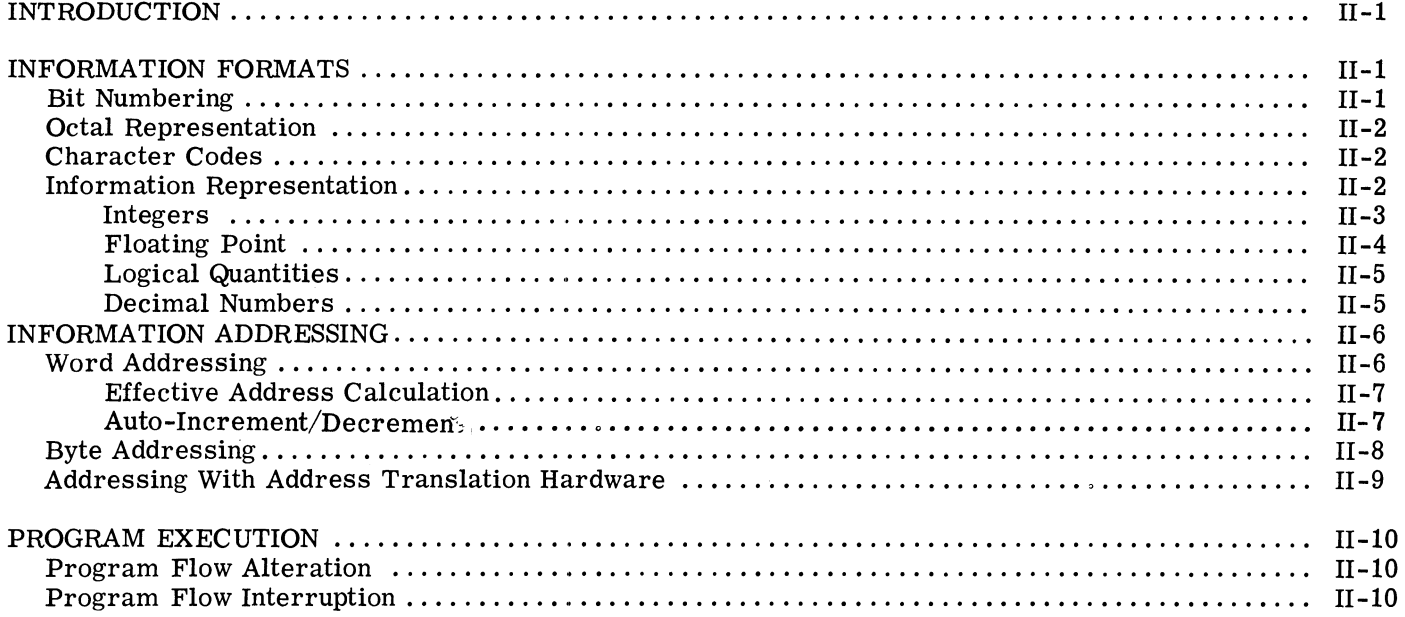

### **SECTION III**

### **INSTRUCTION SETS**

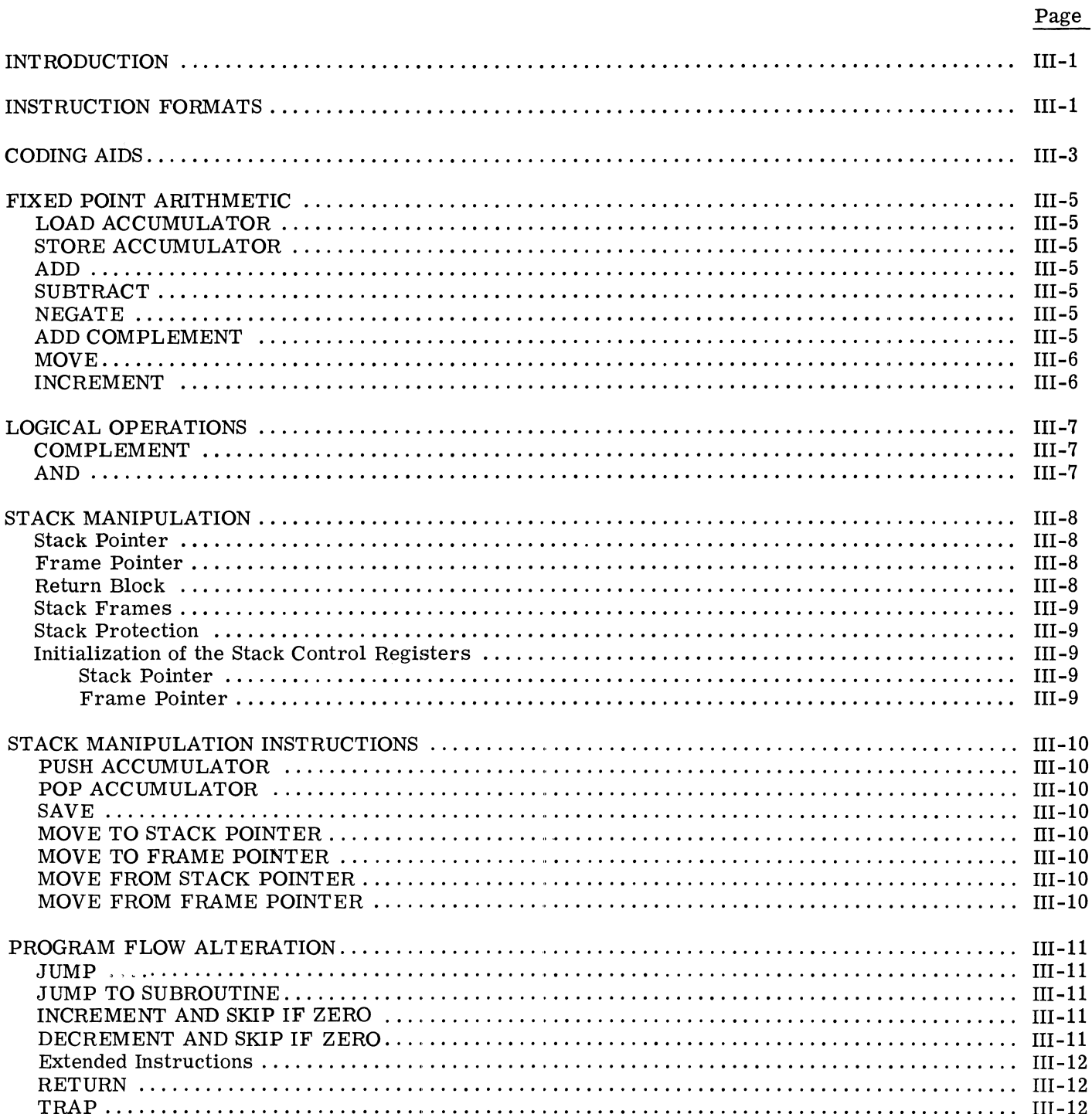

## **SECTION IV**

## INPUT/OUTPUT

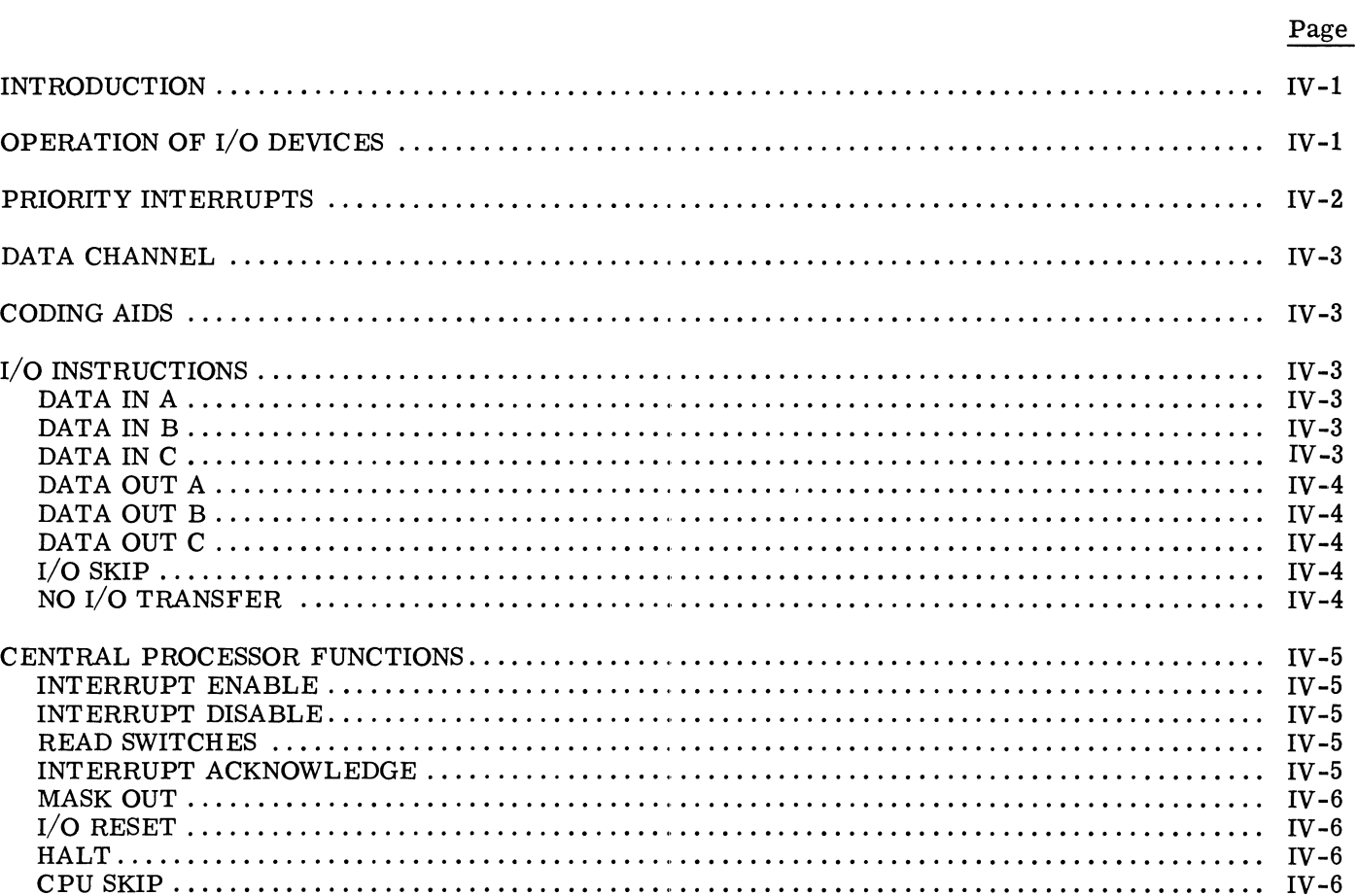

### **SECTION V**

## PROCESSOR OPTIONS

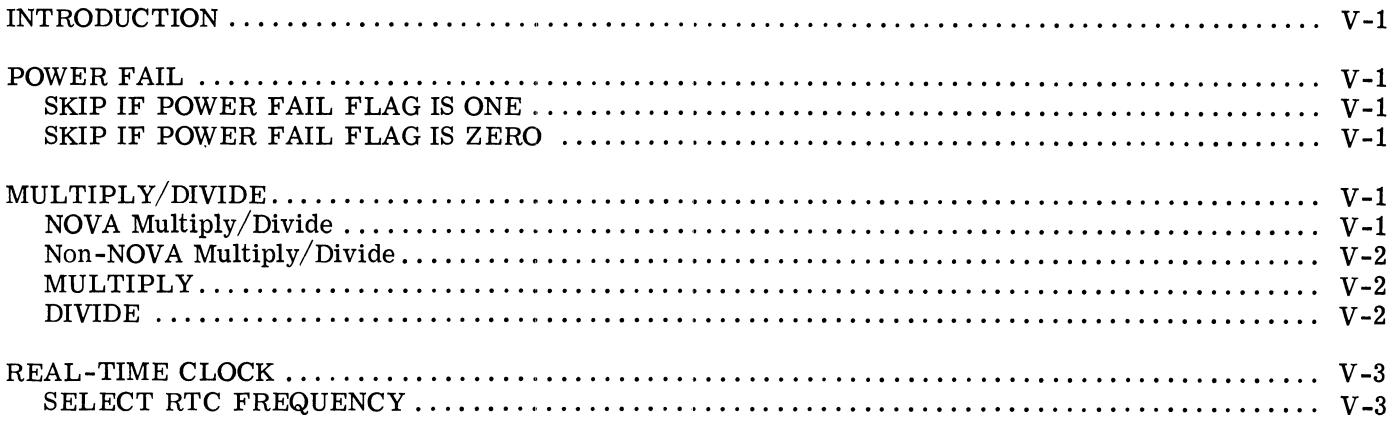

## **SECTION V (Continued)**

## PROCESSOR OPTIONS

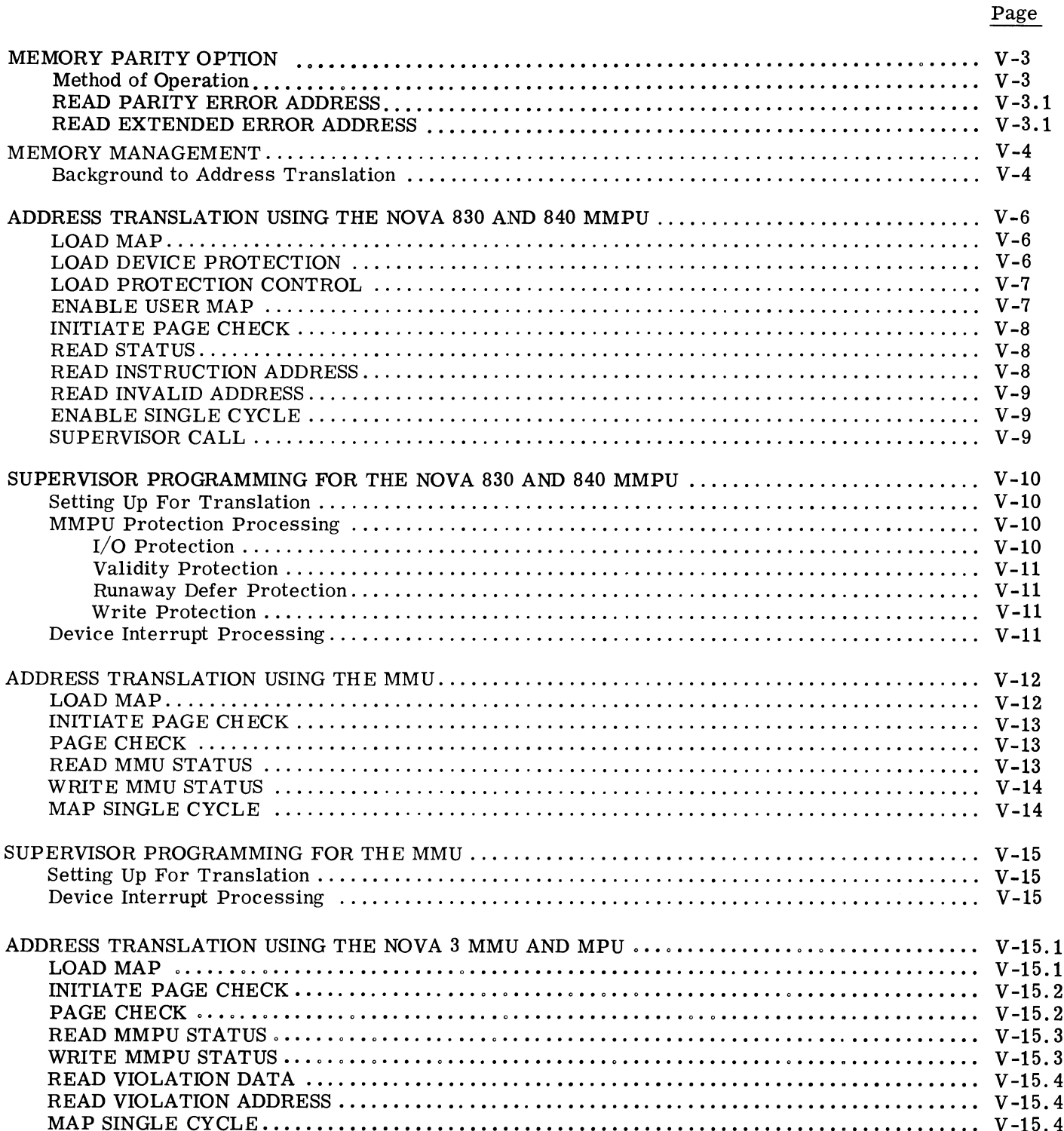

## **SECTION V (Continued)**

## PROCESSOR OPTIONS

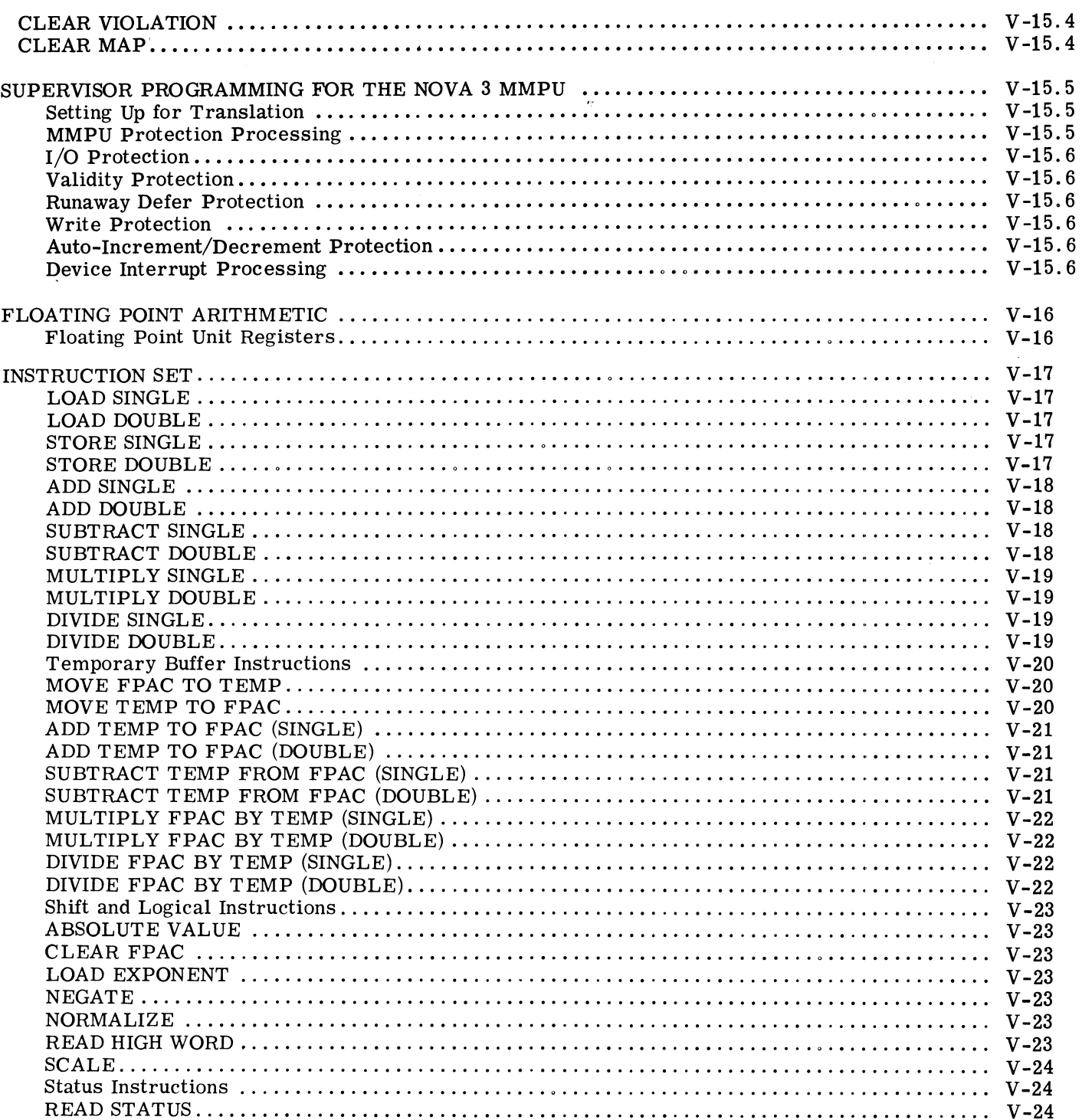

## **SECTION V (Continued)** PROCESSOR OPTIONS

Page

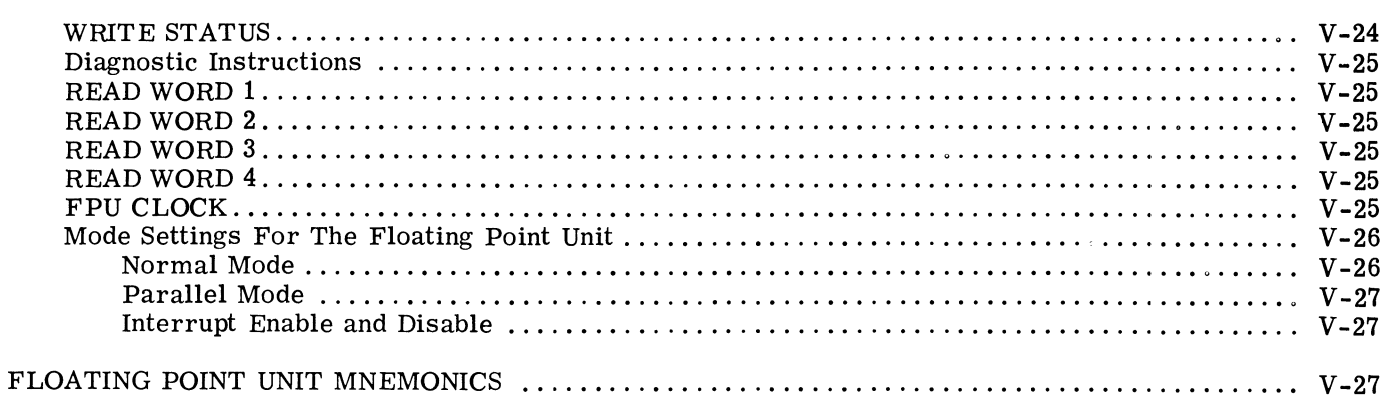

### **SECTION VI**

## **FRONT PANEL**

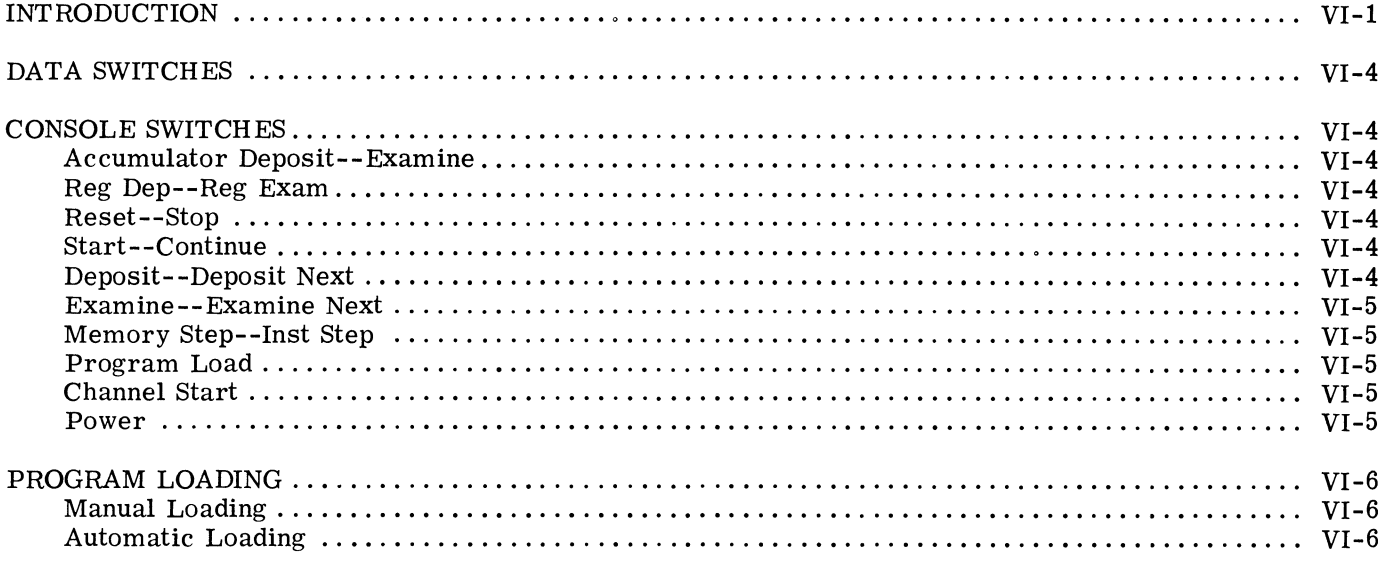

## **APPENDICES**

Page

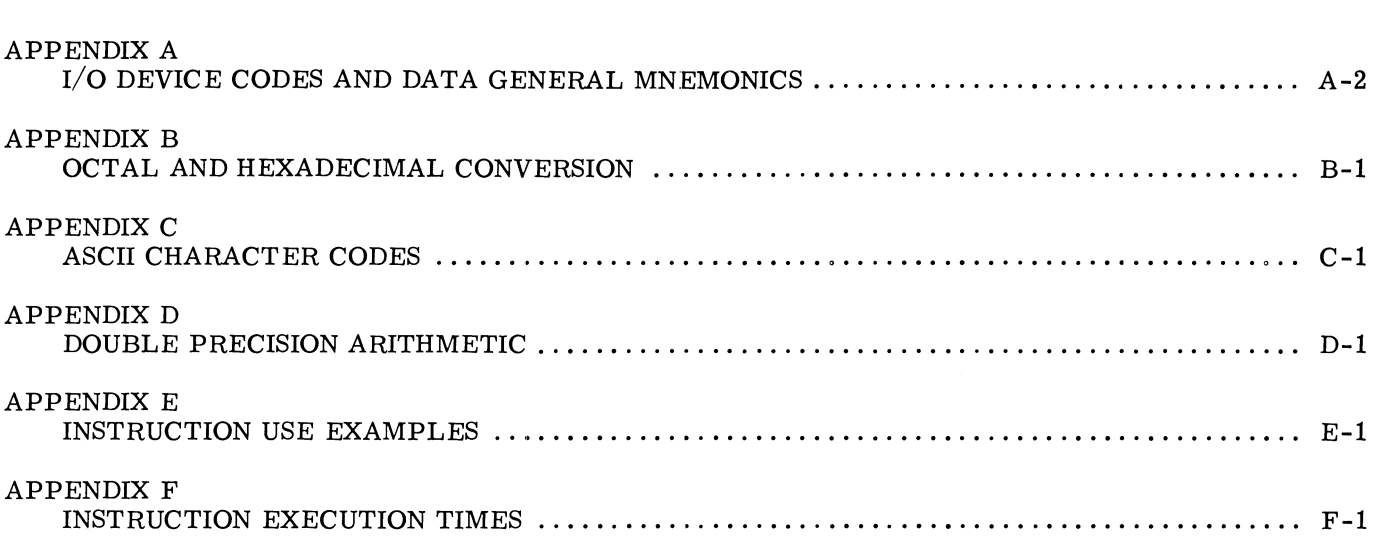

viii

## **SECTION I**

## **NOVA LINE COMPUTERS**

#### **INTRODUCTION**

The Data General Corporation NOVA line of computers are general purpose, four -accumulator, stored-program computers, with a word length of 16 bits. The maximum amount of main memory is 32,768 16-bit words. For the NOVA 830 and NOVA 840 computers with the MMPU feature, and for the NOVA  $3/12$  computer with the MMU feature and the NOVA 3/D with the MMU and MPU feature, the maximum amount of main memory is 131,072 16-bit words. The accumulators are also 16 bits in length and are used for arithmetic and logical operations. Furthermore, two of the accumulators can be used as index registers. Memory can be addressed either directly or by using indirect addresses. Chains of indirect addresses can be of any length. A direct memory access (DMA) data channel is provided to enable rapid data transfer between main memory and peripheral devices. The flexible design of the NOVA line of computers allows the convenient implementation of applications in all sectors of the data processing field.

The standard instruction set contains instructions that perform fixed point arithmetic and logical operations between accumulators, transfer of operands between accumulators and main memory, transfer of program control, and input/output (I/O) operations. Options are available that add instructions to this set. These additional instructions perform such operations as multiply/divide, floating point calculations, memory allocation and protection, and memory management and protection.

The NOVA line of computers is made up of the NOVA computer, the SUPERNOVA<sup>®</sup> computer, the NOVA 1200 series, the NOVA 800 series, the NOVA 2 series, and the NOVA 3 series. The NOVA 1200 series consists of the NOVA 1200 computer, the NOVA 1210 computer, the NOVA 1220 computer, and the NOVA 1200 Jumbo computer. The NOVA 800 series consists of the NOVA 800 computer, the NOVA 820 computer, the NOVA 800 Jumbo computer, the NOVA 830 computer, and the NOVA 840 computer. The NOVA 2 series consists of the NOVA 2/4 computer and the NOVA 2/10 computer. The NOVA 3 series consists of the NOVA 3/4 computer, the NOVA 3/12 computer, and the

NOVA 3/D computer. While these computers differ in specifics such as processing speed, they all share the same general architecture. This means that, in general, software is compatible across the entire line. To a somewhat lesser degree, hardware is also compatible across the line. The features of the NOVA line are summarized below.

#### **Efficient Basic Instruction Set**

The basic instruction set for the NOVA line of computers contains instructions that perform fixed point arithmetic and logical operations between accumulators, transfer of operands between accumulators and main memory, transfer of program control, and  $I/O$  operations. All instructions are one 16-bit word in length. The arithmetic and logical instructions have the capability to perform, in one instruction, the following sequence: perform an operation, shift the result one bit left or right, test the result of the shift, and then conditionally skip the next instruction depending upon the outcome of the test. In addition, it is possible to perform this entire sequence without affecting either of the operands. This means that complicated numerical manipulation and testing can be performed using a small number of instructions.

#### **Stack**

A Last-In/First-Out (LIFO) or push-down stack is maintained by the NOVA 3 processor. This feature provides a convenient method for the saving of return information and passing arguments between subroutines. The stack also provides an expandable area for the temporary storage of variables and intermediate results.

#### **Multiply /Oivide**

The multiply/divide feature allows the multiplication and division of operands to be performed quickly, without resorting to time-consuming software routines. Two 16-bit fixed point operands can be multiplied together to yield a 32 -bit fixed point result. A 16-bit fixed point operand can be divided into a 32 -bit fixed point operand to yield a 16-bit fixed point quotient and a 16-bit fixed point remainder.

#### **Floating Point**

The floating point feature allows the manipulation of both single precision (32 bits) and double precision (64 bits) floating point numbers. Single precision gives 6-7 significant decimal digits while double precision gives 13-15 significant decimal digits. The decimal range of a floating point number is approximately  $5.4x10-79$  to  $7.2x10+75$  in either precision.

The floating point feature contains two 64-bit floating point accumulators. Floating point calculations can take place between these two accumulators or between one of the accumulators and operands in main memory.

#### **Memory Allocation and Memory Management**

There are three features available with NOVA line computers that perform memory allocation and memory management. All of them perform logicalto-physical address translation, and two of them allow certain protection features to be implemented.

The memory management and protection unit (MMPU) is available with the NOVA 830 computer and the NOVA 840 computer. The memory management unit (MMU) is available with the NOVA 3/12 computer. The NOVA 3 memory management unit (MMU) and memory protection unit (MPU) are available with the NOVA  $3/D$  computer.

The MMPU feature of the NOVA 830 and 840 allows the allocation of memory to a user in blocks of 1024 words and up to 32 such blocks may be allocated to a user. A user is prohibited from accessing those blocks of memory not allocated to him, thus protecting a user's area of memory from unauthorized access. The MMPU feature allows areas of memory to be write -protected and areas of memory to be allocated to more than one user, thus allowing the sharing of data and procedure areas. The blocks of memory allocated to a user do not have to be contiguous.

The address translation function which correlates a logical address to the corresponding allocated physical memory address is called an "address map". The MMPU feature holds one user map at a time, but it has the capability of simultaneously mapping memory references for the data channel with a different map.

In addition to translating addresses, the feature also performs various protection functions. A user is allowed to access only those blocks of memory allocated to him. This ensures that a user does not reach out of his own areas of memory for either instructions or data. Blocks of memory allocated to a user may be write-protected so that the user may not modify them. This allows blocks of memory containing constants or nonselfmodifying procedures to be shared between users.

The MMPU feature detects and inhibits indirection chains that go deeper than 16 levels. This protects the system from becoming disabled by an indirection loop. The MMPU allows devices to be declared accessible or inaccessible to a user on an individual device code basis. This allows any device to be controlled by the operating system or dedicated to a user, depending upon user requirements.

The MMU allows the allocation of memory to a program in the same manner as the NOVA 830 and 840 MMPU, but performs no proteetion functions. In addition, the MMU can hold two program maps and two data channel maps at the same time. Only one program map can be enabled at anyone time, but both data channel maps are enabled at the same time.

The NOVA 3/D MMU and MPU combination allows the allocation of memory to a program in the same manner as the NOVA 830 and 840 MMPU. Like the MMU, the NOVA 3/D MMU and MPU can hold two program maps and two data channel maps at the same time. Only one program map can be enabled at anyone time, but both data channel maps are enabled at the same time.

The NOVA 3/D MMU and MPU protection functions are similar to those provided by the NOVA 830 and 840 MMPU. The NOVA 3/D combination, however, does not allow individual devices to be declared inaccessible to a user. Instead, the I/O protection feature allows all devices to be declared accessible or inaccessible to a user.

#### **Memory**

Memory is available in many forms for the different members of the NOVA line. For the NOVA computer, core memory is available in modules of 2, 4, and 8K 16-bit words. For the SUPERNOVA computer, memory is available in both core and semiconductor forms. Core memory is available in modules of both 4 and 8K 16-bit words. Semiconductor memory is available in both read/write and read-only forms in modules of 256, 512, and 1024 16-bit words. For the NOVA 1200 series of computers, both core and semiconductor memory is available. Core memory is available in modules of 4, 8, and 16K 16-bit words. Semiconductor memory is available in both read/write and readonly forms in modules of 256, 512, and 1024 16-bit words. For the NOVA 800 and 820 computers, core memory is available in modules of 4 and 8K 16-bit words. For the NOVA 830 computer, core memory is available in modules of 16K 16-bit words. For the NOVA 840 computer, core memory is available in modules of 8K 16-bit words. For the NOVA 2 series of computers, eore memory is available in modules of 4, 8, and 16K 16-bit words. For the NOVA 3 series of computers, memory is available in both core and semiconductor forms.

Core memory is available in modules of both 8 and 16K 16-bit words. Semiconductor memory is available in modules of  $4K$ ,  $8K$ ,  $16K$  and  $32K$ 16-bit words.

In addition, a memory parity option is available with the NOVA 3 series which will detect any single bit error in a word read from main memory. If desired, the parity option can interrupt the central processor upon finding an error. This allows a record to be kept of memory errors.

#### **Auto-Increment /Decrement**

If the intermediate address of a short class instruction is in the range  $20-278$ , and the indirect bit is 1, the contents of the addressed location are incremented by one, The incremented value is used to continue the addressing chain,

If the intermediate address of a short class instruction is in the range  $30-37<sub>8</sub>$ , and the indirect bit is 1, the contents of the addressed location are decremented by one. The decremented value is used to continue the addressing chain.

**NOTE** The state of bit 0 BEFORE the increment or decrement determines whether the indirection chain is continued. For example: Assume an auto-increment location contains  $1777778$  (all bits = 1) including bit 0), and the location is referenced as put of an indirection chain. After incrementing, the location contains all zeros. However, bit 0 was 1 before the increment, so 0 will be the next address in the chain, rather than the effective address.

#### **Power Fail/Auto Restart**

The power fail/auto restart feature of the NOVA line provides a "fail-soft" capability in the event of unexpected power loss. In the event of power failure, there is a delay of one to two milliseconds before the processor shuts down. The power fail portion of the feature senses the imminent loss of power and interrupts the processor. The interrupt service routine can then use this delay to store the contents of the accumulators, the program restart address, and other information that will be needed to restart the system. One to two milliseconds is enough time to execute 200 to 1500 instructions depending on the processor, so there is more than enough time to perform the power fail routine.

When power is restored, the action taken by the auto-restart portion of the feature depends upon the position of the power switch on the front panel. If the switch is in the "on" position, the processor remains stopped after power is restored. If the

switch is in the "lock" position, then 50 milliseconds after power is restored, the processor executes the instruction contained in the first location of main memory, restarting the interrupted system.

The battery backup option available with the NOVA 3 series operates in conjunction with the power fail/auto restart feature to provide security for semiconductor memories in the event of a power failure. If power fails, the battery backup option will supply power to the memories for a period of up to two hours so that they will not lose their qata. If further security is desired, an external battery backup option is available so that the customer can connect larger batteries and ensure the integrity of the memories for extended periods of time.

#### **Real-Time Clock**

The real-time clock feature of the NOVA line computers generates a sequence of pulses that is independent of the timing of the processor. The clock will interrupt the system at one of four programselectable frequencies. The frequencies are: ac line frequency, 10HZ, 100Hz, and 1000Hz.

#### **Input/Output Bus**

The input/output  $(I/O)$  bus is that portion of the computer that carries commands and data between the central processor and various peripheral devices connected to it. The bus is made up of a sixline device selection network, interrupt circuitry, command circuitry, and sixteen data lines.

#### **Device Addressability**

Each I/O device in a NOVA line computer system is connected to the six-line device selection network in such a way that each device will only respond to commands that contain its own device code. The fact that the selection network is made up of six lines gives  $2^6 = 64$  unique device codes. Two of these codes are reserved for specific functions, but there are still 62 device codes available for use with I/O devices.

#### **Interrupt Capability**

The interrupt circuitry contained in the I/O bus provides the capability for any I/O device to interrupt the system when that device requires service. When a device requests an interrupt, the processor automatically transfers program control to the main interrupt service routine. This routine can either poll all the  $I/O$  devices in the system to find out which one initiated the interrupt or the routine can use a special instruction to identify the source of the interrupt.

The interrupt circuitry of the NOVA line also contains the capability to implement up to sixteen

levels of priority interrupts. This is done with a 16-bit priority mask. Each level of device priority is associated with a bit in this mask. In order to suppress interrupts from any priority level, the corresponding bit in the mask is set to  $1$ .

#### Data Channel

Handling data transfers between external devices and memory under program control requires an interrupt plus the execution of several instructions for each word transferred. To allow greater transfer rates, the I/O bus contains circuitry for a direct memory access (DMA) data channel through which a device, at its own request, can gain direct access to main memory using a minimum of processor time. At the maximum transfer rate, the data channel effectively stops the processor, but at lower rates, processing continues while data is being transferred.

#### Ease of Interfacing

Due to the straightforward logic and general design of the NOVA line I/O bus, customer -provided or customer-designed I/O devices may be easily interfaced to a NOVA line computer system. Informa-· tion on how to interface to the NOVA line may be found in "The Interface Designer's Reference Manual" (DGC 015-000031).

#### Input/Output Devices

A comprehensive array of I/O devices is available from Data General for the NOVA line. This wide choice of devices, ranging from teletypewriters to line printers to video displays for man-machine interaction; and from paper tape to magnetic tape to fixed and moving-head discs for data storage allows a wide spectrum of possible configurations. Also available are various multiplexors and telecommunications adapters including an IBM 360/370 interface.

#### Software

The NOVA line is fully supported by proven Data General software. Because all members of the NOVA line are program compatible with each other, it is possible to create a computer system that can be easily altered or upgraded as the need arises.

#### Languages

In addition to an assembler and a macro-assembler, there are powerful higher-level language processors available for use with the NOVA line. Language processors such as ALGOL, EXTENDED BASIC, FORTRAN IV, and FORTRAN 5 can be used to ease the job of implementing application systems.

#### Operating Systems

There is a wide array of operating systems available for the NOVA line. These range from the Stand-alone Operating System (SOS) to the Real-Time Operating System (RTOS) to the Real-Time Disc Operating System (RDOS), to the Mapped Real-Time Disc Operating System (MRDOS). SOS, RTOS, and RDOS software are designed for the small to medium-size systems, while MRDOS software is designed for the large system and gives full software support for the Memory Management and Protection Unit.

#### Conclusion

The internal features, software, and I/O devices available with the NOVA line of computers ensure that they will easily meet the continually changing needs of the data processing industry.

# **SECTION II**  INTERNAL STRUCTURE

#### **INTRODUCTION**

The basic structure of a NOVA line data processing system consists of a central processing unit (CPU), some amount of main memory, the I/O bus, the I/O devices connected to the I/O bus, and a console which is on the front panel of the main computer chassis.

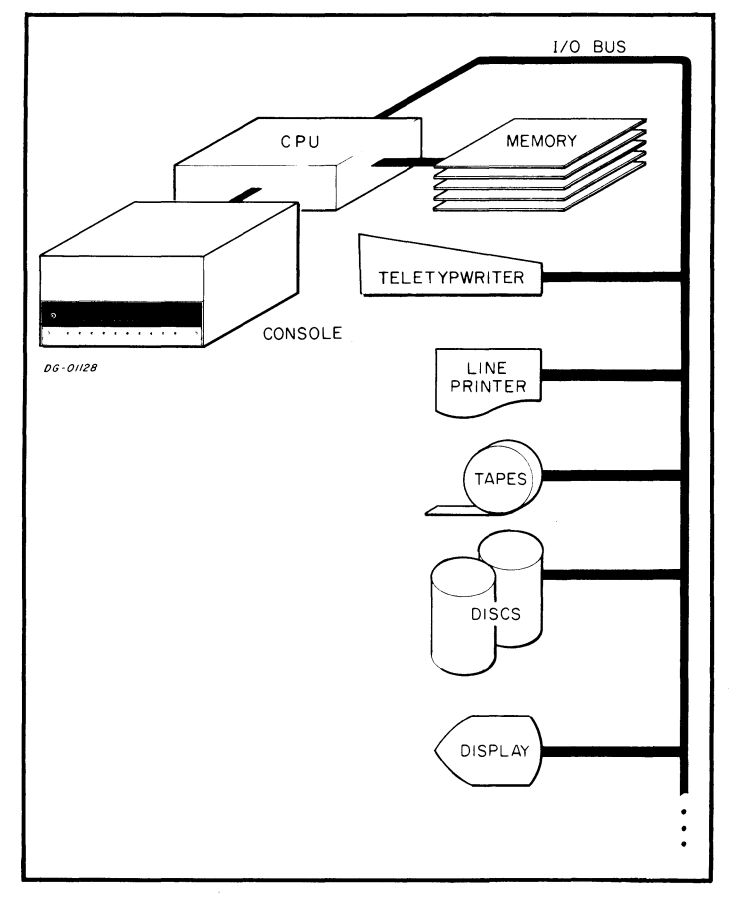

Due to the general-purpose design of the NOVA line, the type, size, and number of memory modules and I/O devices have no effect upon the internallogical structure of the CPU. This chapter

deals with the addressing of information and the logical representation of information within the CPU, and is unaffected by those portions of the system outside the CPU.

#### **INFORMATION FORMATS**

The basic piece of information within the processor is the binary digit, or "bit". A bit is capable of representing only two quantities, 0 and 1. However, a bit cannot represent both these values at the same time. At anyone point in time, a bit can either represent a 0 or a 1, never both.

The normal unit of information within the CPU is the "word". A word is made up of 16 bits. Because each bit is capable of representing two quantities, a word is capable of representing  $2^{16}$  = 65,536 different quantities. A word may be broken into two "bytes" of 8 bits each. A byte is capable of representing  $2^8$  = 256 different quantities. I/O devices transfer information in units of bits, bytes, words or groups of words called "records" depending upon the device.

#### **Bit Numbering**

In order to avoid confusion when talking about the information contained in bytes and words, the bits that make up these units of information are numbered from left to right, with the leftmost (highorder) bit always numbered bit O. The numbering extends to the right and is always carried out in the decimal number system. The rightmost (loworder) bit in a byte is bit  $7$ . The rightmost bit in a word is bit 15.

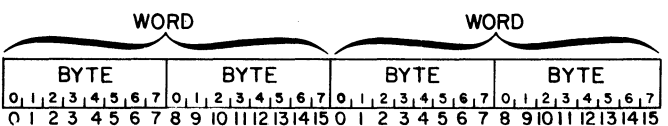

#### **Octal Representation**

Because talking about the binary data contained in bytes and words would quickly become awkward and confusing if each bit were described, the octal representation of binary information will be used in this manual. To convert a piece of binary information to its octal representation, the bits in the quantity are separated into groups of three bits each, starting from the right and proceeding to the left. If the number of bits to be represented is not evenly divisible into groups of three, the leftmost group will contain one or two bits. Each group of bits can now be represented by one of eight different symbols. The digits 0-7 are used to represent the quantities 0 -7. Each encoded digit is called an octal digit. Because each group of bits can contain anyone of 8 values, this representation is sometimes called "base 8" representation.

Another way to represent binary information is the hexadecimal or "hex" representation. In hexadecimal, the bits in the quantity are separated into groups of four bits each and each group can be represented by one of 16 different symbols. The digits 0-9 are used to represent the quantities 0-9. The letters A-F are used to represent the quantities 10-15. Because each group of bits can contain any one of 16 values, this representation is sometimes called "base 16" representation.

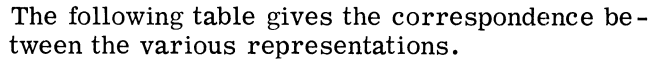

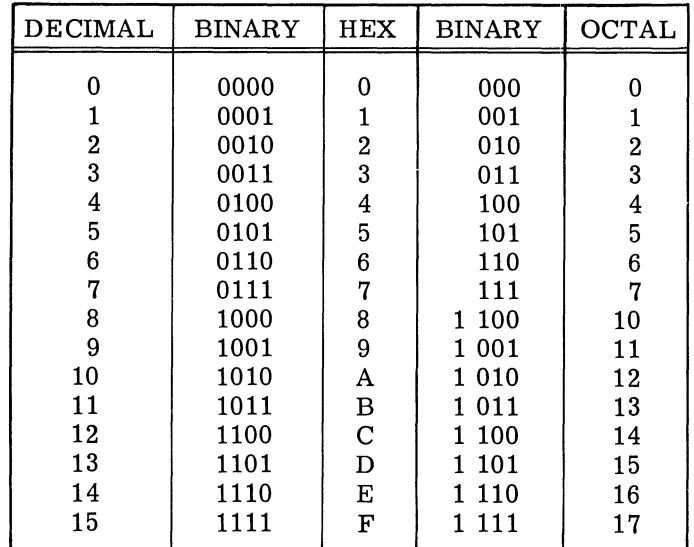

Our normal decimal numbering system is sometimes called "base 10" representation. Because it is sometimes possible to confuse numbers written in hex or octal with those written in decimal, a subscript denoting the base will be used in cases where confusion might occur. The following examples illustrate this convention.

$$
64_{10} = 40_{16} = 100_8
$$
  

$$
87_{10} = 57_{16} = 127_8
$$
  

$$
63_{10} = 3F_{16} = 77_8
$$

In the last example, it is obvious that 3F is a number written in hex, but the subscript is included to erase any possible doubts.

Conversion tables for hex to decimal and octal to decimal are contained in Appendix B of this manual.

#### **Character Codes**

Within the processor, all information is represented by binary quantities. The CPU does not recognize certain bit combinations as characters and certain other bit combinations as numbers. Sooner or later, however, this information must be transferred outside the computer in some form easily understood by humans. For this reason, some standard correspondence must be made between certain bit combinations and printable symbols. The code used to implement this correspondence in I/O devices available with the NOVA line is called the American Standard Code for Information Interchange (ASCII). This code can represent 95 printable symboIs plus 33 control functions. A complete table of the codes and their corresponding characters can be found in Appendix C of this manual.

#### **Information Representation**

Even though the CPU does not intrinsically recognize one information type from another, the different instructions in the instruction set expect that the information to be operated on will be in a specific format. In general, there are four different, basic information formats. They are integers, floating point numbers, logical quantities, and decimal numbers.

#### **Integers**

Integers can be represented as either signed or unsigned numbers and carried in either single or multiple precision. Single precision integers are two bytes long, while multiple precision integers are four or more bytes long. Unsigned integers use all the available bits to represent the magnitude of the number. A single two-byte word can represent any unsigned number in the inclusive range 0 to 65,535. Two words taken together as an unsigned, double precision integer can represent any number in the inclusive range 0 to 4,294,967,295.

For signed operations, the two's complement numbering system is used. In this system, the leftmost or high-order bit is used as a sign bit. If the sign bit is 0, the number is positive and the remainder of the bits in the number represent the magnitude of the number as described above. If the sign bit is 1, the number is negative and the remainder of the bits represent the two's complement of the magnitude of the number.

To create the negative of a number in the two's complement scheme, complement all the bits of the number including the sign bit. After the complementing process is finished, add 1 to the rightmost or low-order bit. If the two's complement of a negative number is formed, the result will be the corresponding positive number. There is only one representation for zero in two's complement arithmetic: it is the number with all bits zero. Forming the two's complement of zero will produce a carry out of the high-order bit and leave the number with all bits zero.

#### Examples:

To form the negative of 4:

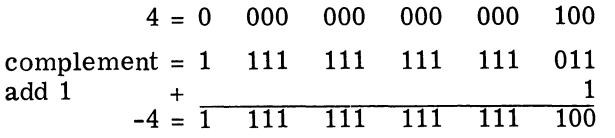

To form the negative of  $1715<sub>g</sub>$ :

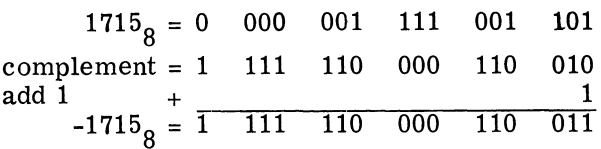

To form the negative of  $-1715<sub>g</sub>$ :

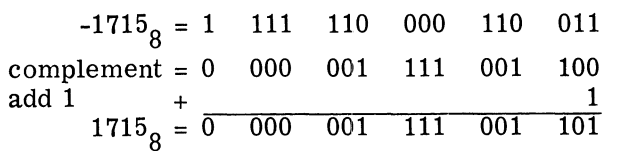

To form the negative of 0:

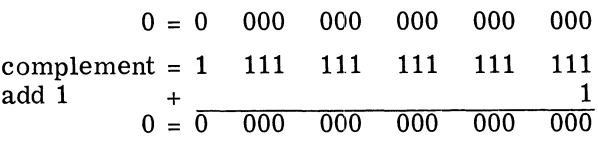

Note that 0 is a positive number, i. e., its sign bit is O.

Because the two's complement scheme has only one representation for 0, there is always one more negative number than there are non-negative numbers. The most negative number is a number with a 1 in the sign bit and all other bits O. The positive value of this number can not be represented in the same number of bits as used to represent the negative number.

A single two -byte word can represent any signed number in the inclusive range  $-32,768$  to  $+32,767$ . Two words taken together as a signed, double precision integer can represent any number in the inclusive range  $-2,147,483,648$  to  $+2,147,483,647$ .

It is a property of numbers using the two's complement scheme that addition and subtraction of signed numbers are identical to addition and subtraction of unsigned numbers. The CPU just treats the sign bit as the most significant magnitude bit.

#### **Floating Point**

The floating point feature of the NOVA line allows operations on signed numbers having a much larger range than those normally represented as integers. It would take a 16-word multiple precision integer to represent the range of a NOVA line floating point number. Since floating point numbers occupy either two words for single precision or four words for double precision, and the floating point feature is much faster than multiple precision integer software routines, floating point arithmetic is used when numbers having a large range must be manipulated.

A floating point number is made up of three parts: the sign, the exponent, and the mantissa. The value of a floating point number is defined to be:

(MANTISSA) X (16 RAISED TO THE TRUE VALUE OF THE EXPONENT FIELD)

The number is signed according to the value of the sign bit. If the sign bit is 0, the number is positive; if the sign bit is 1, the number is negative.

Floating point numbers are represented internally by either 32 bits (single precision) or 64 bits (double precision).

The formats are shown below:

#### **Single Precision**

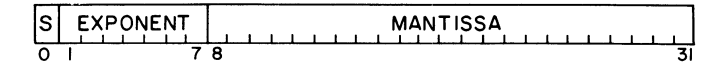

#### **Dou ble Precision**

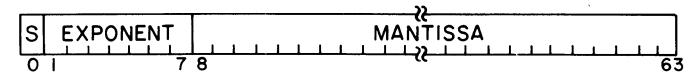

Bit zero is the sign bit: 0 for positive, 1 for negative.

Bits 1-7 contain the exponent. This is the power to which 16 must be raised in order to give the correct value to the number. So that the exponent field may accommodate a large range, "Excess 64" representation is used. This means that the value in the exponent field is 64 greater than the true value of the exponent. If the exponent field is zero, the true value of the exponent is -64. If the exponent field is 64, the true value of the exponent is O. If the exponent field is 127, the true value of the exponent is 63.

Bits 8-31 for single precision and bits 8-63 for double precision contain the mantissa. This means that bit 8 of the floating point number is bit 0 of the mantissa. The mantissa is always a positive fraction greater than or equal to  $1/16$  and less than 1. The "binary point" can be thought of as being just to the left of bit 8. Continuing this concept then, bit 8 represents the value  $1/2$ , bit 9 represents the value  $1/4$ , bit 10 represents the value  $1/8$ , and so on.

In order to keep the mantissa in the range of  $1/16$ to 1, the results of floating point arithmetic are "normalized". Normalization is the process whereby the mantissa is shifted left one hex digit at a time until the high-order four bits represent a nonzero quantity. For every hex digit shifted, the exponent is decreased by one. Since the mantissa is shifted four bits at a time, it is possible for the high -order three bits of a normalized mantissa to be zero.

Zero is represented by a floating point number with all bits zero. This is true for both single and double precision. This is known as "true zero". When a calculation results in a zero mantissa, the floating point processor automatically converts the number to a true zero. Note that true zero is positive. It is not possible to obtain negative zero as the result of a calculation.

Floating point operands in memory are represented by two words for single precision and by four words for double precision. The formats are shown below:

#### **Single Precision**

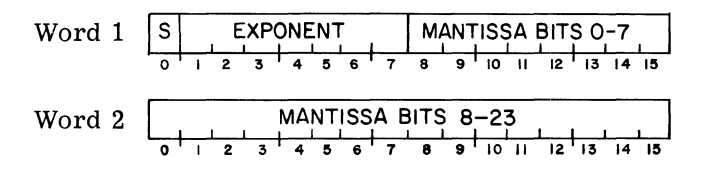

#### **Double Precision**

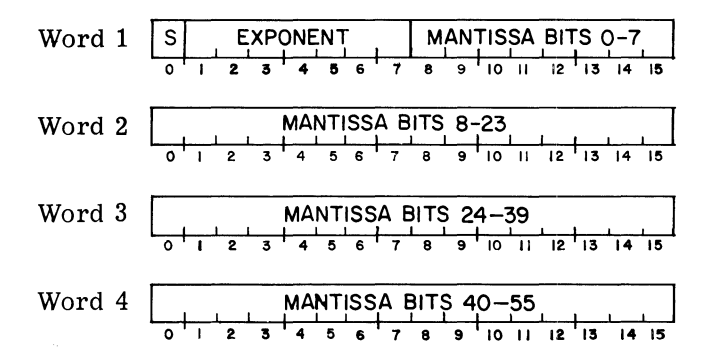

#### **Logical Quanities**

Logical operations in the NOVA line can be performed upon individual bits, bytes, or words. When using the logical operations, quantities operated on are treated as unstructured binary quantities. The number of bits, bytes, or words operated upon depends on the particular instruction.

#### **Decimal Numbers**

Decimal numbers may be represented internally in two ways, character decimal and packed decimal. In character decimal, the number is made up of a string of ASCII characters and the sign, if present, may appear in one of four places. The sign of the number may be indicated by a leading or trailing byte which contains the ASCII code for plus  $(2B_{16})$ or minus (2D<sub>16</sub>). Alternatively, either the highorder digit or the low-order digit of the number

may indicate the sign in addition to carrying a digit of the number. The table below gives the correspondence between certain ASCII characters and the sign and digit values that they carry.

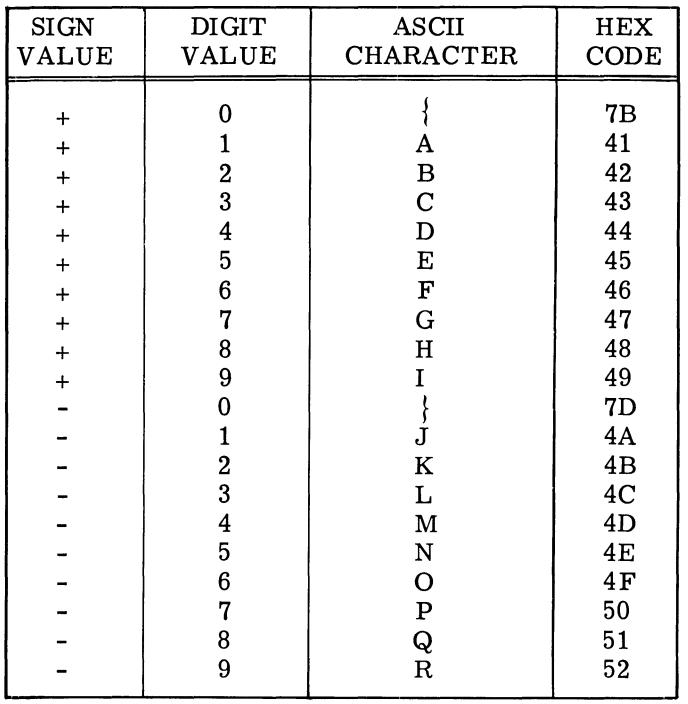

The digits that are not carrying the sign must be valid ASCII characters for the digits 0-9  $(30_{16} - 39_{16}).$ 

#### Examples:

In the following examples, the hex value of a byte is shown inside the box; the corresponding ASCII character is shown beneath the box.

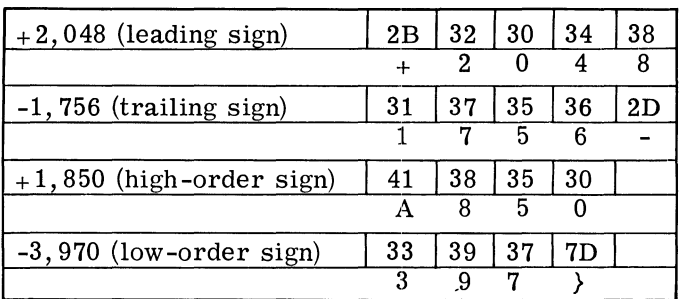

For packed decimal, each digit of the decimal number occupies one hex digit. The sign is specified by a trailing hex digit. The number must start and end on a byte boundary. In other words, the number cannot start or end halfway through a byte. This means that a packed decimal number will always consist of an odd number of digits followed by the sign. The sign must be either  $C_{16}$  for plus or  $D_{16}$  for minus. The only valid codes for digits are  $0 - 9$ <sub>16</sub>.

Examples:

In the following examples, the hex value of a digit is shown within the box; the corresponding decimal digit is shown beneath the box.

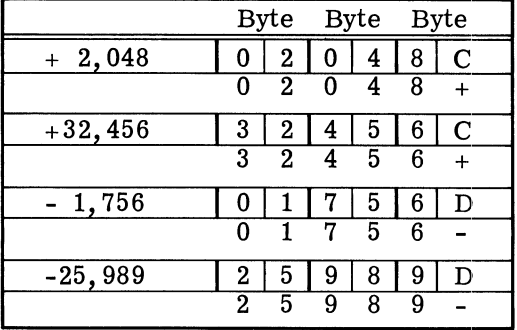

#### INFORMATION ADDRESSING

The information formats described in the preceding section give a way of representing different types of data in main memory. Operations cannot be performed upon these data types, however, unless they can be addressed by the CPU. The address of a piece of information is its location in main memory. Once the CPU knows the address of a piece of information, the desired operation can be performed.

#### Word Addressing

Main memory is partitioned into 2 -byte words, and each word has an address. The first word in memory has the address O. The next word has the address 1, the next word has the address 2, and so on. Word addressing is used to address integers, floating point numbers, and logical quantities that are formatted in units of words.

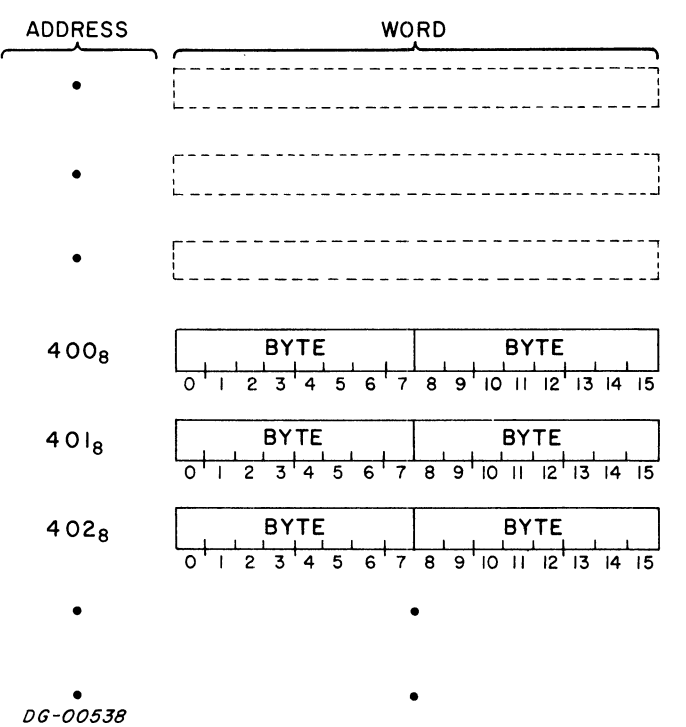

#### **Effective Address Calculation**

There are six instructions in the NOVA line instruction set that directly reference memory using word addressing. These instructions use eleven bits in the instruction to define the address of the desired word. These eleven bits do not directly specify the address, but are used in a calculation which results in the address of the desired word. The resultant address is called the "effective address" or *"E",* and the calculation 'is called the "effective address calculation".

The eleven bits in an instruction that are used in the effective address calculation, are bits 5-15. Their format is shown below.

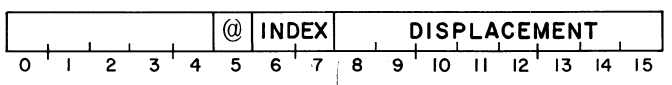

Bit 5 is called the" indirect bit", bits 6 and 7 are called the "index bits", and bits 8-15 are called the "displacement bits" .

If the index bits are 00, the displacement is used as an unsigned 8-bit number to address one of the first  $256<sub>10</sub>$  words in memory. This is called "page zero addressing" and this first block of 256 words is known as "page zero" .

If the index bits are 01, the displacement is treated as a signed, two's complement number, which is added to the address of the instruction to produce a memory address. This is called "relative addressing". By relative addressing, any instruction which uses the effective address calculation can directly address any word in storage whose address is in the range  $-128_{10}$  to  $+127_{10}$  from the instruction.

If the index bits are 10, accumulator 2 is used as an index register. If the index bits are 11, accumulator 3 is used as an index register. In this form of word addressing, known as "index register addressing", the displacement is treated as a signed, two's complement number which is added to the contents of the selected index register to produce a memory address. In index register addressing, the addition of the displacement to the contents of index register does not change the value contained in the index register.

The result of the addition performed in relative addressing and index register addressing is *transfered* velocities in the unit of the line order bit of the result is set to o. For example, if accumulator 2 is to be used as an index register and contains the number  $077774<sub>8</sub>$ , and the displacement bits contain the number  $012<sub>8</sub>$ , then the result of the addition would be  $0000068$ , not  $100006_{\text{g}}$ .

After one of the three types of addresses has been computed from the index and displacement bits, the indirect bit is tested. If this bit is zero, the address already computed is taken as the effective address. If the indirect bit is one, the word addressed by the result of the index and displacement bits is assumed to contain an address. In this word bit 0 is the indirect bit and bits 1-15 contain an address. If bit 0 of the referenced word is 1, another level of indirection is indicated, and bits 1-15 contain the address of the next word in the indirection chain. The processor will continue to follow this chain of indirect addresses until a word is retrieved with bit 0 set to O. Bits 1-15 of this word are taken to be the effective address.

#### **Auto-Increment /Oecrement**

If an indirect address points to a location in the range  $20-278$  (auto-increment locations); that word is fetched, the contents of the word are incremented by one and written back into the location. This updated value is then used to continue the addressing chain. If an indirect address points to a location in the range  $30-378$  (auto-decrement locations) , that word is fetched, the contents of the word are decremented by one and written back into the location. The updated value is then used to continue the addressing chain.

> **NOTE** When referencing auto-increment and auto-decrement locations, the state of bit 0 before the increment or decrement is the condition upon which the continuation of the indirectionchain is based. For example: if an auto-increment location contains  $177777_8$ , and the location is referenced as part of an indirection chain, location 0 will be the next address in the chain.

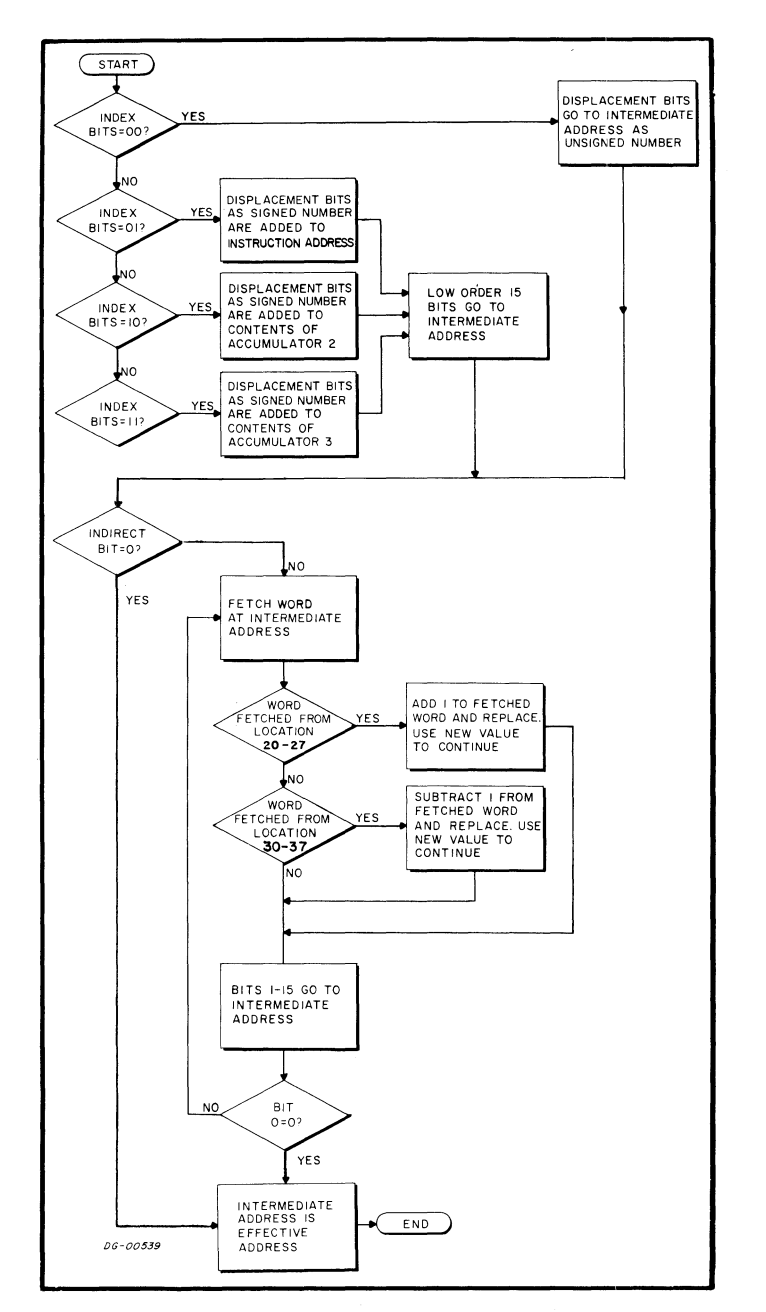

An effective address is always 15 bits in length. This means that an instruction which uses the effective address calculation can address anyone of  $32,768_{10}$  words. This gives rise to the concept of an "address space", which, in the NOVA line, contains 64K bytes or 32, 768 2 -byte words.

#### **Byte Addressing**

While bytes in main memory cannot be directly addressed by the CPU, there is a convenient programming method for manipulating individual bytes of information. This technique involves the use of a "byte pointer". A byte pointer is a word in which bits 0-14 are ·the address in memory of a 2-byte word. Bit 15 of the byte pointer is the "byte indicator". If the byte indicator is 0, the referenced byte is the high-order (bits 0-7) byte of the word addressed by byte pointer bits 0-14. If the byte indicator is 1, the referenced byte is the loworder (bits 8-15) byte of the word addressed by byte pointer bits 0-14.

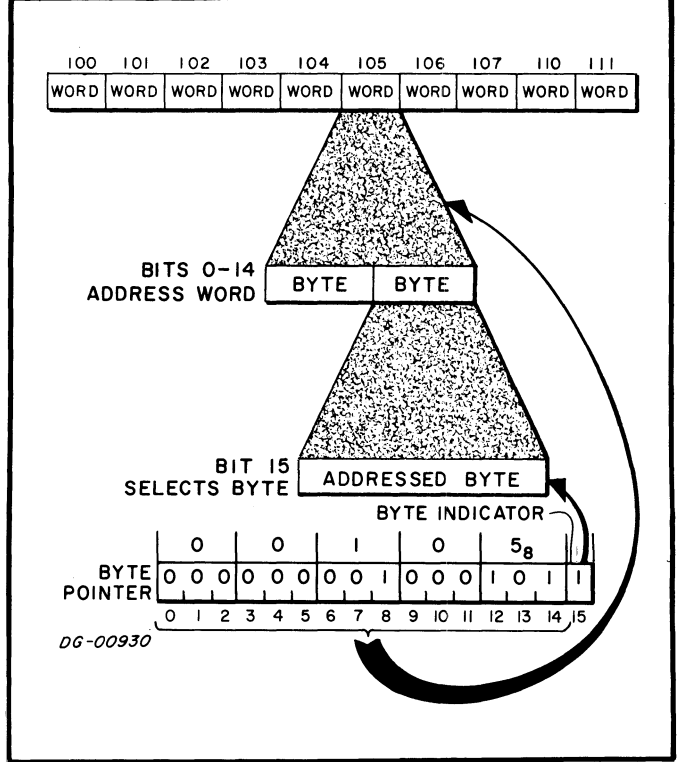

Programming routines to load and store individual bytes using byte pointers are given in Appendix E of this manual.

#### **Addressing With Address Translation Hardware**

The concept of an address space was introduced in the discussion of effective address calculation. The "program" or "logical" address space is that amount of memory that can be referenced by instructions in a program. The maximum logical address space available to a program running on a NOVA line computer is 64K bytes or 32K words.

The "physical" address space is that amount of physical memory that can be referenced by the CPU. If none of the address translation features are installed, the maximum physical address space available to the CPU is 64K bytes or 32K words, and the logical address space is equal to the physical space. For a NOVA line coniputer with either the MMPU or the MMU feature installed, the maximum physical address space is 256K bytes and the logical address space is some subset of the physical space.

Installation of an address translation feature has no effect on logical addressing. Addressing calculations remain the same. The address translation features come into play when the CPU tries to use a 15-bit address to reference memory. The address translation features intercept the memory reference and the 15-bit address. The MMPU and the MMU features translate the 15 -bit address from the CPU into a 17 -bit address and use this new address to perform the memory reference.

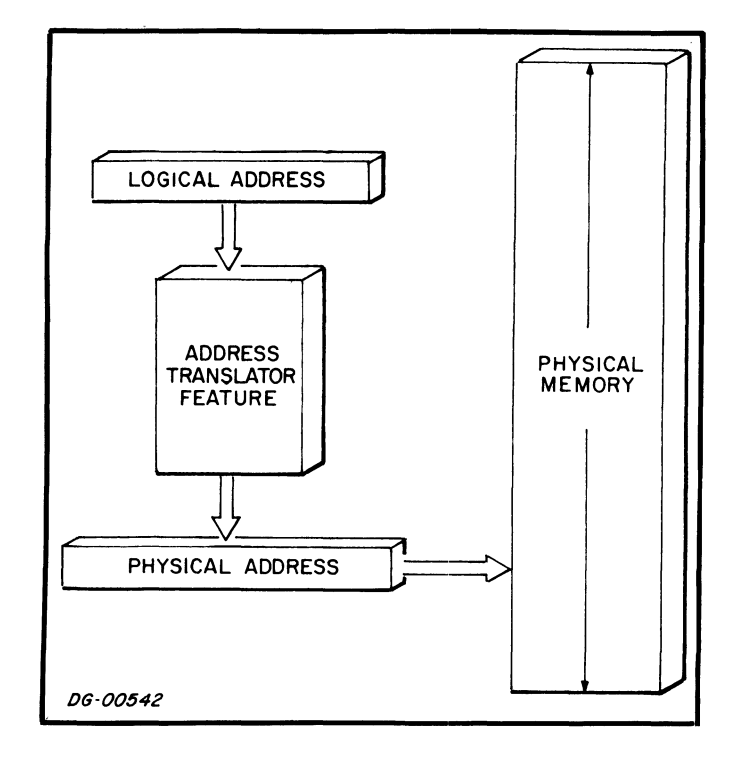

#### **PROGRAM EXECUTION**

Programs for the NOVA line consist of sequences of instructions that reside in main memory. The order in which these instructions are executed depends on a 15-bit counter called the "program counter". The program counter always eontains the address of the instruction currently being executed. After the completion of each instruction the program counter is incremented by one and the next instruction is fetched from this address. This method of operation is called "sequential operation" and the instruction fetched from the location addressed by the incremented program counter is called the "next sequential instruction".

#### **Program Flow Alteration**

Sequential operation can be explicitly altered by the programmer in two ways. Jump instructions alter program flow by inserting a new value into the program counter. Conditional skip instructions can alter program flow by incrementing the program counter an extra time if a specified test condition is true. In the case of a conditional skip instruction when the test condition is true, the next sequential instruction is not executed because it is not addressed. After either a jump instruction or a

successful conditional skip instruction, sequential operation continues with the instruction addressed by the updated value of the program counter.

Bacause the program counter is 15 bits in length, it can address 32, 768 separate memory locations. The next memory location after  $77777<sub>8</sub>$  is location 0, and the location before 0 is location  $777778$ . If the program counter rolls from  $77777<sub>8</sub>$  to 0 in the course of sequential operation, no indication is given and processing continues with the location addressed by the updated value of the program counter.

#### **Program Flow Interruption**

The normal flow of a program may be interrupted by external or exceptional conditions such as I/O interrupts or various kinds of faults. In this case, the address of the next sequential instruction in the interrupted program is saved by the CPU so that the I/O handler or the various fault handlers can return control to the program at the correct point. Once the address of the next sequential instruction in the program has been placed in the program counter by the fault handler, sequential operation of the program resumes.

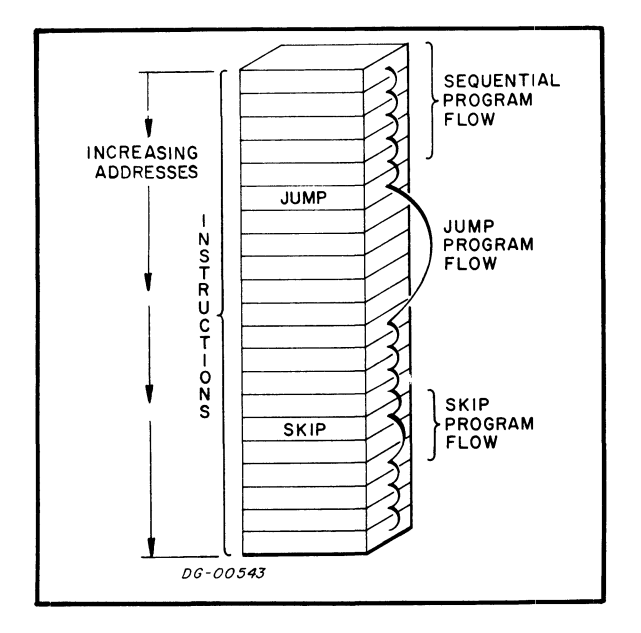

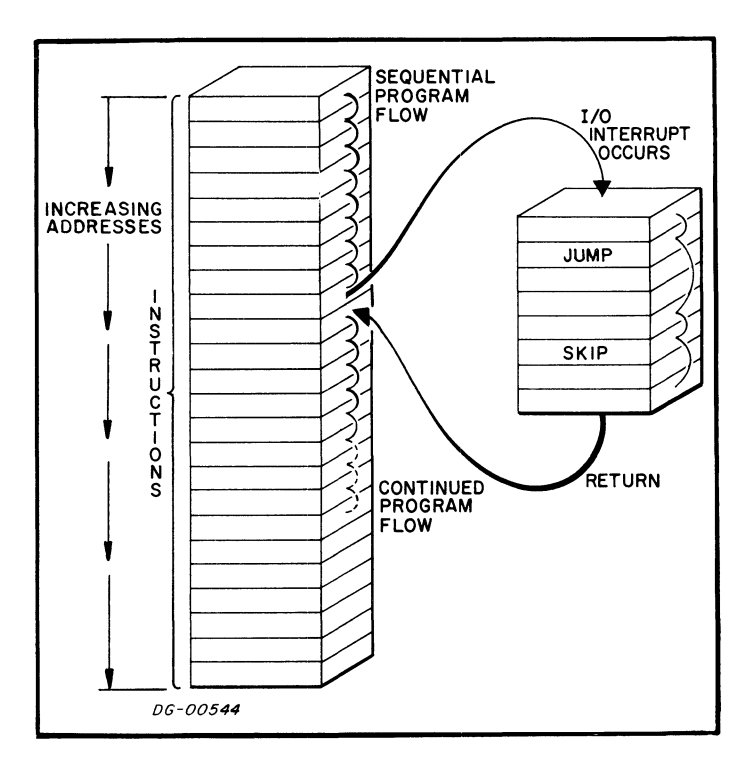

# **SECTION III INSTRUCTION SETS**

#### **INTRODUCTION**

The instruction set implemented on the NOVA line is divided into 5 instruction sets. There are instruction sets available for fixed point arithmetic logical operations, program flow alteration, floating point arithmetic, and I/O operations. In addition, instruction sets which are a mixture of I/O instructions are available for programming the stack feature, MMPU, MMU, the RTC feature, the power fail/auto-restart feature, and certain CPU functions.

#### **INSTRUCTION FORMATS**

There are four different formats for instructions on the NOVA line. These formats allow an extensive instruction set while still keeping the instruction length to one word. The four formats and their general layouts are described below.

#### **NO ACCUMULATOR-EFFECTIVE ADDRESS**

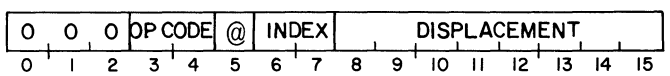

In the No Accumulator-Effective Address format instructions, bits 0 -2 are 000, and bits 3 -4 contain the operation code. The effective address is computed from bits 5-15 as described under" Effective Address Calculation" .

#### **ONE ACCUMULATOR-EFFECTIVE ADDRESS**

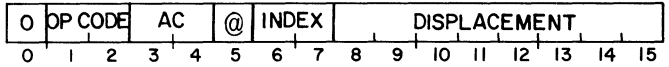

In the One Accumulator-Effective Address format instructions, bit 0 is 0, and bits 1-2 contain the operation code. Bits 3 -4 specify the accumulator for the operation. The effective address is computed from bits 5-15 as described under "Effective Address Calculation" .

#### **TWO ACCUMULATOR-MULTIPLE OPERATION**

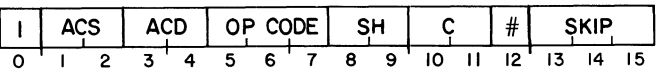

In the Two Accumulator-Multiple Operation format instructions, bit 0 is 1, bits 1 and 2 specify the source accumulator, bits 3 and 4 specify the destination accumulator, bits 5 -7 contain the operation code, bits 8 and 9 specify the aetion of the shifter, bits 10 and 11 specify the value to which the carry bit will be initialized, bit 12 specifies whether or not the result will be loaded into the destination accumulator, and bits 13-15 specify the skip test. Each instruction in this format utilizes an arithmetic unit whose logical organization is illustrated below.

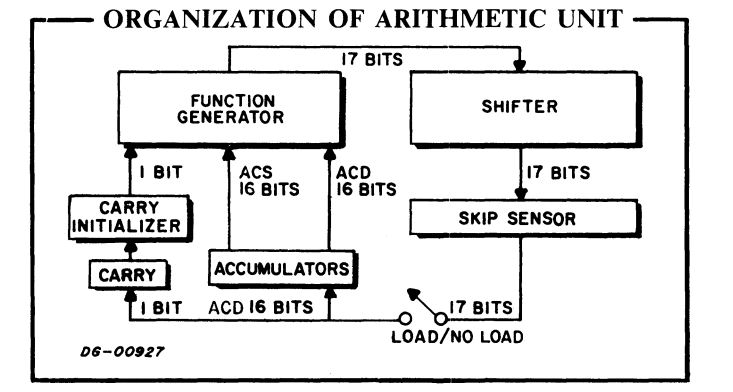

Each instruction specifies two accumulators to supply operands to the function generator, which performs the function specified by bits 5 -7 of the instruction. The function generator also produces a carry bit whose value depends upon three quantities: an initial value specified by the instruction, the inputs, and the function performed. The initial value may be derived from the previous value of the carry bit, or the instruction may specify an independent value.

The 17 -bit output of the function generator, made up of the carry bit and the 16-bit function result, then goes to the shifter. In the shifter, the 17 -bit result can be rotated one place right or left, or the two 8-bit halves of the function result can be swapped without affecting the carry bit. The 17 -bit output of the shifter can then be tested for a skip. The skip sensor can test whether the carry bit or the rest of the 17 -bit result is or is not equal to zero. After the skip sensor has tested the shifter output, it can be loaded into the carry bit and the destination accumulator. Note, however, that loading is not necessary. An instruction in this format can perform a complicated arithmetic and shifting operation and test the result for a skip without affecting the carry bit or either of the operands.

#### **INPUT /OUTPUT**

 $\bar{A}$ 

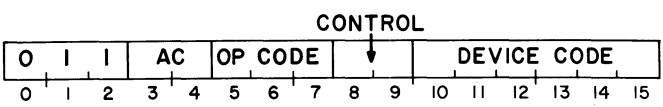

In the Input/Output format instructions, bits 0-2 are 011, bits 3 -4 specify the accumulator for the operation, bits 5 -7 contain the operation code, bits 8 -9 specify the control signal to be used, and bits 10-15 contain the device code of the referenced device.

### CODING AIDS

In the descriptions of the separate instructions, the general form of how the instruction is coded in assembly language is given along with the instruction. The general form of how an instruction may be coded has the following format:

MNEMONIC < optional mnemonics > OPERAND STRING

The mnemonic must be coded exactly as shown in the instruction description. Some instructions have optional mnemonics that may be appended to the main mnemonic if the option is desired. The operand string is made up of the operands for the given instruction.

The symbols  $\langle \rangle$  and  $=$  are used in this manual to aid in defining the instructions. These symbols are not coded; they act only to indicate how an assembly language instruction may be written. Their general definition is given below.

- $\langle \rangle$  Indicates optional operands or mnemonics. The operand enclosed in the brackets (e. g. ,  $\langle + \rangle$  may be coded or not, depending on whether or not the associated option is desired.
- Indicates specific substitution is required.  $\qquad \qquad =\qquad$ Substitute the desired accumulator, address, name, number, or mnemonic.

The following abbreviations are used throughout this manual:

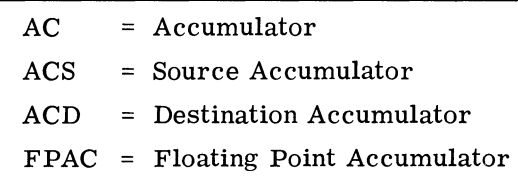

In the instructions that utilize an effective address, the following coding conventions are used:

The indirect bit (bit 5) is set to 1 by coding the symbol @ anywhere in the effective address operand string.

The index bits are set by coding a comma followed by one of the digits 0 -3 as the last operand of the operand string. If no index is coded, the bits are set to 00. The character "period" (.) can be used to set the index bits to 01. "Period" can be read to mean "address of the current instructions". When the period is used, it is followed by either a plus or a minus sign followed by the displacement e.g., ".+7", or ".-2".

The displacement is coded as a signed number in the current assembler radix. This radix is the numbering system in which the programmer supplies numbers to the assembler. The default radix is Base 8 or octal. The assembler radix can be changed by using the RADIX statement.

The assembler available with the NOVA line allows the programmer to place labels on instructions or locations in memory. When the assembler comes upon a label in the operand string of an effective address instruction, it automatically sets the index and displacement bits to the correct values. For a detailed discussion of the features and operation of the NOVA line assembler, see the assembler manual (DGC 093-000017).

The fixed point and logical instructions which use the two accumulator -multiple operation format have several options that can be obtained by appending suffixes to the instruction mnemonic and by coding optional operands in the operand string. The characters to be coded are given below with their results.

The characters in the column titled "class abbreviation" refer to specific fields in the two accumulator -multiple operation format. The characters in the column titled "coded character" show the various characters which may be coded for this option. The numbers in the column titled" result bits" show the bit settings in these fields resulting from each coded character. The comments in the column titled" operation" describe the effect of these bit settings.

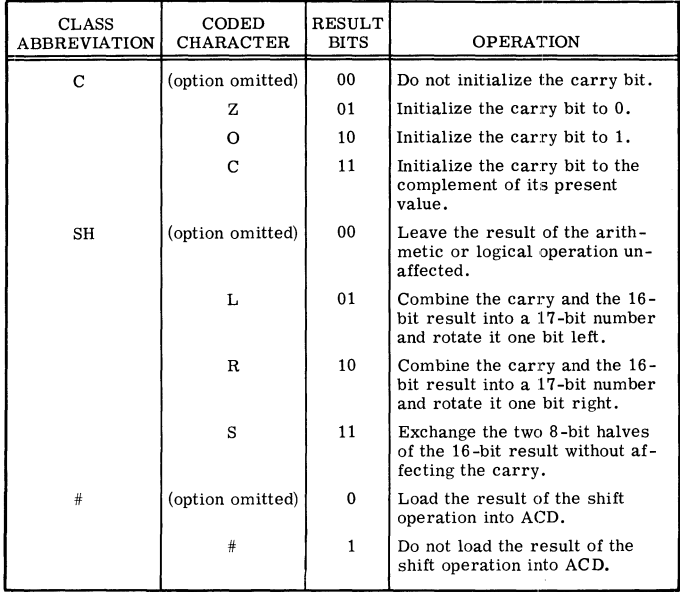

The following diagrams illustrate the operation of the shifter.

Coded<br>Character

Shifter Operation

L Left rotate one place. Bit 0 is rotated into the carry position, the carry bit into bit 15.

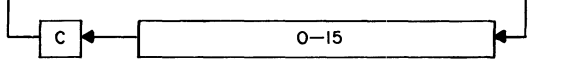

R Right rotate one place. Bit 15 is rotated into the carry position, the carry bit into bit 0.

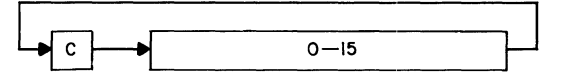

S Swap the halves of the 16-bit result. The carry is not affected.

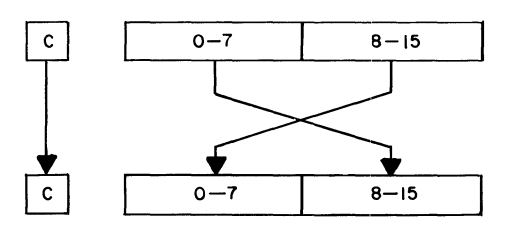

The following operands initiate operations that test the result of the shift operation. If the tested condition is true, the next sequential instruction is skipped.

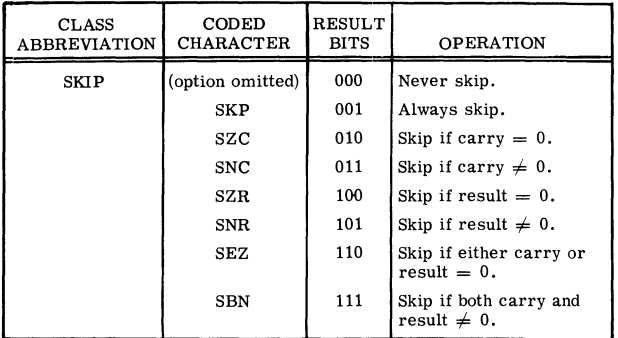

**NOTE** For the NOVA 3 series of computers, instructions in the Two Accumulator-Multiple Operation format must not have both the "No Load" and the" Never Skip" options specified at the same time. These bit combinations are used by other instructions in the instruction set.

As an example of how to use these tables, assume that accumulator 3 contains a signed, two's complement number. Now consider the problem of determining whether this number is positive or negative. One way to determine this would be to place the number zero in another accumulator and use the SUBTRACT instruction, but this requires an extra instruction and also destroys the previous contents of the other accumulator. Another way to determine the sign of the number in accumulator 3 is to use the MOVE instruction and the power of the two accumulator-multiple operation format. With the MOVE instruction, the contents of AC3 can be placed in the shifter and shifted one bit to the left. This places the sign bit in the carry bit. The carry bit can then be tested for zero. In order to preserve the number in AC3, the instruction can prevent the output of the shifter from being loaded back into AC3.

The general form of the MOVE instruction is:

MOV < c >< sh >< # >

The general bit pattern of the MOVE instruction is:

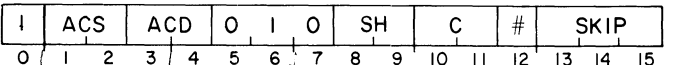

To shift the number in AC3 one bit left without destroying the number, and skip the next sequential instruction if the bit shifted into the carry bit is zero, the following instruction could be coded:

#### MOVL# 3,3, SZC

This instruction would assemble into the following bit pattern:

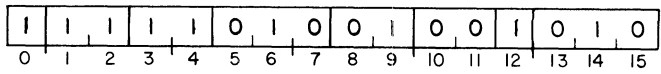

#### **FIXED POINT ARITHMETIC**

The fixed point instruction set performs binary arithmetic on operands in accumulators. The operands are 16 bits in length and can be either signed or unsigned. The instruction set provides for loading, storing, adding, and subtracting.

#### **LOAD ACCUMULATOR**

LDA  $\underline{ac}$ ,  $\langle \textcircled{a} \rangle$  displacement  $\langle$ , index  $\rangle$ 

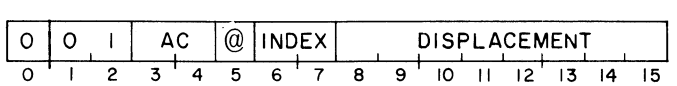

The word addressed by the effective address, "E", is placed in the specified accumulator. The previous contents of the AC are lost. The contents of the location addressed by "E" remain unchanged.

#### **STORE ACCUMULATOR**

 $STA$  ac,  $\langle \textcircled{a} \rangle$ displacement $\langle$ , index $\rangle$ 

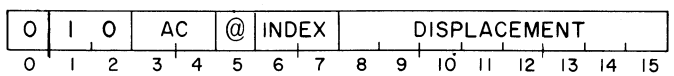

The contents of the specified accumulator are placed in the word addressed by the effective address, "E". The previous contents of the location addressed by "E" are lost. The contents of the specified accumulator remain unchanged.

#### **ADD**

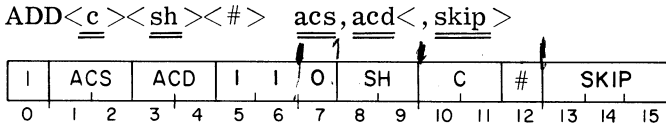

The carry bit is initialized to the specified value. The number in ACS is added to the number in ACD and the result is placed in the shifter. If the addition produces a carry of 1 out of the high-order bit, the carry bit is complemented. The specified shift operation is performed and the result of the shift is placed in ACD if the no-load bit is O. If the skip condition is true, the next sequential instruction is skipped.

> **NOTE** If the sum of the two numbers being added is greater than  $65,535$ <sub>10</sub>, the carry bit is complemented.

#### **SUBTRACT**

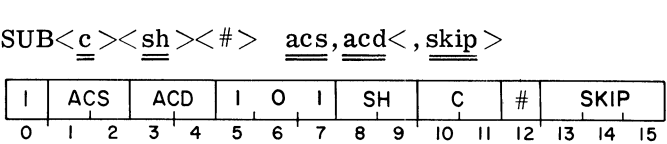

The carry bit is initialized to its specified value. The number in ACS is subtracted from the number in ACD by taking the two's complement of the number in ACS and adding it to the number in ACD. The result of the addition is placed in the shifter. If the operation produces a carry of 1 out of the high-order bit, the carry bit is complemented. The specified shift operation is performed and the result of the shift is placed in ACD if the no-load bit is O. If the skip condition is true, the next sequential instruction is skipped.

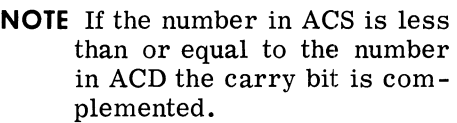

#### **NEGATE**

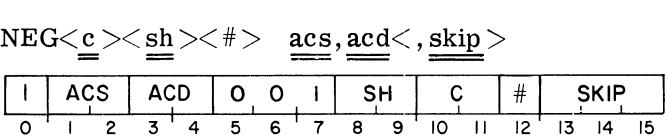

The carry bit is initialized to the specified value. The two's complement of the number in ACS is placed in the shifter. If the negate operation produces a carry of 1 out of the high-order bit, the carry bit is complemented. The specified shift operation is performed and the result is placed in ACD if the no-load bit is O. If the skip condition is true, the next sequential instruction is skipped.

> **NOTE** If ACS contains 0, the carry bit is complemented.

#### **ADD COMPLEMENT**

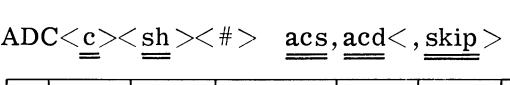

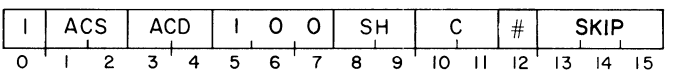

The carry bit is initialized to the specified value. The logical complement of the number in ACS is added to the number in ACD and the result is placed in the shifter. If the addition produces a carry of 1 out of the high-order bit, the carry bit is complemented. The specified shift operation is performed, and the result of the shift is loaded into ACD if the no-load bit is O. If the skip condition is true, the next sequential instruction is skipped.

> **NOTE** If the number in ACS is less than the number in ACD, the carry bit is complemented.

#### **MOVE**

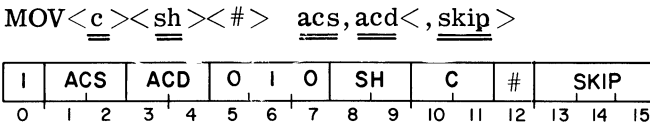

The carry bit is initialized to the specified value. The contents of ACS are placed in the shifter. The specified shift operation is performed and the result of the shift is loaded into ACD if the no-load bit is o. If the skip condition is true, the next sequential instruction is skipped.

#### Example:

The MOVE instruction can be used to perform a signed divide by a power of 2 without using another accumulator. The following sequence of instructions will divide the signed, two's complement number in AC2 by 4 without using another accumulator.

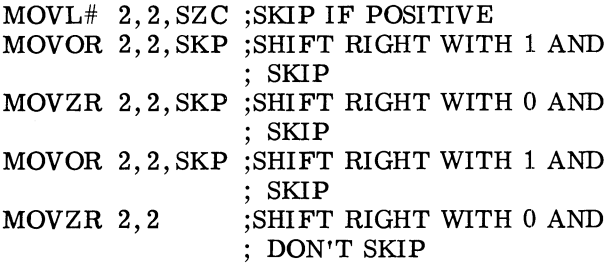

Shifting a number right one bit position is equivalent to dividing the number by 2 and rounding down. To perform division of a signed number in this manner, the bit shifted into the high-order bit must be equal to the sign bit. The first instruction determines whether to shift in a 0 or a 1.

#### **INCREMENT**

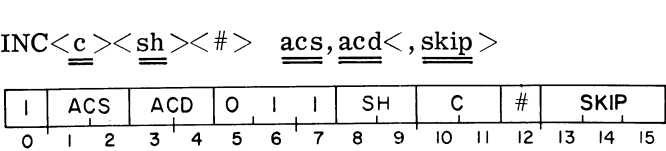

The carry bit is initialized to the specified value. The number in ACS is incremented by one and the result is placed in the shifter. If the incrementation produces a carry of 1 out of the high-order bit, the carry is complemented. The specified shift operation is performed, and the result of the shift is loaded into ACD if the no-load bit is O. If the skip condition is true, the next sequential instruction is skipped.

> **NOTE** If the number in ACS is 177777<sub>8</sub> the carry bit is complemented.

#### **LOGICAL OPERATIONS**

The logical instruction set performs logical operations on operands in accumulators. The operands are 16 bits long and are treated as unstructured binary quantities. The logical operations included in this set are: AND, and COMPLEMENT.

#### **COMPLEMENT**

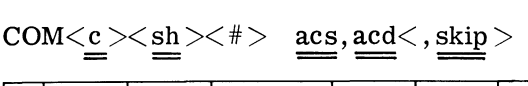

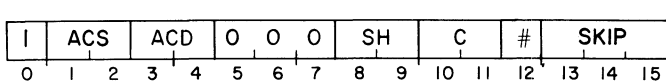

The carry bit is initialized to the specified value. The logical complement of the number in ACS is placed in the shifter. The specified shift operation is performed and the result is placed in ACD if the no-load bit is O. If the skip condition is true, the next sequential instruction is skipped.

#### **AND**

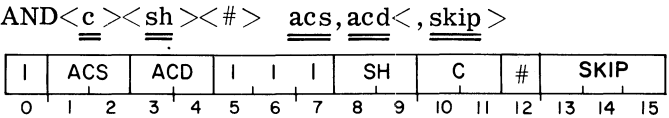

The carry bit is initialized to the specified value. The logical AND of ACS and ACD is placed in the shifter. Each bit placed in the shifter is 1 only if the corresponding bit in both ACS and ACD is one; otherwise the result bit is O. The specified shift operation is performed and the result is placed in ACD if the no-load bit is O. If the skip condition is true, the next sequential instruction is skipped.

### **STACK MANIPULATION**

An important feature of the NOVA 3 series of computers is the stack manipulation facility. A Last-In/First-Out (LIFO) or "Push-Down" stack is maintained by the processor. The stack facility provides an expandable area of temporary storage for variables, data, return addresses, subroutine arguments, etc. An important byproduct of the stack facility is that storage locations are reserved only when needed. When a procedure is finished with its portion of the stack, those memory locations are reclaimed and are available for use by some other procedure.

The operation of the stack depends upon the contents of two hardware registers. The registers and their contents are described below.

#### **Stack Pointer**

The stack pointer is the address of the "top" of the stack and is affected by operations that either "push" objects onto or "pop" objects off of the stack. A push operation increments the stack pointer by 1 and then places the "pushed" object in the word addressed by the new value of the stack pointer. A pop operation takes the word addressed by the current value of the stack pointer and places it in some new location and then decrements the stack pointer by 1.

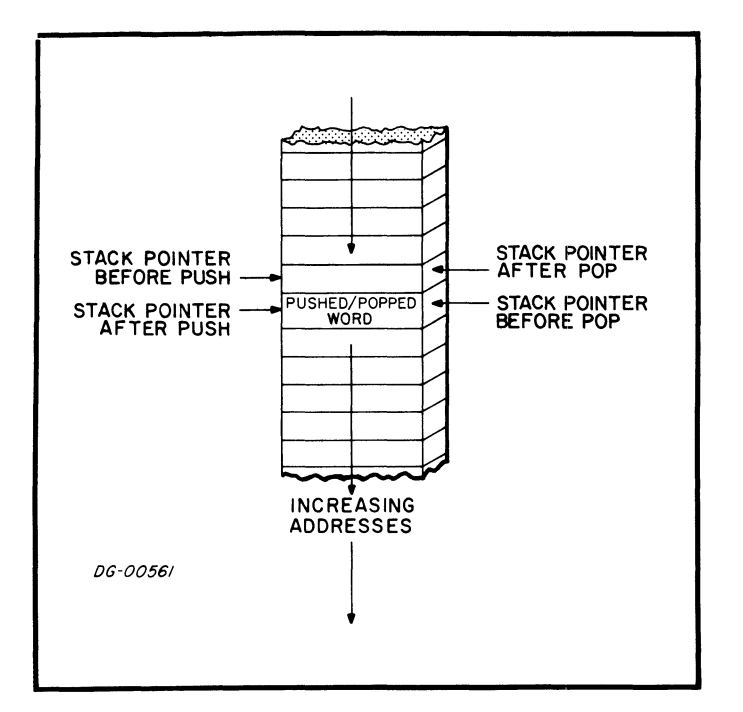

#### **Frame Pointer**

The frame pointer is used to reference an area in the user stack called a "frame". A frame is that portion of the stack which is reserved for use by a certain procedure. The frame pointer usually points to the first available word minus 1 in the current frame. The frame pointer is also used by the RETURN instruction to reset the user stack pointer.

#### **Return Block**

A return block is defined as a block of five words that is pushed onto the stack in order to allow convenient return to the calling program. The format of the return block, therefore, is determined by how it is used in the return sequence. The format of the return block is as follows:

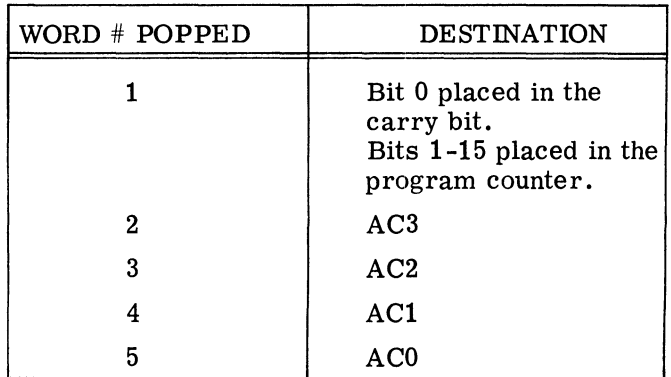

In the stack, the return block looks like this:

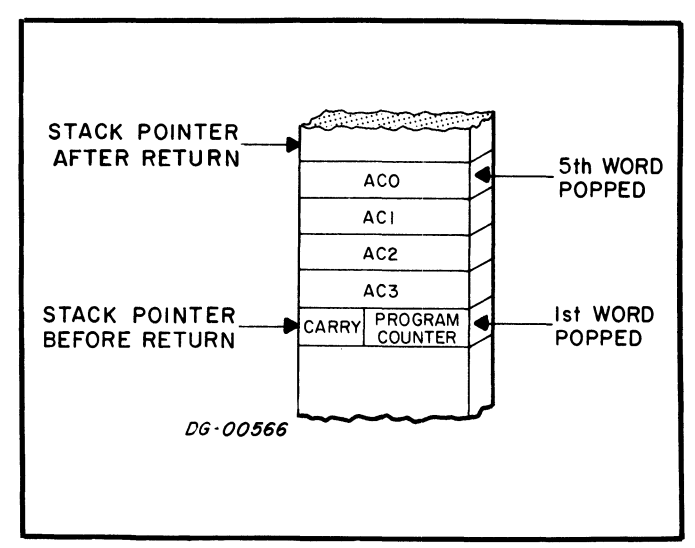

#### **Stack Frames**

In order to implement re-entrant subroutines, a new area of temporary storage must be available for each execution of a called subroutine. The easiest way to accomplish this is for the subroutine to use the stack for temporary storage. A "stack frame" is defined as that portion of the stack which is available to the called routine. In general, the stack frame belonging to a subroutine begins with the first word in the stack after the return block pushed by the called routine and contains all words in the stack up to, and including, the return block pushed by any routine which the called routine calls. Variables and arguments can be transmitted from the calling routine to the called routine by placing them in prearranged positions in the calling routine's stack frame. Be cause the SAVE instruction sets the frame pointer to the last word in the return block, these variables and arguments can be referenced by the called program as a negative displacement from the frame pointer. The called routine should ensure that reference to the calling routine's stack frame is made only with the permission of the calling routine.

#### **Stack Protection**

During every instruction that **Institute on** the stack, a check is made for stack overflow. If the instruction places data in a word whose address is an integral multiple of 25610, a stack overflow is indicated. If a stack overflow is indicated, the instruction is completed, an internal stack overflow flag is set to 1, and, if the Interrupt On flag is 1, a stack fault is performed. If the Interrupt On flag is 0, the stack overflow flag remains set to 1, and as soon as the interrupt system is enabled, the stack fault is performed.

When a stack fault is performed, if a program map is enabled, it is inhibited; the Interrupt On flag is set to 0; the stack overflow flag is set to 0; the updated program counter is stored in physical location 0; and the processor executes a "jump indirect" to physical location 3.

#### **Initialization of the Stack Control Registers**

Before the first operation on the stack can be performed, the stack control registers must be initialized. The rules for initialization are as follows:

#### **Stack Pointer**

The stack pointer must be initialized to the beginning address of the stack area minus one.

#### **Frame Pointer**

If the main user program is going to use the frame pointer, it should be initialized to the same value as the stack pointer. Otherwise, the frame pointer can be initialized in a subroutine by the SAVE instruction.

#### **STACK MANIPULATION INSTRUCTIONS**

The stack feature of the NOVA 3 computer is programmed with eight I/O instructions which use the device code 01. Although the instructions are in the standard I/O format, the operation of these instructions is in no way similar to I/O instructions.

#### **PUSH ACCUMULATOR**

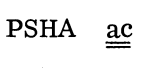

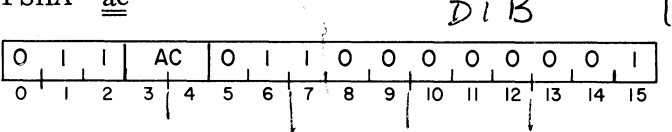

The contents of the specified accumulator are pushed onto the top of the stack. The contents of the specified accumulator remain unchanged.

#### **POP ACCUMULATOR**

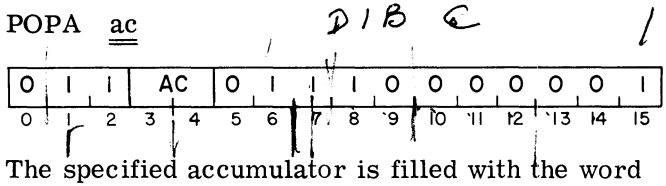

popped off the top of the stack.

SAVE  $6240$ 

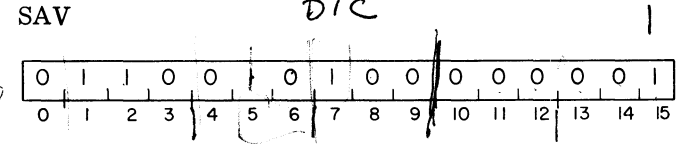

A return block is pushed onto the stack. After the fifth word of the return block is pushed,  $[$ the value of the stack pointer is placed in the frame pointer and in AC3. The contents of accumulators 0, l, and 2 remain unchanged. The format of the five words pushed is as follows:

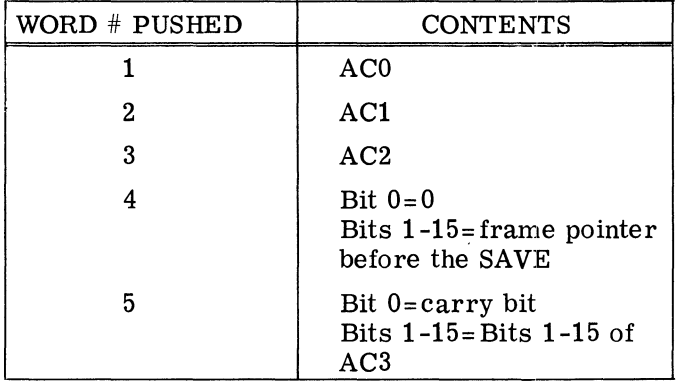

#### **MOVE TO STACK POINTER**

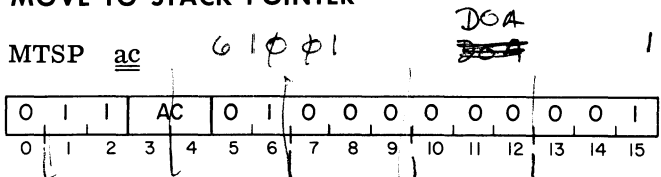

Bits 1-15 of the specified accumulator are placed in the stack pointer. The contents of the specified accumulator remain unchanged.

#### **MOVE TO FRAME POINTER**

 $\mathfrak{f}$ 

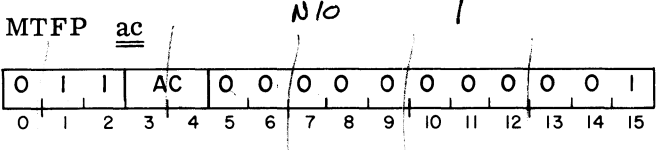

Bits $\ddagger$ +15 of the specified accumulator are placed in the frame pointer. The contents of the specified accumulator remain unchanged.

#### **MOVE FROM STACK POINTER**

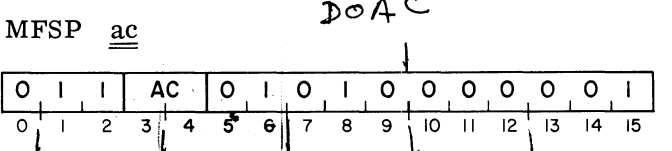

The contents of the stack pointer are placed in bits  $445$  of the specified accumulator. Bit 0 of the specified accumulator is set to O. The contents of the stack pointer remain unchanged.

#### **MOVE FROM FRAME POINTER**

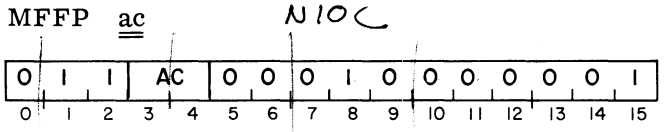

The contents of the frame pointer are placed in bits 1-15 of the specified accumulator. Bit 0 of the specified accumulator is set to O. The contents of the frame pointer remain unchanged.

#### **PROGRAM FLOW ALTERATION**

As stated previously, the normal method of program execution is sequential. That is, the processor will continue to retrieve instructions from sequentially addressed locations in memory until directed to do otherwise. Instructions are provided in the instruction set that alter this sequential flow. Program flow alteration is accomplished by placing a new value in the program counter. Sequential operations will then continue with the instruction addressed by this new value. Instructions are provided that change the value of the program counter, change the value of the. program counter and save a return address, or modify a memory location by incrementing or decrementing and skip the next sequential instruction if the result is zero.

#### **JUMP**

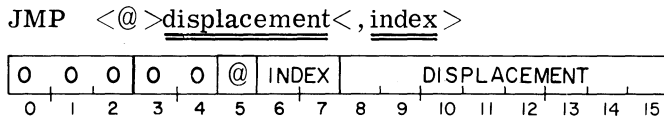

The effective address, "E" is computed and placed in the program counter. Sequential operation continues with the word addressed by the updated value of the program counter.

#### **JUMP TO SUBROUTINE**

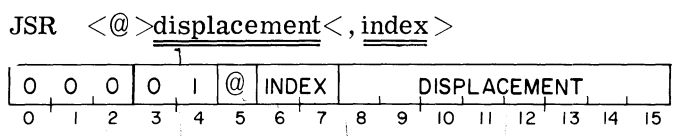

The effective address, "E" is computed. Then the present value of the program counter is incremented by one and the result is placed in *AC3.* "E" is then placed in the program counter and sequential operation continues with the word addressed by the updated value of the program counter.

> **NOTE** The computation of "E" is completed before the incremented program counter is placed in *AC3.*

#### **INCREMENT AND SKIP IF ZERO**

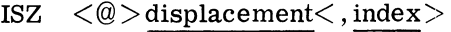

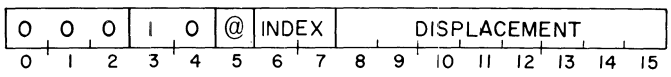

The word addressed by "E" is incremented by one and the result is written back into that location. If the updated value of the location is zero, the next sequential instruction is skipped.

#### **DECREMENT AND SKIP IF ZERO**

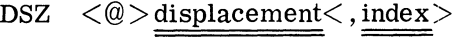

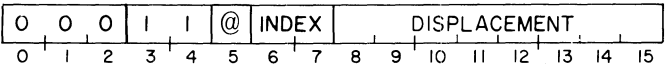

The word addressed by "E" is deeremented by one and the result is written back into that location. If the updated value of the location is zero, the next sequential instruction is skipped.
#### **Extended Instructions**

The following two program flow alteration instructions are available with the NOVA 3 series of computers.

**RETURN** (; L- *<sup>V</sup>*0 { RET  $\left( \begin{array}{ccc} \circ & \circ & \circ & \circ \\ \circ & \circ & \circ & \circ \\ \circ & \circ & \circ & \circ \end{array} \right)$ 

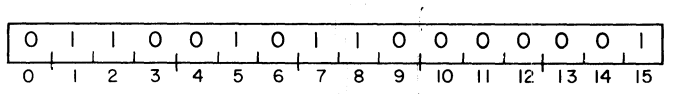

The contents of the frame pointer are placed in the stack pointer and then five words are popped off the stack and placed in predetermined locations. The words popped and their destinations are as follows:

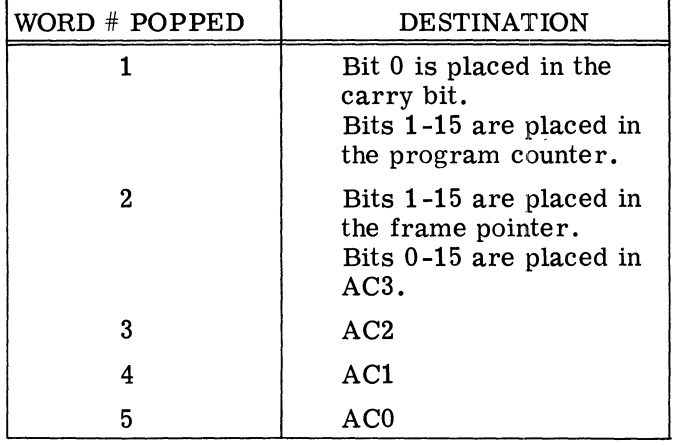

Sequential operation continues with the word addressed by the updated value of the program counter.

**TRAP** 

TRAP acs, acd, trap number

| L | ACS I |  | <b>ACD</b> |  | TRAP NUMBER |  |                 |  |  |   |  | О  |  |  |    |
|---|-------|--|------------|--|-------------|--|-----------------|--|--|---|--|----|--|--|----|
|   |       |  |            |  |             |  |                 |  |  |   |  |    |  |  |    |
|   |       |  |            |  |             |  | $\cdot$ $\cdot$ |  |  | m |  | 12 |  |  | 15 |

If a program map is enabled, it is inhibited. The logical address of this instruction is placed in bits 1-15 of physical location  $468$  and bit 0 of this location is set to O. Then the processor executes a "jump indirect" to physical location  $47<sub>8</sub>$ . The state of the Interrupt On flag is unaltered.

**NOTE** The mnemonic TRAP and the instruction format illustrated above will only work with the DGC Macro Assembler. If the program is to be assembled using the Assembler or the Extended Assembler, this function can be performed by codingan instruction in the Two Accumulator /Multiple Operation format with the "No Load" and the "Never Skip" options both specified. The trap number can be eonstructed in bits 5 -11 by specifying the correct operation code, shift command, and carry command.

## **SECTION IV INPUT /OUTPUT**

## **INTRODUCTION**

In order for the processor to perform useful work for the user, there must be'some method for the program to transfer information outside the machine. The Input/Output  $(I/O)$  instruction set provides this facility. There are eight  $I/O$  instructions which allow the program to communicate with I/O devices, control the I/O interrupt system, control certain processor options, and to perform certain processor functions.

The NOVA line has a 6-bit device selection network, corresponding to bits 10-15 in the I/O instruction format. Each device is connected to this network in such a way that each device will only respond to commands with its own device code. Each device also has two flags, Busy and Done, which control its operation. When Busy and Done are both 0, the device is idle and cannot perform any operations. To start a device, the program must set Busy to 1 and set Done to O. When a device has finished its operation, it sets Busy to o and Done to 1. The case of Busy and Done both set to 1 is a meaningless situation and will produce unpredictable results.

The format for the I/O instructions is illustrated below.

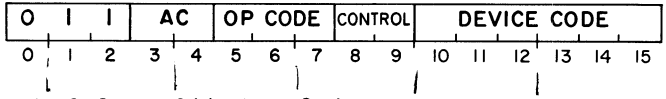

Bits 0-2 are 011, bits 3-4 specify the AC, bits 5-7 contain the operation code, bits 8-9 control the Busy and Done flags in the device, and bits 10-15 specify the code of the device. The six bits provided for the device code in the  $I/O$  format mean that 64 unique device codes are available for use. Some of these device codes, however, are reserved for the CPU and certain processor options. The remaining device codes are available for referencing I/O units. Some of the codes have been assigned to specific devices by Data General and the assembler recognizes mnemonics for these devices. A complete listing of device codes, the devices assigned to these codes, and the mnemonics assigned to the devices is available in Appendix A.

## **OPERATION OF I/O DEVICES**

In general, the operation of all  $I/O$  devices is done by manipulation of the Busy and Done flags. In order to operate a device, the program must first ensure that the device is not currently performing some operation. After the program has determined that the device is available, it can start an operation on the device by setting Busy to 1 and Done to O. Once a device has completed its operation, and set Busy to 0 and Done to 1, it is available for another operation. The program can determine this condition in one of two ways. By using the I/O SKIP instruction, the program can test the status of the Busy and Done flags. Another way is to utilize the interrupt system that is standard on the NOVA line of computers. The interrupt system is made up of an interrupt request line to which each I/O device is connected, an Interrupt On flag in the CPU, and a 16 -bit interrupt priority mask. The Interrupt On flag controls the status of the interrupt system. If the flag is set to 1, the CPU will respond to and process interrupts. If the flag is set to 0, the CPU will not respond to any interrupts. An interrupt is initiated by an  $I/O$  device when it completes its operation. Upon completing the operation, the device sets Busy to 0 and Done to 1. At this time, the device also places an interrupt request on the interrupt request line, provided that the bit in the interrupt priority mask which corresponds to the priority level of the device is O. If the mask bit is 1, the device sets Busy to 0 and Done to 1, but does not place an interrupt request on the interrupt request line.

If the Interrupt On flag is 1 at the time the processor completes execution of any instruction, the processor honors any request on the interrupt request line. If the Interrupt On flag is 0, the CPU does not look at the interrupt request line; it just goes on to the next sequential instruction. The CPU honors an interrupt request by setting the Interrupt On flag to 0 so that no interrupts can interrupt the first part of the interrupt service routine. If no program map is enabled, the CPU places the updated program counter in physical

memory location 0 and executes a "jump indirect" to physical memory location 1. It is assumed that location 1 contains the address, either direct or indirect, of the interrupt service routine. If a NOVA 830 or 840 MMPU program map is enabled, the updated program counter is placed in logical memory 0, the map is disabled, and the CPU executes a "jump indirect" to physical memory location 1. If an MMU or NOVA  $3/D$  MMU and MPU program map are enabled, it is inhibited; the updated program counter is placed in physical memory location 0 and the CPU executes a "jump indirect" to physical memory location 1.

Once the CPU has transferred control to the interrupt service routine, it is up to that routine to save any accumulators that will be used, save the carry bit if it will be used, determine which device requested the interrupt, and then service the interrupt. The determination of which device needs service can be done by  $I/O$  SKIP instructions or the routine can use the INTERRUPT ACKNOWLEDGE instruction.

The INTERRUPT ACKNOWLEDGE instruction returns the 6-bit device code of the device requesting the interrupt. If more than one device is requesting service, the code returned is the code of that device requesting an interrupt which is physically closest to the CPU on the I/O bus. After servicing the device, the interrupt routine should restore all saved values, set the Interrupt On flag to 1, and return to the interrupted program. The instruction that sets the Interrupt On flag to 1 (INT ERRUPT ENABLE) allows the processor to execute one more instruction before the next interrupt can take place. In order to prevent the interrupt service routine from going into a loop, this next instruction should be the instruction that returns control to the interrupted program. Since the updated value of the program counter was placed in location 0 by the CPU upon honoring the interrupt, all the interrupt routine has to do, after restoring the AC's and the carry bit, is execute an INTERRUPT ENABLE instruction, a "JMP@O" instruction and control will be returned to the interrupted program.

## **PRIORITY INTERRUPTS**

If the Interrupt On flag remains 0 through the interrupt service routine, the interrupt routine cannot be interrupted and there is only one level of device priority. This level is determined by either the order in which the I/O SKIP instructions are issued or (if INTERRUPT ACKNOWLEDGE is used) by the physical location of the devices on the bus. In a system with devices of widely differing speed, such as a teletypewriter versus a fixed head disc, the programmer may wish to set up a multiple level interrupt scheme. Hardware and instructions are . available that allow the implementation of sixteen levels of priority interrupts.

Each of the I/O devices is connected to a bit in the 16-bit priority mask. Devices which operate at roughly the same speed are connected to the same bit in the mask. Even though the standard mask bit assignments have the higher numbered bits assigned to lower speed devices, no implicit priority ordering is intended. The manner in which these priority levels are ordered is completely up to the programmer. The listing of device codes in Appendix A also contains the standard Data General mask bit assignments.

The condition of the priority mask is altered by the MASK OUT instruction. If a bit in the priority mask is set to 1, then all devices in the priority level corresponding to that bit will be prevented from requesting an interrupt when they complete an operation. In addition, all pending interrupt requests from devices in that priority level are disabled.

To implement a multiple priority level interrupt handler, the interrupt handler must be written in such a way that it may be interrupted without damage. For this to be possible, the main interrupt routine must save the state of the machine upon receiving control. The state of the machine consists of the four accumulators, the carry bit, and the return address. This information should be stored in a unique place each time the interrupt handler is entered so that one level of interrupt does not overlay the return information that belongs to a lower priority level. After saving the return information, the interrupt routine must determine which device requires service and jump to the correct service routine. This can be done in the same manner as for a single level interrupt handler.

After the correct service routine has received control, that routine should save the current priority mask, establish the new priority mask, and enable the interrupt system with the INTERRUPT ENABLE instruction. After servicing the interrupt, the routine should disable the interrupt system with the INTERRUPT DISABLE instruction, reset the priority mask, restore the state of the machine, enable the interrupt system, and return control to the interrupted program.

## **DATA CHANNEL**

Handling data transfers between external devices and memory under program control requires an interrupt plus the execution of several instructions for each word transferred. To allow greater transfer rates the NOVA line contains a data channel through which a device, at its own request, can gain direct access to memory using a minimum of processor time.

When a device is ready to send or receive data, it requests access to memory via the channel. At the beginning of every memory cycle the processor synchronizes any requests that are then being made. At certain specified points during the execution of an instruction, the CPU pauses to honor all previously synchronized requests. When a request is honored, a word is transferred directly via the channel from the device to memory or from memory to the device without specific action by the program. All requests are honored according to the relative position of the requesting devices on the I/O bus. That device requesting data channel service which is physically closest on the bus in serviced first, then the next closest device, and so on, until all requests have been honored. The synchronization of new requests occurs concurrently with the honoring of other requests, so if a device continually requests the data channel, that device can prevent all devices further out on the bus from gaining access to the channel.

Following completion of an instruction, the processor handles all data channel requests, and then honors all outstanding I/O interrupt requests. After all data channel and  $I/O$  interrupt requests have been serviced, the processor continues with the next sequential instruction. The data channel is fully described in the "Programmer's Reference Manual for Peripherals", ordering number 015-000021.

## **CODING AIDS**

The set of I/O instructions has options that can be obtained by appending mnemonics to the standard mnemonic. These optional mnemonics and their result are given below.

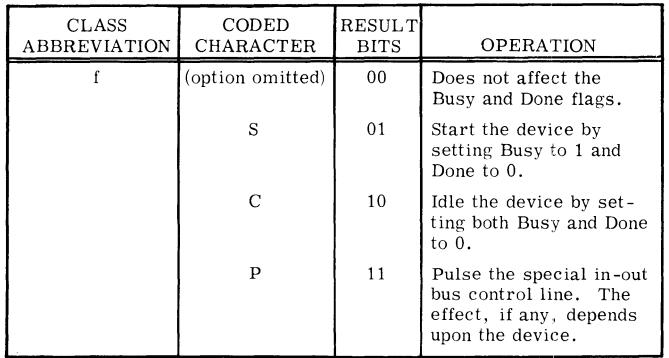

## **I/O INSTRUCTIONS**

### **DATA IN A**

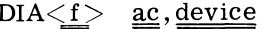

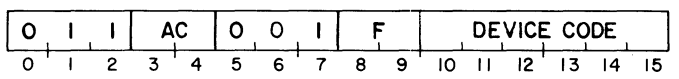

The contents of the A input buffer in the specified device are placed in the specified AC. After the data transfer, the Busy and Done flags are set according to the function specified by F.

The number of data bits moved depends upon the size of the buffer and the mode of operation of the device. Bits in the AC that do not receive data are set to O.

## **DATA IN B**

 $DIB < f >$  ac, device

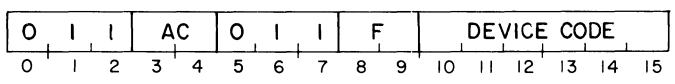

The contents of the B input buffer in the specified device are placed in the specified AC. After the data transfer, the Busy and Done flags are set according to the function specified by F.

The number of data bits moved depends upon the size of the buffer and the mode of operation of the device. Bits in the AC that do not receive data are set to O.

## **DATA IN C**

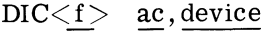

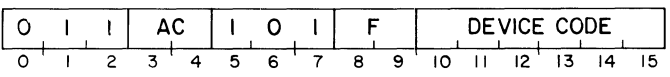

The contents of the C input buffer in the specified device are placed in the specified AC. After the data transfer, the Busy and Done flags are set according to the function specified by F.

The number of data bits moved depends upon the size of the buffer and the mode of operation of the device. Bits in the AC that do not receive data are set to O.

#### **DATA OUT A**

#### $DOA < f > ac$ , device

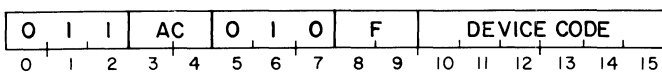

The contents of the specified AC are placed in the A output buffer of the specified device. After the data transfer, the Busy and Done flags are set according to the function specified by F. The contents of the specified AC remain unchanged.

The number of data bits moved depends upon the size of the buffer and the mode of operation of the device.

## **DATA OUT B**

 $DOB \le f$  ac, device

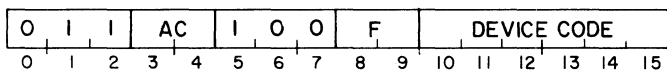

The contents of the specified AC are placed in the B output buffer of the specified device. After the data transfer, the Busy and Done flags are set according to the function specified by F. The contents of the specified AC remain unchanged.

The number of data bits moved depends upon the size of the buffer and the mode of operation of the device.

#### **DATA OUT C**

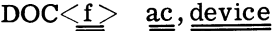

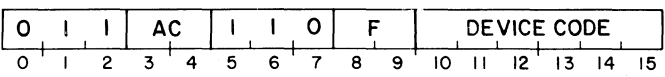

The contents of the specified AC are placed in the C output buffer of the specified device. After the data transfer, the Busy and Done flags are set according to the function specified by F. The contents of the specified AC remain unchanged.

The number of data bits moved depends upon the size of the buffer and the mode of operation of the device.

The I/O SKIP instruction enables the programmer to make decisions based upon the values of the Busy and Done flags. Which test is performed is based upon the value of bits 8 -9 in the instruction. Bits 8-9 can be set by appending an optional mnemonic to the I/O SKIP mnemonic. The optional mnemonics and their results are given below.

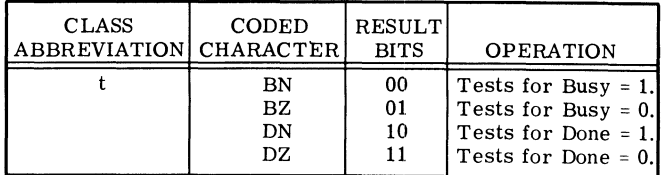

#### I/O **SKIP**

 $SKP\leq t$ device

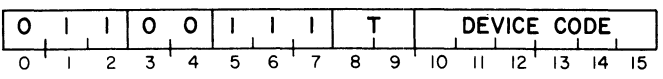

If the test condition specified by T is true, the next sequential instruction is skipped.

#### **NO** I/O **TRANSFER**

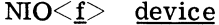

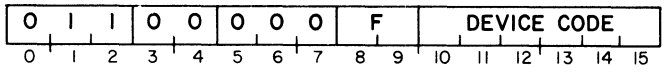

The Busy snd Done flags in the specified device are set according to the function specified by F.

## **CENTRAL PROCESSOR FUNCTIONS INTERRUPT ENABLE**

I/O instructions with a device code of 77 perform INTEN a number of special functions rather than controlling a specific device. In all but the  $I/O$  SKIP instruction, I/O instructions with a device code of 77 use bits 8-9 to control the condition of the Interrupt On flag. An I/O SKIP instruction with a device code of 77 uses bits 8-9 to either test the state of the Interrupt On flag or to test the state of the Power Fail flag. The mnemonics are the same as for normal I/O instructions. . The table below gives the result of these bits for instructions with a device code of 77.

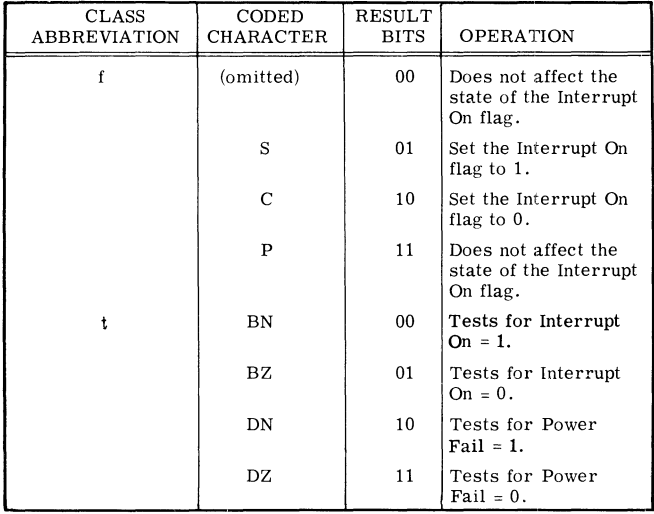

The device code of 77 deals mainly with processor functions and has, therefore, been given the mnemonic of CPU. In addition, many of the I/O instructions that reference this device code have been given special mnemonics. While these special mnemonics are functionally equivalent to the corresponding  $I/O$  instructions with a device code of 77, there is the following limitation; the mnemonics for controlling the state of the Interrupt On flag cannot be appended to them. If the programmer wishes to alter the state of the Interrupt On flag while performing a MASK OUT instruction, for example, he must issue the appropriate I/O instruction  $(DOB \le f > ac, CPU)$ instead of the corresponding special mnemonic (MSKO ac). If the special mnemonic is used, bits 8-9 are set to 00. In describing the instructions, the special mnemonic for the corresponding I/O instruction will be given first, followed by the I/O instruction.

#### NIOS CPU

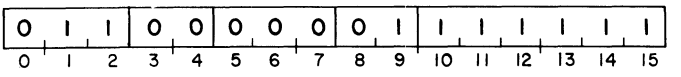

The Interrupt On flag is set to 1. If the state of the Interrupt On flag is changed by this instruction, the CPU allows one more instruction to execute before the first  $I/O$  interrupt can occur.

#### **INTERRUPT DISABLE**

INTDS

NIOC CPU

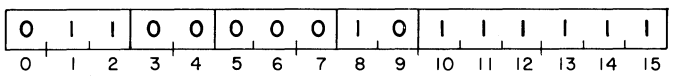

The Interrupt On flag is set to 0.

#### **READ SWITCHES**

READS ac

$$
DIA \leq \underline{f} > \underline{ac}, CPU
$$

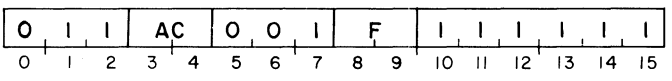

The setting of the console data switches is placed in the specified AC. After the transfer, the Interrupt On flag is set according to the function specified by F.

#### **INTERRUPT ACKNOWLEDGE**

INTA ac

$$
DIB \leq f > \underline{ac}, CPU
$$

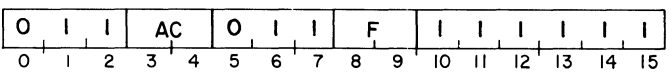

The six-bit device code of that device requesting an interrupt which is physically closest to the CPU on the bus is placed in bits 10-15 of the specified AC. Bits 0-9 of the specified AC are set to O. After the transfer, the Interrupt On flag is set according to the function specified by F.

#### **MASK OUT**

MSKO ac

DOB<f> ac,CPU

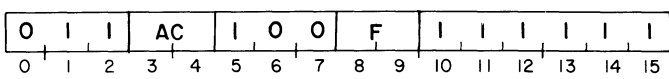

The contents of the specified AC are placed in the priority mask. After the transfer, the Interrupt On flag is set according to the function specified by F. The contents of the specified AC remain unchanged.

**NOTE** A 1 in any bit disables interrupt requests from devices in the corresponding priority level.

#### **I/O RESET**

10RST

 $DIC \leq f$  ac, CPU

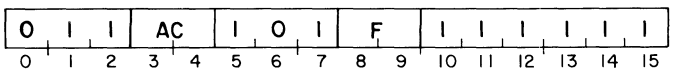

The Busy and Done flags in all I/O devices are set to O. The 16-bit priority mask is set to O. The Interrupt On flag is set according to the function specified by F.

**NOTE** For the NOVA 3 series of computers, if the RESET jumper is installed in the CPU, the instruction  $DOA \le f$  ac, CPU is equivalent to  $DI\overline{\overline{C}} \leq \underline{f} > \underline{ac}$ , CPU.

If either the mnemonic DIC or the mnemonic DOA is used to perform this function, an accumulator must be coded to avoid assembly errors. Regardless of how the instruction is coded, during execution, the AC field is ignored and the contents of the AC remain unchanged.

#### **HALT**

**HALT** 

 $DOC < f > ac, CPU$ 

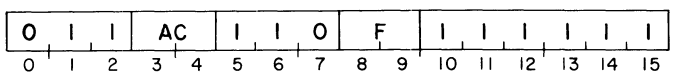

The Interrupt On flag is set according to the function specified by F and then the processor is stopped.

> **NOTE** If the mnemonic DOC is used to perform this function, an accumulator must be coded to avoid assembly errors. During execution of this instruction, the AC field is ignored.

#### **CPU SKIP**

$$
SKP \leq t > CPU
$$

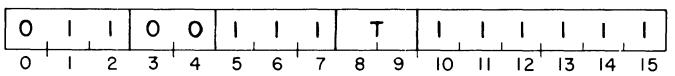

If the test condition specified by T is true, the next sequential instruction is skipped.

# **SECTION V PROCESSOR OPTIONS**

## **INTRODUCTION**

Optional equipment for the NOVA line computers includes a power monitor with the facility for automatic restart after a power failure, multiply/divide, real-time clock, memory address translation, and floating point arithmetic.

## **POWER FAIL**

In the NOVA line, when power is turned off and then on again, core memory is unaltered. However, when the power is turned on, the state of the accumulators, the program counter, and the various flags in the CPU is indeterminate. The power fail option provides a "fail-soft" capability in the event of unexpected power loss.

In the event of power failure, there is a delay of one to two milliseconds before the processor shuts down. The power fail option senses the imminent loss of power, sets the Power Fail flag, and requests an interrupt. The interrupt service routine can then use this delay to store the contents of the accumulators, the carry bit, and the current priority mask. The interrupt service routine should also save location 0 (to enable return to the interrupted program), put a JUMP to the desired restart location in location 0, and then execute a HALT. One to two milliseconds is enough time to execute 200 to 1500 instructions depending on the processor, so there is more than enough time to perform the power fail routine.

When power is restored, the action taken by the automatic restart portion of the power fail option depends upon the position of the power switch on the front panel. If the switch is in the "on" position, the CPU remains stopped after power is restored. If the switch is in the "lock" position, then 50ms after power is restored, the CPU executes a "JMP 0" instruction, restarting the interrupted program.

The power fail option has no device code and no interrupt disable bit in the priority mask. It does not respond to the INTERRUPT ACKNOWLEDGE instruction. The Power Fail flag can be tested by the CPU SKIP instruction. Testing of the Power Fail flag is described below.

#### **SKIP IF POWER'FAIL FLAG IS ONE**

SKPDN CPU

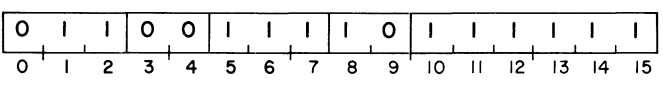

If the Power Fail flag is  $1$  (i.e., power is failing), the next sequential instruction is skipped.

## **SKIP IF POWER FAIL FLAG IS ZERO**

SKPDZ CPU

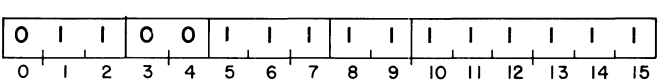

If the Power Fail flag is 0 (i. e., power is not failing), the next sequential instruction is skipped.

## **MULTIPLY / DIVIDE**

Multiplication can be performed on the NOVA line by software routines that utilize the standard instruction set, but if many of these operations are required, a loss of efficiency can result. The multiply/divide option provides the capability of performing these operations in hardware, with a corresponding increase in CPU efficiency and utilization. Two versions of this option are available: one for the NOVA computer, and one for the rest of the computers in the NOVA line. The two versions of this option and the instructions for each are described below.

## **NOVA Multiply** /Oivide

The multiply/divide option for the NOVA computer is an I/O device and is controlled by I/O instructions. The device code for the NOVA computer multiply/divide option is 1. It has no Busy and Done flags and does not respond to the INTERRUPT ACKNOWLEDGE instruction. It has three buffers: A, B, and C that can be written and read using standard I/O instructions. Multiplication and division is controlled by the setting of the control field in the  $I/O$  instruction. The control field setting and the resulting operation are described below.

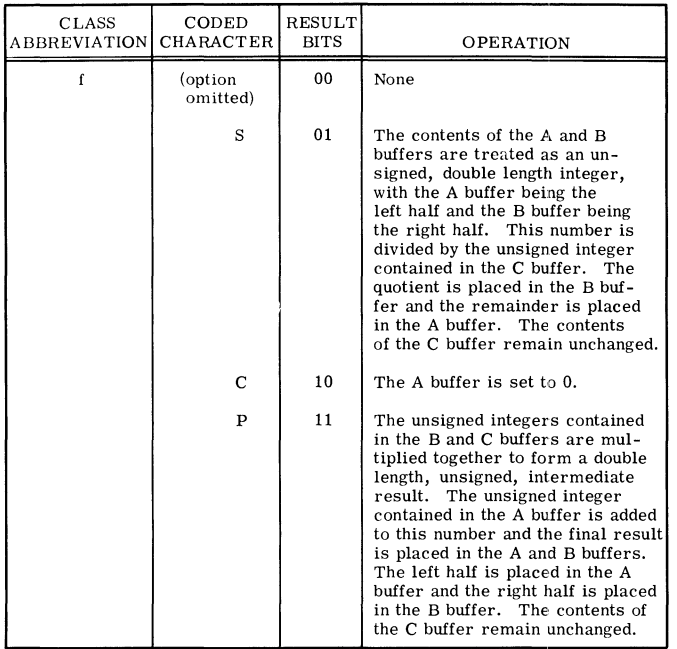

## **Non-NOVA Multiply/Divide**

The multiply/diVide option for the rest of the computers in the NOVA line is a part of the CPU. For compatibility, the instructions for the option are  $I/O$  instructions that reference device code 1. The assembler recognizes the mnemonics MUL and DIV for these operations. The Mnemonics and the  $I/O$  instructions generated along with a description of the instructions appear below.

#### **MULTIPLY**

MUL

DOCP 2,MDV

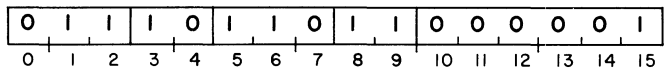

The 16-bit unsigned number in AC1 is multiplied by the 16-bit unsigned number in AC2 to yield a 32-bit unsigned intermediate result. The 16-bit unsigned number in ACO is added to the intermediate result to produce the final result. The final result is a 32 -bit unsigned number and occupies ACO and AC1. Bit 0 of AC0 is the high-order bit of the result and bit 15 of AC1 is the low-order bit. The contents of AC2 remain unchanged. The carry bit remains unchanged. Because the result is a double-length number, overflow cannot occur.

#### **DIVIDE**

DIV

DOCS 2,MDV

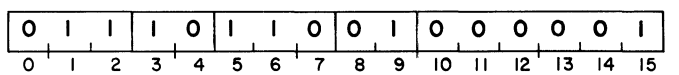

The 32-bit unsigned number contained in ACO and AC1 is divided by the 16-bit unsigned number in AC2. Bit 0 of ACO is the high-order bit of the dividend and bit 15 of AC1 is the low-order bit. The quotient and remainder are 16-bit unsigned numbers and are placed in AC1 and ACO, respectively. The carry bit is set to O. The contents of AC2 remain unchanged.

> **NOTE** Before the divide operation takes place, ACO is compared to AC2. If the number in ACO is greater than or equal to the number inAC2, an overflow condition is indicated. The carry bit is set to 1 and the operation is terminated. All operands remain unchanged.

## **REAL· TIME CLOCK**

The Real-Time Clock (RTC) option available on the NOVA line generates a sequence of pulses that is independent of the CPU timing. It will generate  $I/O$  interrupts at any one of four program selectable frequencies. The Busy and Done flags of the RTC option are controlled by bits 8-9 of the I/O instruction. The RTC option is device code  $14<sub>8</sub>$  and has the mnemonic RTC. The interrupt disable bit is priority mask bit 13.

Setting Busy allows the next pulse from the clock to set Done, and the RTC option requests an I/O interrupt if its interrupt disable bit is 0. A DATA OUT A instruction to select the clock frequency only has to be given once. After each interrupt, an NIOS instruction will set up the clock for the next interrupt.

When Busy is first set the first interrupt can come at any time up to the clock period. After the first interrupt has occurred, succeeding interrupts come at the clock frequency, provided that the program always sets Busy before the clock period expires. After power up or I/O reset, the clock is set to the line frequency. After power up the line frequency pulses are available immediately, but five seconds must elapse before a steady pulse train is available from the crystal for other frequencies.

The RTC frequency is selected by the following instruction:

#### **SELECT RYC FREQUENCY**

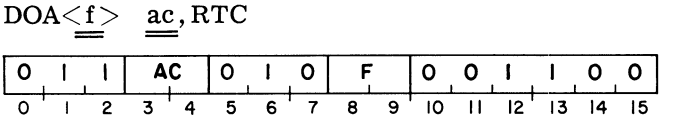

The clock frequency is set according to bits 14-15 of the specified AC. The contents of the specified AC remain unchanged.

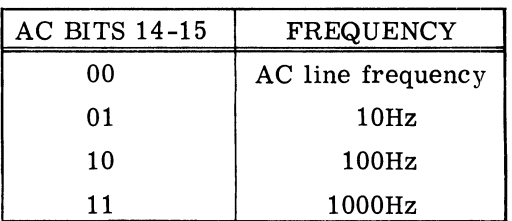

## **MEMORY PARITY OPTION**

The Memory Parity option available on the NOVA 3 series of computers provides a means of detecting single-bit memory errors as they occur. In the event of a memory error, the parity option can either directly reset the system or initiate a program interrupt request. If an interrupt is requested, the programmer can determine the physical address of the word in which the error occurred, and then proceed or halt as desired.

The parity option consists of a parity controller and memory modules with parity circuitry. It is possible to have both parity and non-parity memory modules in the same system. In such a system, the parity controller will ignore accesses to nonparity memory modules.

#### **Method of Operation**

Parity is a method of detecting single -bit errors, i. e., one bit in a word unintentionally changed from a 0 to a 1, or from a 1 to a O. This is done by adding a single additional bit to each word, and coding that bit such that the total number of bits set to 1 in each word is odd or even, depending upon whether odd or even parity is being used.

The word length of a parity memory is thus 17 bits, consisting of 16 data bits and 1 parity bit. Each time a memory location is written, the parity option computes the parity bit and passes it to the memory along with the data bits. Each time a location is read, the parity option computes the parity and checks this parity bit against the parity bit read from memory. If the two bits are the same, no error has occurred and the 16 data bits are passed along with no delay in the cycle time of the memory. If the two bits are not the same, a single-bit error has occurred and the parity option either executes a system reset 0r initiates a pro gram interrupt request.

The parity option may operate with either odd or even parity. This choice is under program control. For odd parity, the parity bit will be set so that the total number of bits set to 1 in the 17-bit memory word is an odd number. For even parity, the parity bit will be set so that the total number of bits set to 1 in the 17 -bit memory word is an even number. Note that 0 is an even number. This means that if a memory location fails such that all 17 bits are read as 0, this will be an error with odd parity, but not with even.

The choice of whether the parity option executes a system reset or initiates a program interrupt request upon finding a memory error is selectable by jumpers on the parity option board.

Device code 4 and the mnemonic PAR are assigned to the parity option. The parity option has a Busy and a Done flag, with the following meanings:

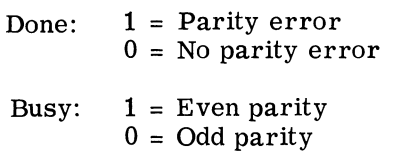

The flag control commands for the parity option are as follows:

- $f = S$ Set odd parity, enable parity interrupts.
- $f = C$ Clear parity error, disable parity interrupts.
- $f = P$ Set even parity, enable parity interrupts.

In addition, an I/O RESET instruction will clear parity error, set odd parity, and disable parity interrupts. This is also the state that the machine is in when power is first turned on.

Two instructions are used to find the address which caused the parity error:

#### **READ PARITY ERROR ADDRESS**

DIA  $\leq \underline{f} > \underline{ac}$ , PAR

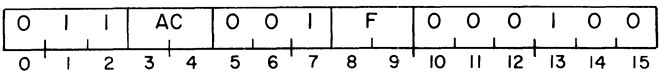

The parity bit associated with the most recent memory error is placed in bit 0 of the specified AC. The low-order 15 bits of the physical memory address where the parity error was found are placed in bits  $1-15$ . After the transfer, the function specified by  $F$  is performed. The format of the specified AC is as follows:

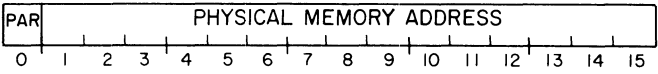

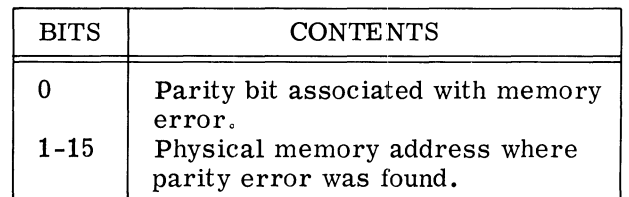

#### **READ EXTENDED ERROR ADDRESS**

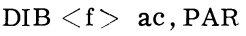

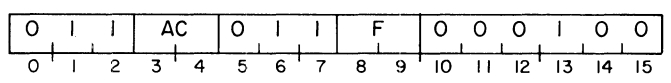

The two high-order bits of the physical memory address where the most recent parity error was found are placed in bits 1 and 2 of the specified AC. Bits 0 and 3-15 are set to O. After the transfer, the function specified by F is performed. The format of the specified AC is as follows:

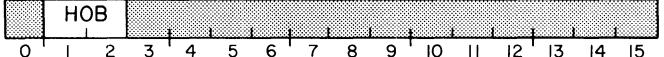

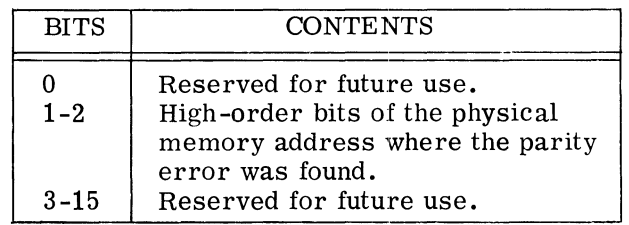

## **MEMORY MANAGEMENT**

#### **Background to Address Translation**

The concept behind the various memory management features available with the NOVA line computers is that of "Logical-to-Physical Address Translation". The amount of memory required by a user's program is defined to be his "logical address space". This space may be as large as 32 1K pages. The areas of physical storage assigned to the user are defined to be his "physical address space". The address translation function that converts addresses in the logical space to addresses in the physical space is called the "address map" for that user. Each user has his own, unique logical-to-physical address map. In addition, there is a map for the data channel which can be, but does not have to be equal to the user map. The multiprogramming operating system determines what these maps are to be, and then transmits this information to the address translation hardware. The following instruction shows a possible two-user configuration.

Figure 1 shows a 128K physical address space and its utilization by a two-user multiprogramming system. The supervisor resides in pages 0 -7 of physical space. The first 16 pages of user #1 are in pages 8-23 of physical memory. The remaining 16 pages of the address space for user #1 reside in pages 40-55 of physical space. User #2 also has his 32K of logical space split into two

areas. Pages 0-15 of user #2 are in pages 24-39 of physical space and pages 16-31 of user #2 are in pages 56-71 of physical space. The data channel is capable of servicing both users. Any data channel reference to pages 0-15 of logical space will be mapped to pages 0-15 of the logical space of user #1. Any data channel reference to logical pages 16-31 will be mapped fo pages 0-15 of the logical space of user #2.

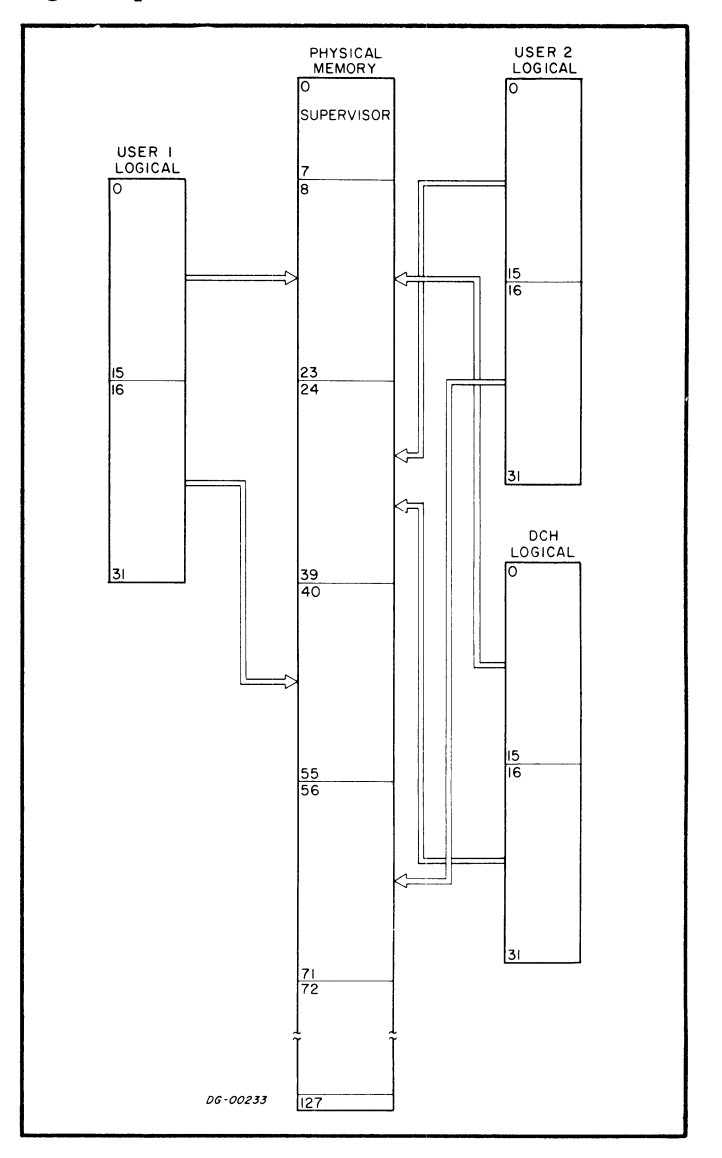

Figure 1 Logical-to -Physical Address Translation

In order to manage memory efficiently, the operating system makes use of the validity and write protect features of the address translation hardware, if possible. Figure 2 shows a two-user configuration where these features are used.

In Figure 2, a "W" in a page means the page is write-protected. By convention, mapping a logical page to physical page 127 and write protecting it makes that page validity protected. Both users have declared that page 1 of their logical space is to be write -protected.

Physical page 8 is the logical page 1 for user  $#1$ and physical page 10 is the logical page 1 for user  $#2.$  User  $#1$  is only using 13 pages of his 32 page logical address space, so logical pages 13-31 have been declared invalid for him. Any reference by user #1 to logical pages 13-31 will cause a validity error. User  $#2$  is only using 21 pages of his logical address space, so logical pages 21-31 of his logical space have been declared invalid. Any reference by user #2 to logical pages 21-31 will result in a validity error.

The address translation hardware resides between the memory and the CPU, and the memory and the data channel, and is transparent to all of them. When either the CPU or the data channel requests a memory operation, the address translation hardware intercepts and services the request. The address translation hardware translates the 15 bit logical address coming from the CPU or the data channel into a **17** bit physical address. The memory operation is then performed using this 17 bit address. The memory access cycle time is unchanged.

The mapping information needed to service a CPU or data channel request is given to the address translation hardware by the operating system through I/O instructions that reference the address translation hardware. This information is transmitted before the supervisor enables either the user map or the data channel map.

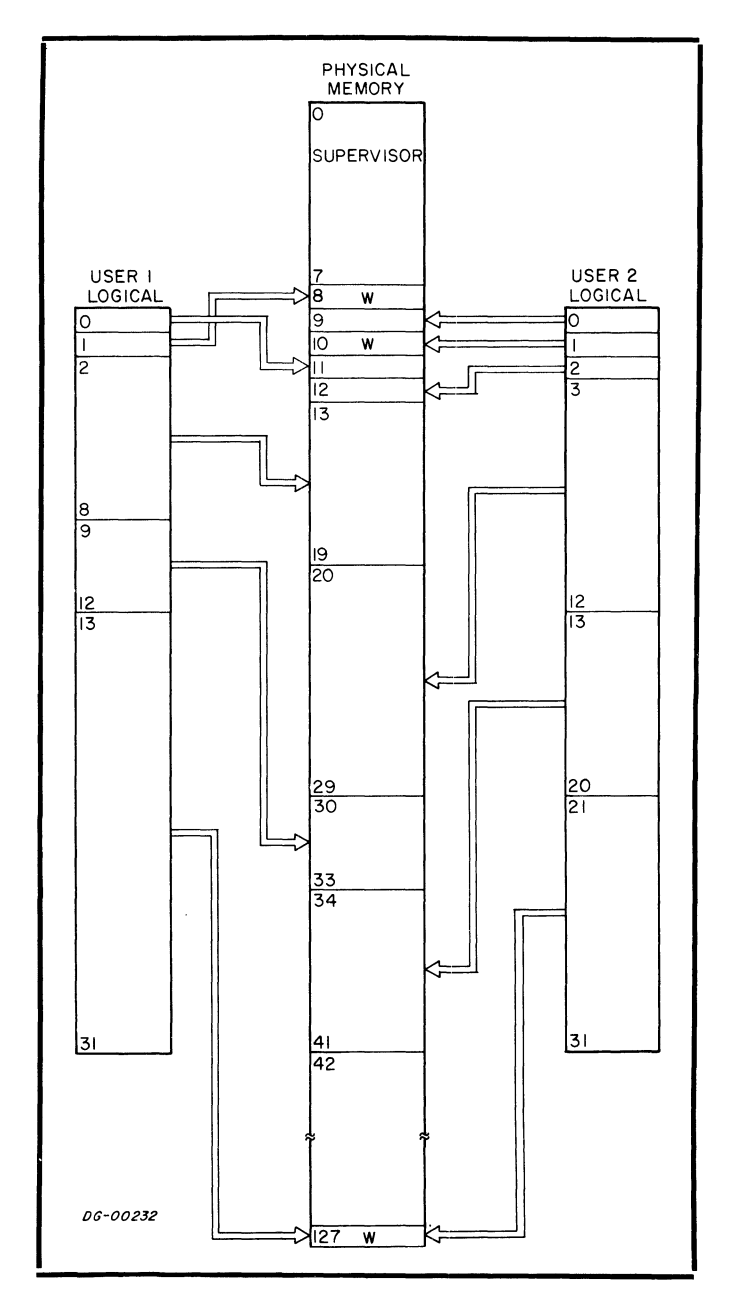

Figure 2 Logical-to -Physical Address Translation With Write and Validity Protection

## **BACKGROUND TO ADDRESS TRANSLATION**

## **ADDRESS TRANSLATION USING THE NOVA 830 AND 840 MMPU**

The Memory Management and Protection Unit available with the NOVA 830 and NOVA 840 computers is programmed with ten I/O instructions. Through the use of these instructions, the multiprogramming operating system tells the MMPU what the address translation functions are to be. An address translation function is called a "map" and the two maps for the MMPU are the "user map" and the "data channel map". These two maps are separate and independent. They can be enabled concurrently. Enabling the user map allows the MMPU to translate addresses for the CPU. Enabling the data channel map allows the MMPU to translate addresses for the data channel.

The MMPU operates in two modes called user mode and supervisor mode. In user mode, all logical addresses coming from the CPU are translated using the user map. Checking is also performed for all protection features that are enabled. In supervisor mode, the user map for logical pages 0-30 is disabled and no protection checking is performed. All addresses in the range  $76000g - 77777g$  will be translated using the user map for logical page 31. This enables the supervisor to access portions of user space while in supervisor mode, without resorting to lengthy use of the ENABLE SINGLE CYCLE instruction. The data channel map can be enabled or disabled in either of these modes.

When power is first turned on, or after an IORST instruction, the MMPU is in the supervisor mode and the data channel map is disabled. Logical page 31 is mapped to physical page 31. On power up, the user map, data channel map, and the device protect codes are undefined. After the first LOAD MAP instruction, logical page 31 is mapped according to whatever address is in that portion of the MMPU.

The instructions for the MMPU are in the standard I/O format. The device code for the MMPU is 2.

#### **LOAD MAP**

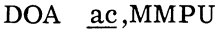

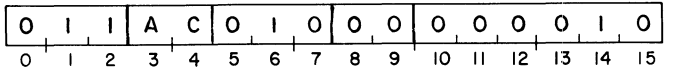

The contents of the specified AC are transferred to the MMPU. The contents of the specified AC remain unchanged. The format of the AC is as follows:

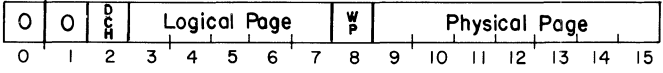

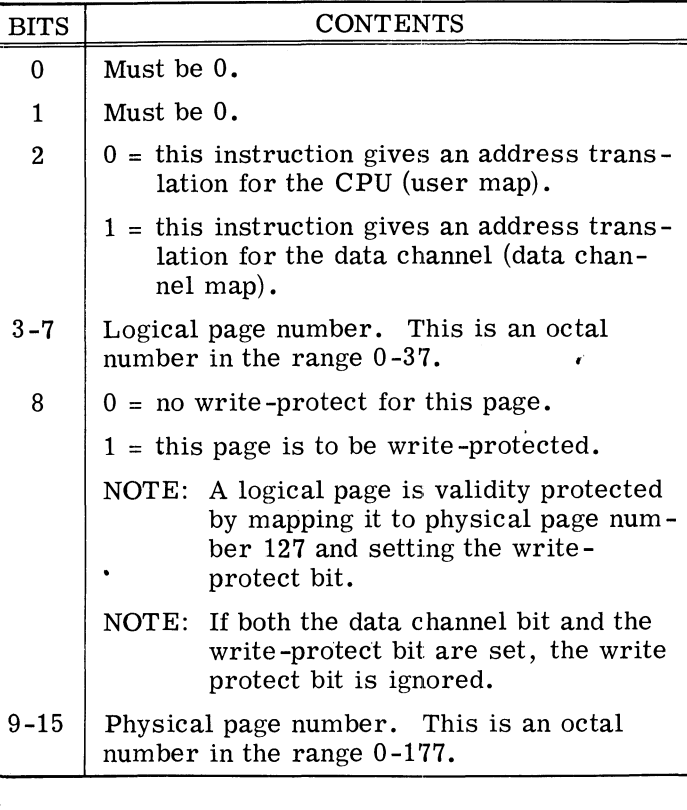

This is the instruction that sets up the translation function from logical memory to physical memory. After this instruction is issued and the corresponding mapping feature enabled, any address in the 1K logical page is translated to the corresponding address in the 1K physical page.

#### Example:

Assume that a LOAD MAP instruction has been issued with bit  $2=0$ , logical page= 24, and physical page= 105. With the user map enabled, the CPU requests data from location 50302. The MMPU will intercept this request, translate it, and retrieve the data from physical location 212302. This LOAD MAP instruction, mapping logical page 24 to physical page 105, would allow the mapping of all addresses in the range 50000-51777 of logical memory. Any request for an address in this 1K page would be translated to locations 212000- 213777 in physical memory.

> **NOTE** All numbers in the above example are octal.

#### **LOAD DEVICE PROTECTION**

DOA aC,MMPU

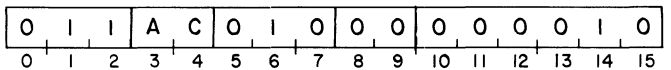

The contents of the specified AC are transferred to the MMPU. The contents of the specified AC remain unchanged. The format of the AC is as follows:

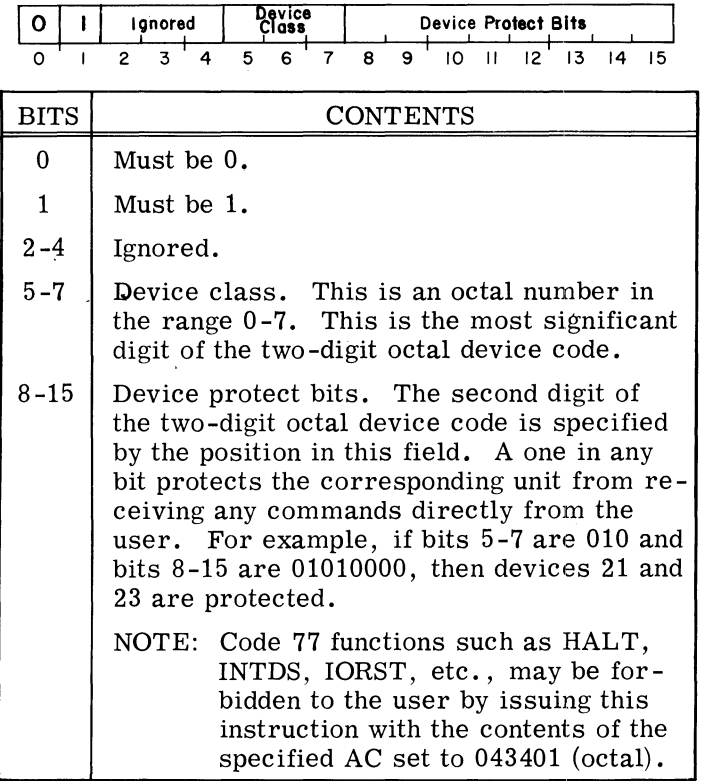

### **LOAD PROTECTION CONTROL**

#### DOA ac, MMPU

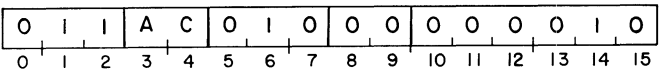

The contents of the specified AC are transferred to the MMPU. The contents of the specified AC remain unchanged. The format of the AC is as follows:

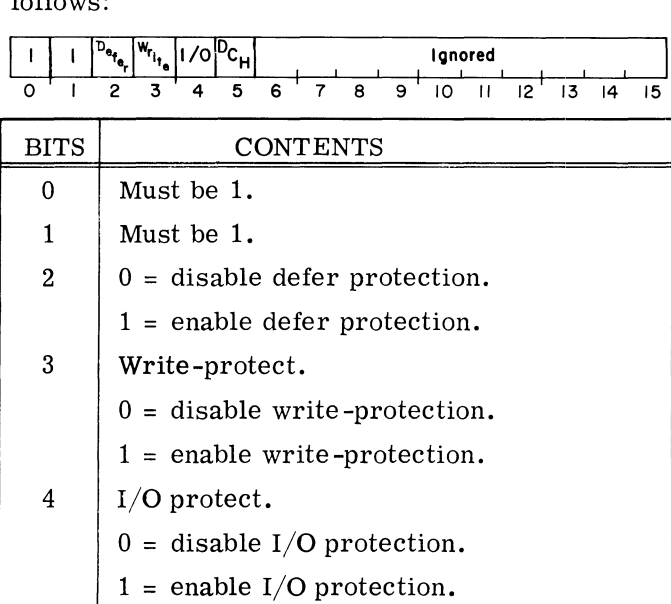

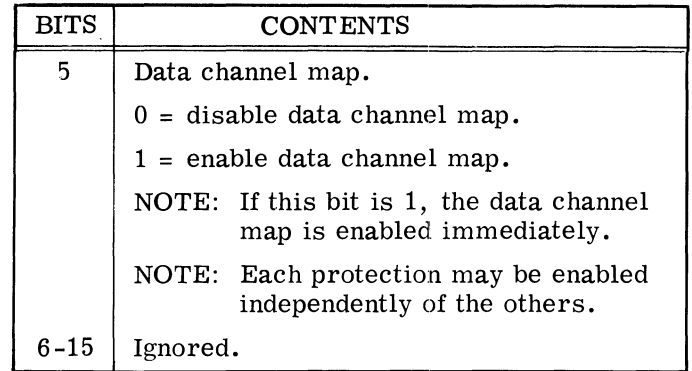

This instruction controls the data channel map and the protection features of the MMPU.

If a protection is disabled, the MMPU does no checking for it, and if a violation occurs, takes no action. If a protection is enabled, the MMPU checks each instruction for a violation of that protection and, if one is found, enters the supervisor mode and transfers control ("traps") to a specific physical location in the supervisor. These trap locations and the conditions that cause the trap are as follows:

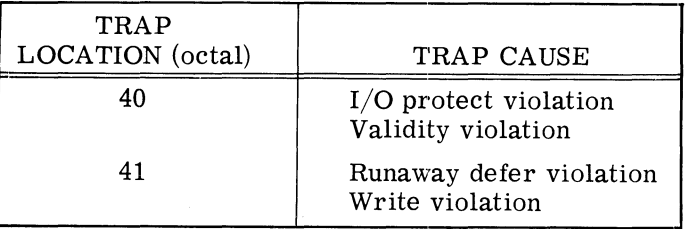

These locations should contain jump instructions that will transfer control to supervisor routines that will determine the exact error and its severity and then take action.

> **NOTE** The trap operation is equivalent to a direct jump to one of the trap locations.

#### **ENABLE USER MAP**

NIOS MMPU

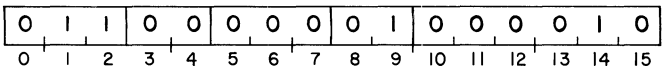

The address translation function for the CPU is enabled. Three fetch or defer cycles are allowed to elapse, then all CPU requests for memory are translated according to the previous LOAD MAP

instructions. Entry into a user program should be done in the following manner:

> ;SOME COMBINATION OF LOAD PROTECTION ; CONTROL, LOAD DE-VICE PROTECTION, AND LOAD MAP.

NIOS 2 INTEN JMP  $\qquad \quad \ \ \oplus \;\; .+1$ ADDR ;USER START ADDRESS

The contents of ADDR and all succeeding CPU requests for memory are mapped.

#### **INITIATE PAGE CHECK**

DOA ac,MMPU

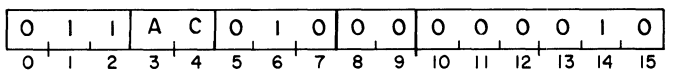

The contents of the specified AC are transferred to the MMPU for later use by READ STATUS. The contents of the specified AC remain unchanged. The format of the AC is as follows:

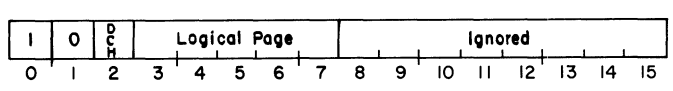

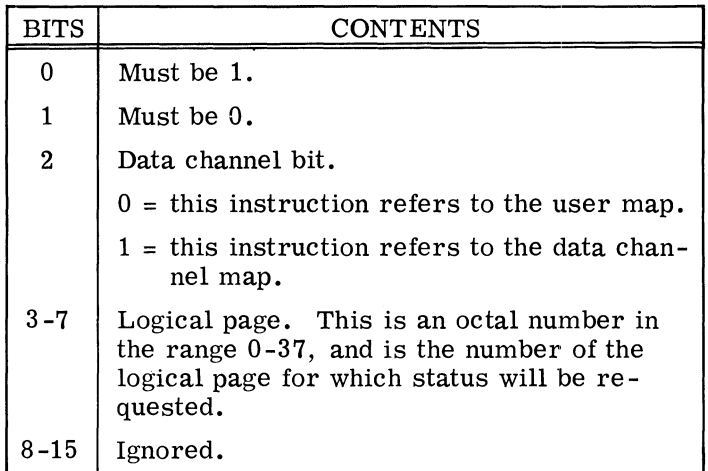

This instruction is used, in conjunction with the READ STATUS instruction, to determine the translation function for a logical page. The INITIATE PAGE CHECK instruction indicates to the MMPU which map and logical page should be referenced for the next READ STATUS instruction.

#### **READ STATUS**

 $\overline{\text{DIC}}$   $\underline{\text{ac}}$ , MMPU

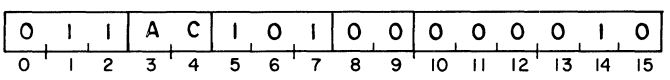

The status bits for the MMPU and the write -protect bit and physical page number which correspond to the logical page number given in the last INITIATE PAGE CHECK instruction are placed in the specified AC. The previous contents of the specified AC are lost. The format of the data placed in the specified AC is as follows:

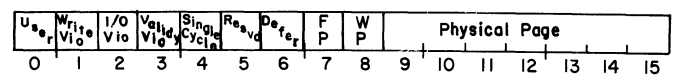

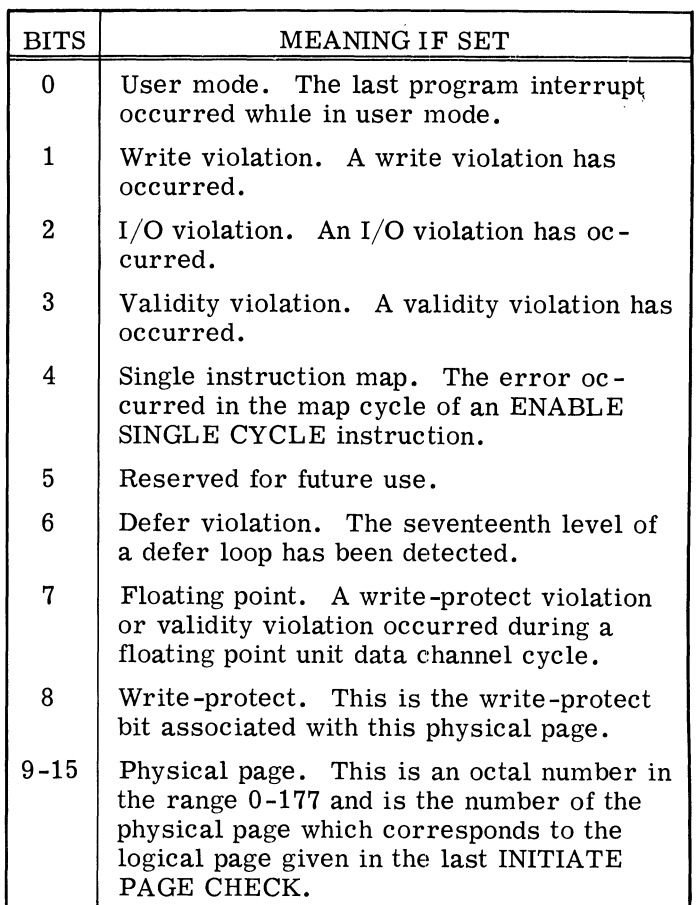

#### **READ INSTRUCTION ADDRESS**

#### DIA ac, MMPU

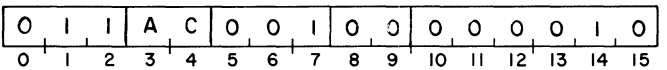

The logical address of the instruction that caused the trap is placed in the specified AC. After the instruction, bit 0 of the specified AC is cleared and bits 1-15 contain the address as an octal number in the range 0-77777. The original contents of the specified AC are lost.

#### **READ INVALID ADDRESS**

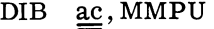

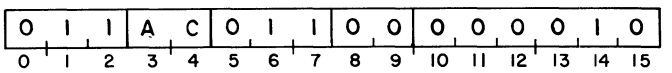

The logical address which caused the trap is placed in the specified AC. After the instruction, bit 0 of the specified AC is cleared and bits 1-15 contain the address as an octal number in the range 0-77777. The original contents of the specified AC are lost.

#### **ENABLE SINGLE CYCLE**

#### NIOP MMPU

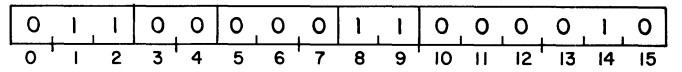

The data fetch portion of an instruction is translated using the user map. Two fetch or defer cycles are allowed to elapse and the third fetch or defer cycle is translated using the user map. Succeeding fetch or defer cycles are mapped until an execute cycle occurs. After the first execute cycle, the user map is disabled and succeeding instructions are done in supervisor mode.

> **NOTE** No protection features are enabled during this mapping process.

This instruction can be used for at least two purposes:

- a) to access data out of logical memory when not in user mode with a minimum of overhead.
- b) to execute an instruction in the supervisor as if it were a user instruction.

**NOTE** This instruction clears the status register.

Example:

The following instructions will load the contents of logical location 400<sub>8</sub> into AC0 while in supervisor mode:

> NIOP  $\overline{2}$ LDA  $0, @. + 2$ JMP  $\cdot$  + 2 000400

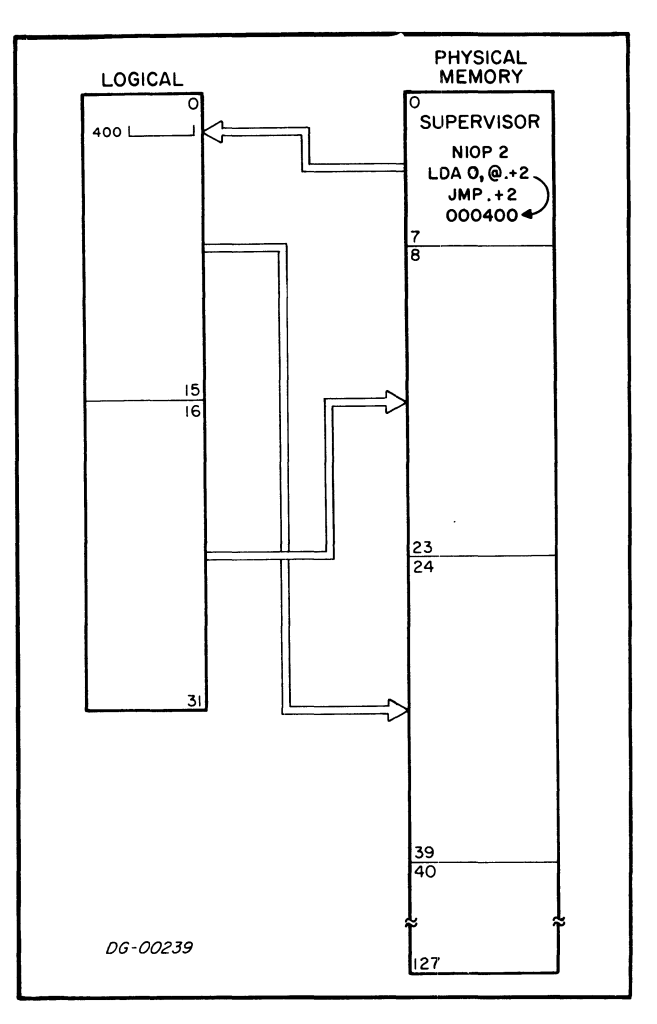

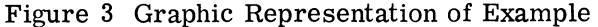

#### **SUPERVISOR CALL**

NIOC MMPU

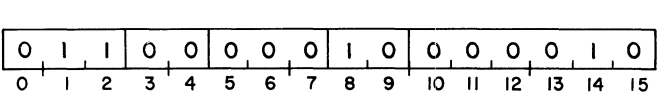

The MMPU disables I/O requests, enters the supervisor mode and the next instruction is fetched from location 42 (octal) of physical memory. This instruction can be used to implement supervisor functions at the discretion of the individual installation.

## **SUPERVISOR PROGRAMMING FOR THE NOVA 830 AND 840 MMPU**

### **Setting Up For Translation**

The information that allows the MMPU to translate addresses comes from the multiprogramming supervisor. The instructions used are LOAD MAP, LOAD DEVICE PROTECTION, and LOAD PROTECTION CONTROL. By using the LOAD MAP instruction, the supervisor gives the MMPU a beginning physical address for each of the 32 logical pages. At any single point in time, all 32 pages should be described. If there is no physical storage available to hold a logical page (for instance a machine with 16K of storage), then that page should be mapped to physical pagenumber 127 and write-protected. If this is the case, any attempted reference to this logical page will generate a validity trap. The LOAD MAP instruction is also used to direct the actions of the data channel. If the user is allowed to directly initiate data channel activity, the data channel map should be the same as the user map. If, however, the convention is that the supervisor will perform all  $I/O$ . the data channel map need not be the same as the user map.

LOAD DEVICE PROTECTION tells the MMPU what devices are to be declared inaccessible to the user. If the user tries to access a protected device and I/O protect is enabled, the MMPU will generate an  $I/O$  protect trap and the supervisor can take appropriate action. This allows the implementation of user dedicated devices.

> **NOTE** Although the 8020 Floating Point Processor is an I/O device and operates through the data channel, all floating point operations are processedusing the user map.

After issuing the desired LOAD MAP and LOAD DEVICE PROTECTION instructions, the supervisor can direct which protect features are to be enabled by the LOAD PROTECTION CONTROL instruction. Each protect feature described in the LOAD PROTECTION CONTROL instruction can be enabled separately and independently of the others. When the supervisor has established the parameters for address translation, the ENABLE USER MAP instruction tells the MMPU to begin translating addresses. The MMPU will continue its mapping function until it senses a protection violation, at which point it will trap into the supervisor as described in the next section.

#### **MMPU Protection Processing**

In order to achieve efficient processing, the MMPU must perform its task until an exceptional condition arises and then tell the supervisor about the condition in a forthright manner. The MMPU does this through the use of two trap locations and three instructions. The trap locations are predetermined addresses in physical memory where the supervisor places instructions that are entries into supervisor routines. When the MMPU senses a violation of one of the enabled protect features, it will disable address translation, and direct the CPU to fetch the next instruction from one of these locations depending on the type of condition. The trap locations and their corresponding condition types are as follows:

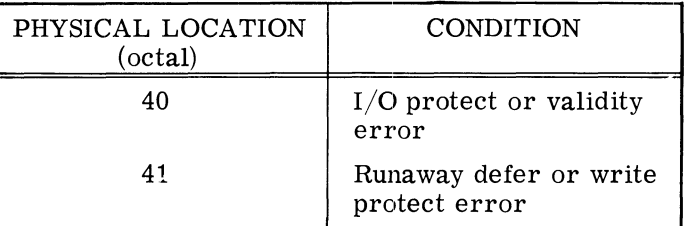

The MMPU instructions that allow the supervisor to determine what caused the trap are READ INsTRucTIoN ADDRESS, READ INVALID ADDRESS, and READ STATUS. Upon entry into the  $I/O$  protect, validity error, runaway defer, or writeprotect error routines, the supervisor can use these instructions to determine the type of error and its location. After learning this information, the supervisor can take appropriate action and restart or abort the user.

The MMPU performs checking only for these protection features that are enabled. The four types of protection and how they are handled in the MMPU are discussed below.

## **I/O Protection**

If I/O protection is enabled, the MMPU decodes all  $I/O$  instructions and then looks in the  $I/O$  protect table to see if the referenced device is user protected. If it is not, the MMPU takes no action. If the device is protected, the MMPU does not allow execution of the instruction. Instead, the MMPU stores in both the INSTRUCTION ADDRESS and INVALID ADDRESS registers the logical address of the instruction, disables  $I/O$  interrupt request, enters the supervisor mode, and directs the CPU to fetch the next instruction from physical location 40 (octal).

#### **Validity Protection**

By convention, validity protection can not be disabled. Any logical page that is mapped to physical page 127 and write-protected, is assumed to be validity protected. The MMPU checks all CPU requests for invalid addresses. If· the address is found to be valid, the MMPU proceeds with the required translation. If the address is invalid, the MMPU stores the invalid address in the INVALID ADDRESS register and stores the logical address of the instruction in the INSTRUCTION ADDRESS register. If the invalid address occurred in a defer or execute cycle, the instruction is allowed to complete with zeroes as data. Upon the completion of the instruction, the MMPU disables I/O interrupt requests, enters the supervisor mode, and directs the CPU to fetch the next instruction from physical location 40 (octal). If the invalid address occurred in a fetch cycle, the MMPU immediately disables the CPU interrupt system, enters the supervisor mode and directs the CPU to fetch the next instruction from physical location 40 (octal).

#### **Runaway Defer Protection**

If runaway defer protection is enabled, the MMPU checks memory references to see if they are part of a defer cycle. If the MMPU detects seventeen consecutive defer cycle memory requests, it traps. Upon receiving the seventeenth request, the MMPU stores the address of the instruction that started the defer loop in the INSTRUCTION ADDRESS register and the address of the sixteenth level of the defer loop is stored in the INVALID ADDRESS register. The MMPU then disables I/O interrupt requests, enters the supervisor mode, and directs the CPU to fetch the next instruction from physical location 41 (octal).

#### **Write Protection**

If write-protection is enabled, the MMPU monitors all modify memory requests and determines whether or not that logical page is write -protected. If the page is not write-protected, the MMPU allows the

operation to proceed. If the page is write-protected, the MMPU stores the instruction address in the INSTRUCTION ADDRESS register and stores the memory address in the INVALID ADDRESS register. The MMPU then disables I/O interrupt requests, enters the supervisor mode, and directs the CPU to fetch the next instruction from physical location 41 (octal).

#### **Device Interrupt Processing**

Because of the way in which the MMPU disables I/O interrupt requests upon entry to a trap routine, the supervisor should execute an INTDS instruction as soon as possible in the trap routine. If the supervisor does not issue this INTDS instruction, then upon issuing the INTEN instruction, the interrupt system is enabled immediately, not after one more fetch or defer cycle. This means that it is possible for an interrupt service routine to begin executing in user mode.

Example:

## ;ENTRY TO TRAP ROUTINE ;NO INTDS INSTRUCTION  $NIOS$   $2$  First interrupt could  $JMP \rightarrow \emptyset_{n+1}$  occur here ADDR ;USER START ADDRESS

The installation of the MMPU causes a small change in the normal device interrupt procedure. Normally, when the CPU processes a device interrupt, the Program Counter  $(PC)$  is stored in physical location 0 and the CPU does a jump indirect to physical location 1. With the MMPU installed, the PC is stored in logical location 0, the MMPU is placed in supervisor mode, and the CPU does a jump indirect to physical location 1. This is done so that the supervisor's job of restarting the user after handling the interrupt will be simplified.

## **ADDRESS TRANSLATION USING THE MMU**

The Memory Management Unit (MMU) available with the NOVA 3 series of computers is similar to the MMPU in concept and operation, but it does not have any of the protection features of that unit. The instruction set is also somewhat different.

The MMU expands the physical address space of a NOVA 3 computer to 128K 16-bit words by performing logical-to-physical address translation. The maximum logical address space is 32K words. The MMU allows 4 maps (two program maps and two data channel maps) to be defined at anyone time. These maps are called program map *"A",*  program map "B", DCH map *"A",* and DCH map "B". Each map consists of 32 1K pages. The selection of which program map is to be used to map logical addresses coming from the CPU is under program control. The selection of which data channel map is to be used is under control of the peripheral controllers. Those peripheral controllers not equipped to make this distinction will use data channel map *"A"* by default.

The two program maps and the two data channel maps are completely independent. Only one program map may be enabled at a time, but both data channel maps are enabled at the same time. The mapping of program addresses and the mapping of data channel addresses mayor may not be enabled at the same time depending upon the wishes of the supervisor program. If either program mapping or data channel mapping is disabled then, for that function, the physical address space is equal to the logical address space and only the lowest 32K words of memory are accessible.

When power is first turned on, or after a Clear command to device code 3, both the program map and data channel map portions of the MMU are disabled. The physical address space is equal to the logical address space and only the lowest 32K words of memory are accessible.

The instructions for the MMU are in the standard I/O format. The MMU takes two device codes: 2 and 3. The mnemonic for device code 2 is MMU. The mnemonic for device code 3 is MMU1.

Device code 2 has a Done flag which is set to 1 by the MMU any time address translation is enabled and not inhibited. Device code 3 does not have a Busy or a Done flag.

The flag control commands for device code 2 are as follows:

- $f = S$  Reserved for future use.
- $f = C$  Reserved for future use.
- $f = P$  The second non-data channel memory address after the issuance of this command is mapped using the map indicated by the Single Cycle Select bit in the MMU status word.

The flag control commands for device code 3 are as follows:

- $f = S$ Reserved for future use.
- $f = C$ The program map and data channel map portions of the MMU are disabled. All internal MMU logic is initialized.
- $f = P$ Reserved for future use. See table under I/O Coding Aids for bit patterns of the flag control commands.

#### **LOAD MAP**

 $DOB \le f$  ac, MMU

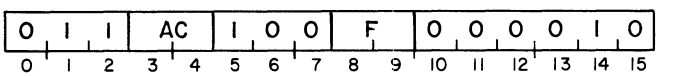

The contents of the specified AC are transferred to the MMU. The contents of the specified AC remain unchanged. The format of the AC is as follows:

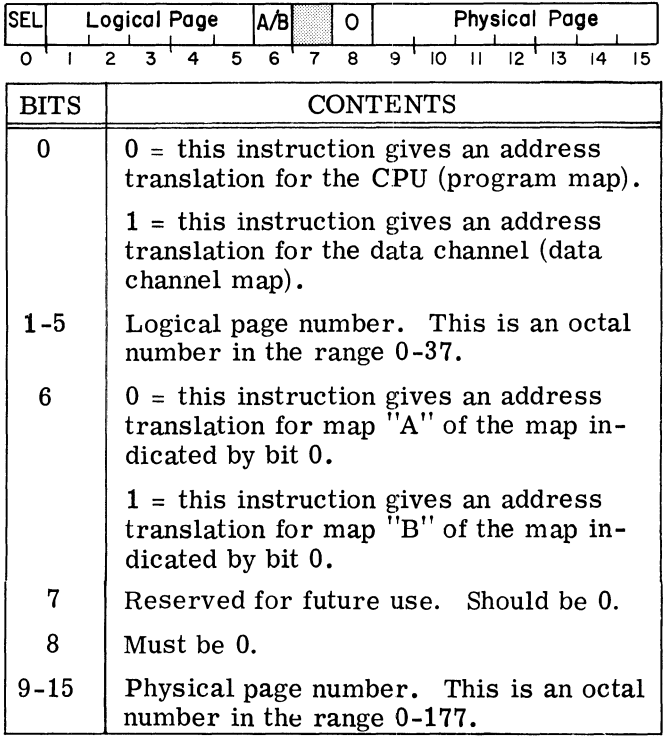

#### **WRITE MMU STATUS**

$$
DOA \leq \underline{f} > \underline{ac}, MMU
$$

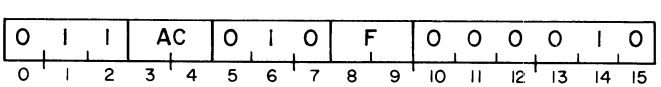

The contents of the specified accumulator are placed in the MMU status word. The Program Map Inhibit bit in the MMU status word is set to O.

The new settings of the Program Map Enable bit, the Program Map Inhibit bit, and the Program Map Select bit are compared to the settings of these bits before the instruction was issued. If any of these has changed, none of them takes effect until the memory cycle after the next defer cycle. All three of the bits take effect at that time. This allows the program to change the settings of these bits and then transfer control to the new environment in an orderly manner.

The format of the specified AC is as follows:

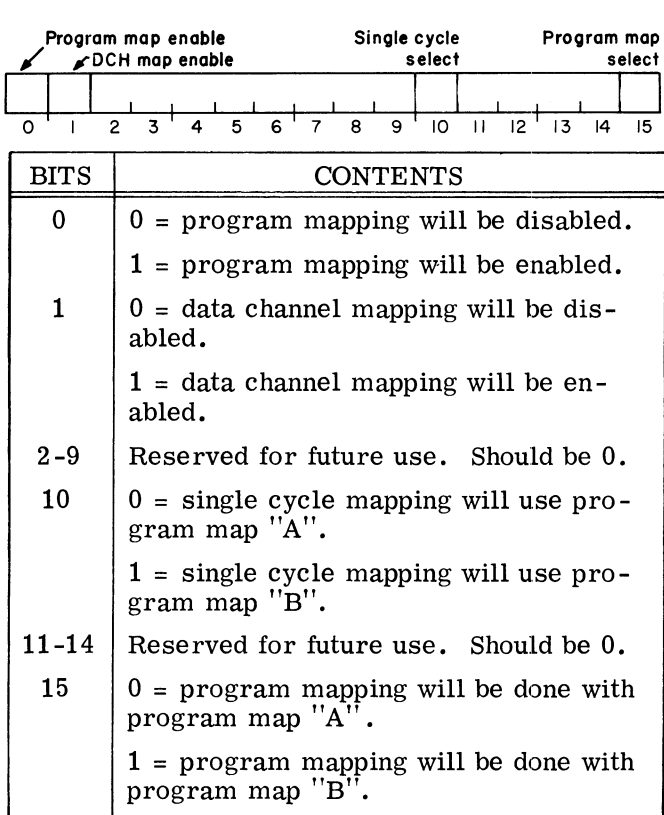

Note: "Defer cycle" may be trap, stack overflow or hardware interrupt automatic defer. Sneaky,

#### **MAP SINGLE CYCLE**

NIOP MMU

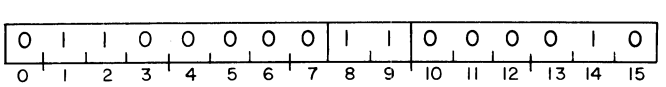

The second non-data channel memory reference after this instruction is issued is mapped with the user map indicated by the Single Cycle Select bit in the MMU status word.

#### CLEAR MAP

NIOC MMU1

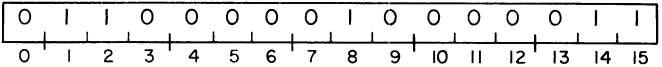

The program and data channel maps are disabled, and all internal MMU logic is initialized.

## INITIATE PAGE CHECK

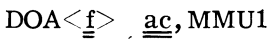

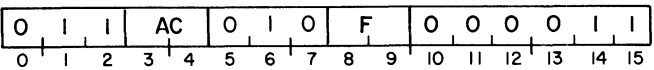

The contents of the specified AC are transferred to the MMU for later use by the PAGE CHECK instruction. The contents of the specified AC remain unchanged. The format of the AC is as follows:

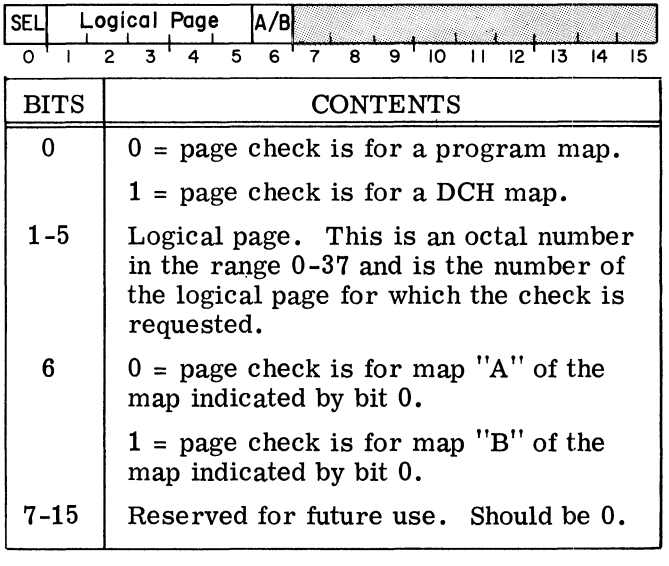

## PAGE CHECK

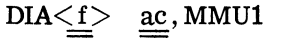

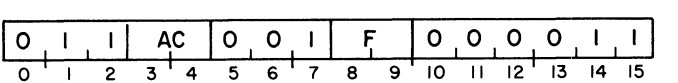

The number of the physical page which corresponds to the logical page number given in the last INI-TIATE PAGE CHECK instruction is placed in bits 9-15 of the specified AC. The format of the specified AC is as follows:

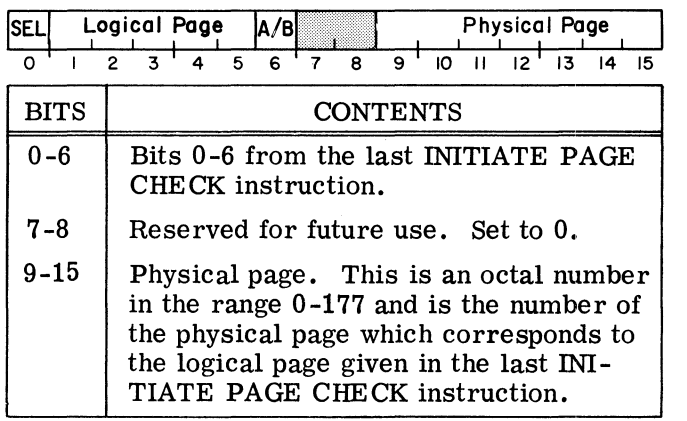

#### READ MMU STATUS

 $DIA < f >$  ac, MMU

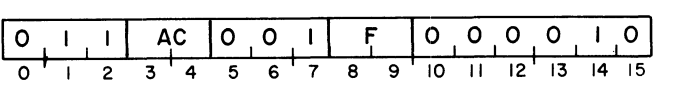

The 16-bit MMU status word is placed in the specified AC. The format of the AC is as follows:

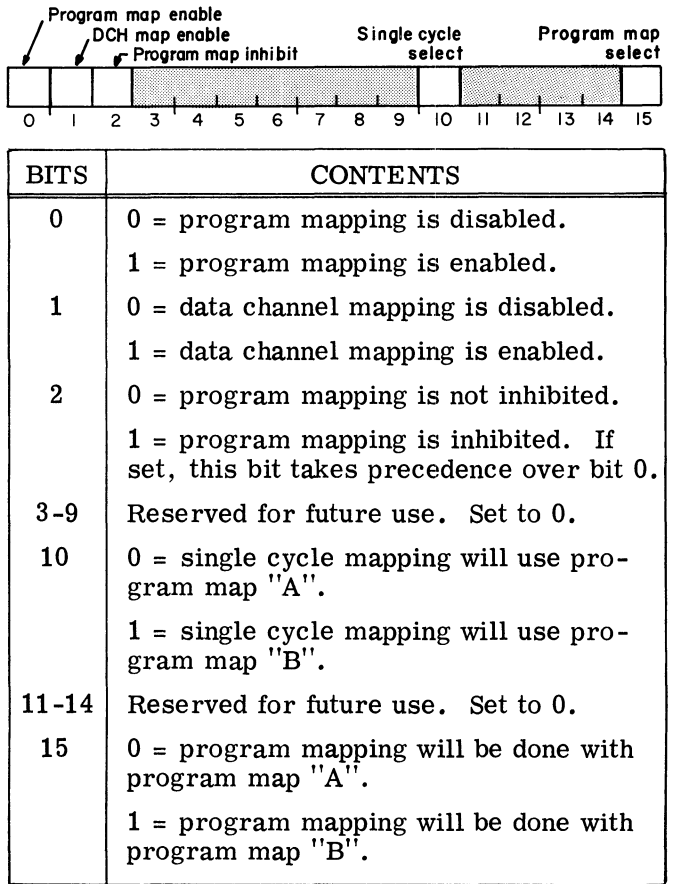

NOTE: The Program Map Inhibit bit is set by a stack overflow,  $I/O$  interrupt, or execution of a TRAP instruction.

<sup>p</sup>Ma:. ~l:\O:h. I .. J-e~~LA *rho* ('), u+ *&.e ... -JoLJ* 4M-:t.J~ *.* 

## **SUPERVISOR PROGRAMMING FOR THE MMU**

#### **Setting Up For Translation**

The information that allows the MMU to translate addresses comes from the multiprogramming supervisor. The instructions used are LOAD MAP and WRITE MMU STATUS.

By using the LOAD MAP instruction, the supervisor gives the MMU a physical address for the beginning of a page of logical address space. Thirty-two LOAD MAP instructions are required to completely define the map for one logical space.

Although the floating point processor available with the NOVA line of computers is an I/O device and operates through the data channel, all floating point operations are processed using the currently enabled user map.

After defining the maps that will be used, the supervisor gives the MMU information regarding how and when the maps are to be enabled via the WRITE MMU STATUS instruction.

If a WRITE MMU STATUS instruction is issued with bit  $0$  of the specified accumulator set to  $1$ , then address translation will begin with the mem-0ry reference after the next defer cycle. This provides a convenient method for the supervisor to transfer control to the user program after the maps have been defined. One way of transferring this control is as follows:

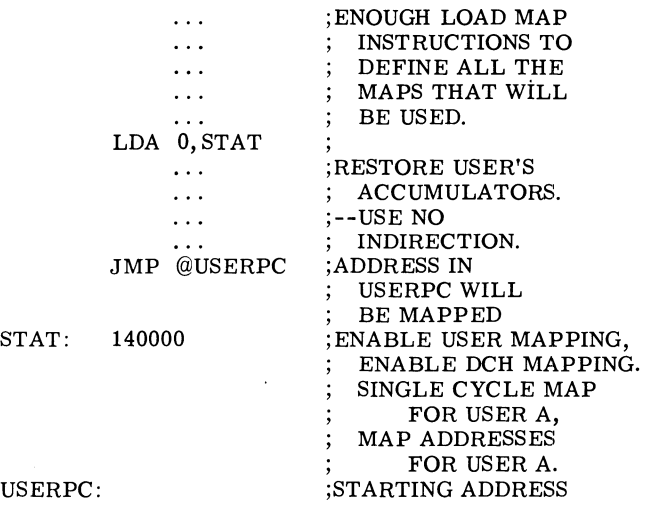

### **Device Interrupt Processing**

The MMU has been designed to allow for orderly processing of I/O interrupt requests by a supervisor program. When an I/O device requests an interrupt, the MMU sets the Program Map Inhibit bit in the MMU status word to 1. This immediately disables the translating of user addresses so that the remainder of the interrupt process happens in the same manner as those NOVA line computers that have no address translation hardware. That is, the Interrupt On flag is set to 0, the updated program counter is placed in physical memory location 0, and the CPU executes a "jump indirect" to physical memory location 1.

To return control to a user after an  $I/O$  interrupt, the supervisor can follow the method outlined above. The INTERRUPT ENABLE instruction should be placed immediately before the JMP @USERPC instruction.

## **ADDRESS TRANSLATION USING NOVA 3 MMU AND MPU**

The NOVA 3 series of computers is available with a Memory Protection Unit (MPU) which, when used with the Memory Management Unit (MMU) provides mapping and protection features similar to those available in the NOVA 800 series Memory Management and Protection Unit (MMPU). The combination of an MMU and an MPU will therefore be referred to in this section as an MMPU.

The MMPU expands the physical address space of a NOVA 3 computer to 128K 16-bit words by performing logical-to-physical address translation. The maximum logical address space is 32K words. The MMPU allows four maps (two program maps and two data channel maps) to be defined at any <sup>0</sup> one time. These maps are called program map "A", program map "B", DCH map "A", and DCH map "B". Each map consists of 32 1K pages. The selection of which program map is to be used to map logical addresses coming from the CPU is under program control. The selection of which data channel map is to be used is under control of the peripheral controllers. Those peripheral controllers not equipped to make this distinction will use data channel map" A" by default,

The two program maps and the two data channel maps are completely independent. Only one program map may be enabled at a time, but both data channel maps are enabled at the same time. The mapping of program addresses and mapping of data channel addresses mayor may not be enabled at the same time depending upon the wishes of the supervisor program. If either program mapping or data channel mapping is disabled then, for that function, the physical address space is equal to the logical address space and only the lowest 32K words of memory are accessible.

The instructions for the MMPU are in the standard  $I/O$  format. The MMPU takes two device codes: 2 and 3. The mnemonic for device code 2 is MAP. The mnemonic for device code 3 is MAPI.

Device code 2 has a Done flag which is set to 1 by the MMPU any time address translation is enabled and not inhibited. Device code 2 also has a Busy flag which is set when a Data Channel error occurs. Device code 3 does not have a Busy or a Done flag.

The flag control commands for device code 2 are as follows:

- $f = S$  Reserved for future use.
- $f = C$  Clear violation status word.
- $f = P$  The second non-data channel memory add address after the issuance of this command is mapped using the map indicated by the Single Cycle Select bit in the MMPU status word.

The flag control commands for device code 3 are as follows:

- $f = S$  Reserved for future use.
- $f = C$  The program map and data channel map portions of the MMPU are disabled. All internal MMPU logic is initialized.
- $f = P$  Reserved for future use.

See table under I/O Coding Aids for bit patterns of the flag control commands.

## **LOAD MAP**

 $DOB \le f$  ac, MAP

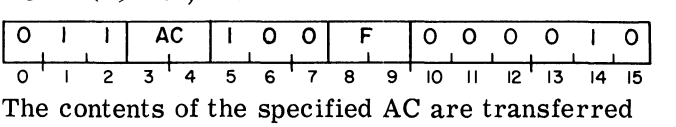

to the MMPU. The contents of the specified AC remain unchanged. The format of the AC is as follows:

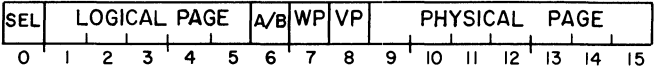

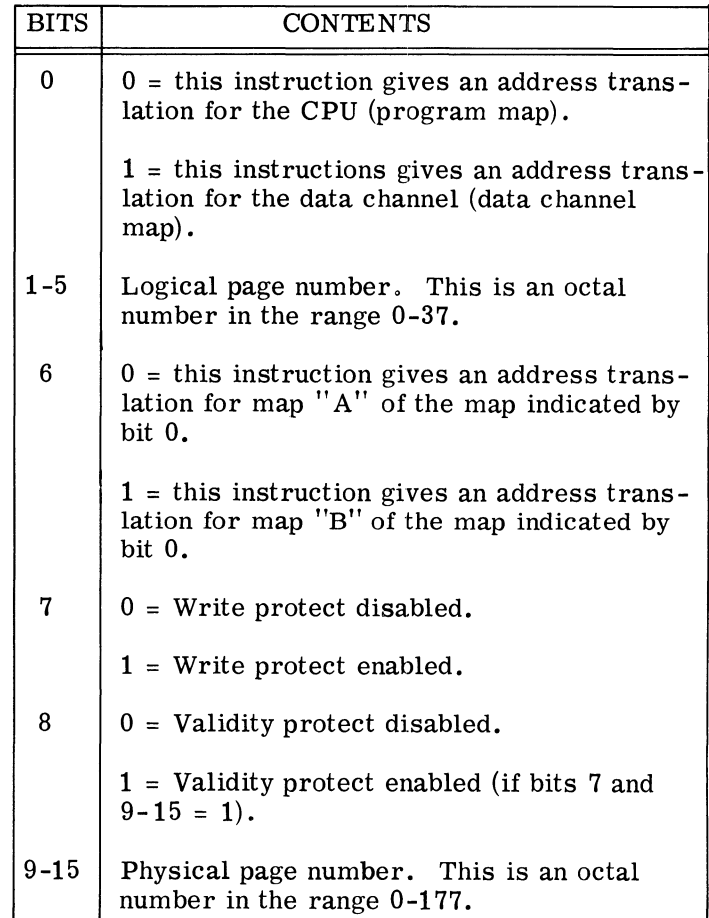

#### **INITIATE PAGE CHECK**

 $DOA < f > ac$ , MAP1

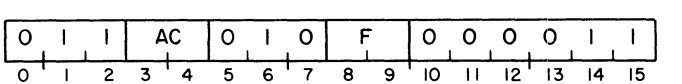

The contents of the specified AC are transferred to the MMPU for later use by the PAGE CHECK instruction. The contents of the specified AC remain unchanged. The format of the AC is as follows:

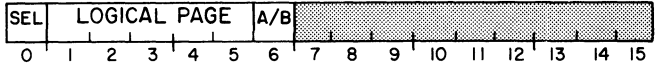

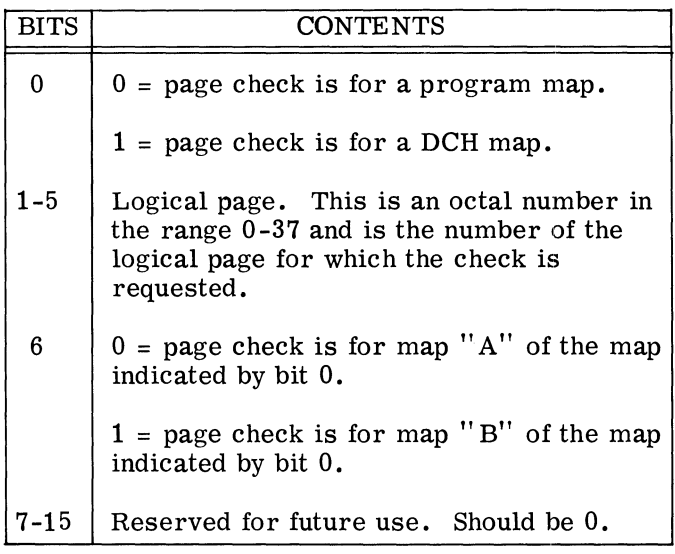

## **PAGE CHECK**

DIA  $\leq \leq$  ac, MAP1

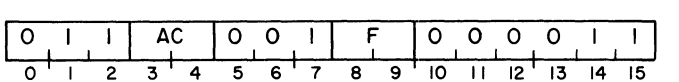

The number of the physical page which corresponds to the logical page number given in the last INITIAGE PAGE CHECK instruction is placed in bits 9-15 of the specified AC. The format of the specified AC is as follows:

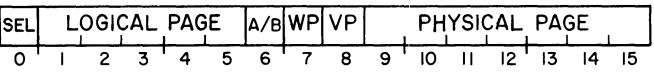

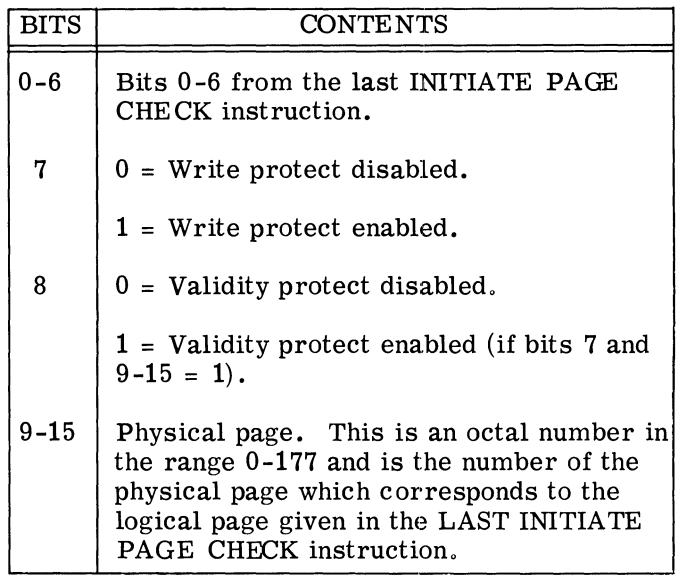

#### **READ MMPU STATUS**

 $DIA < f > ac, MAP$ 

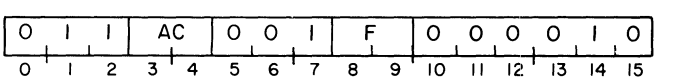

The 16 -bit MMPU status word is placed in the specified AC. The format of the AC is as follows:

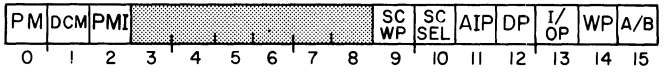

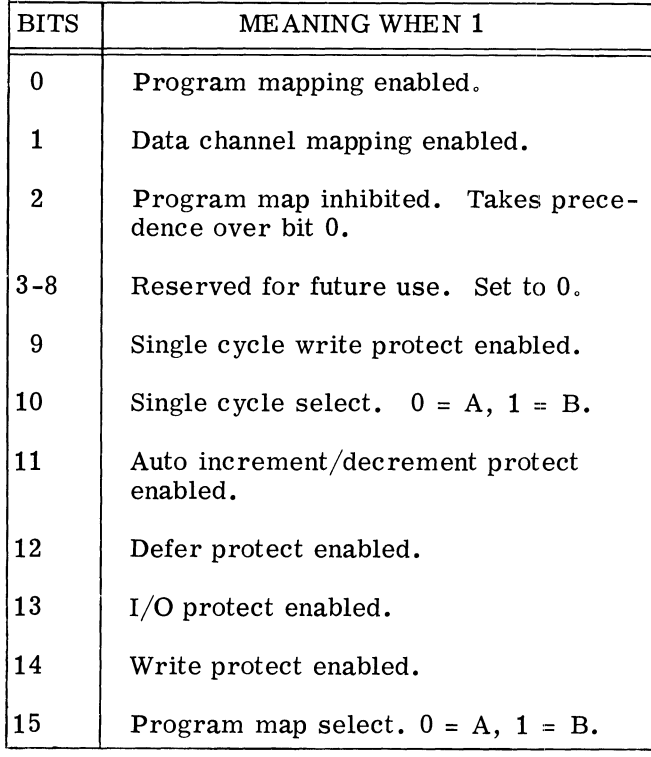

#### **WRITE MMPU STATUS**

 $DOA < f > ac, MAP$ 

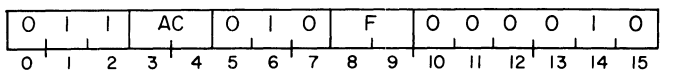

The contents of the specified accumulator is placed in the MMPU status word. The Program Map Inhibit bit in the MMPU status word is set to O.

The new settings of the Program Map Enable bit, the Program Map Inhibit bit, and the Program Map Select bit are compared to the settings of these bits before the instruction was issued. If any of these has changed, none of them takes effect until the memory cycle after the next defer cycle. All three of the bits take effect at that ti time. This allows the program to change the settings of these bits and then transfer control to the new environment in an orderly manner.

The format of the specified AC is as follows:

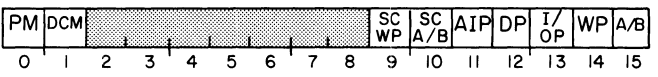

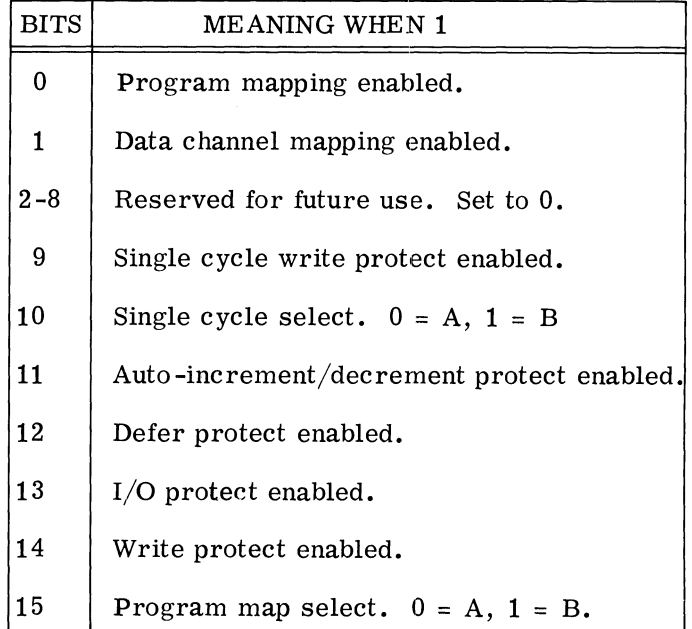

### **READ VIOLATION DATA**

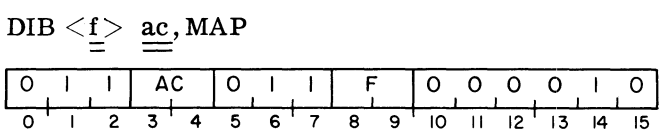

The violation status bits for the MMPU are placed in the specified AC, along with the logical page in which the violation occurred. The format of the

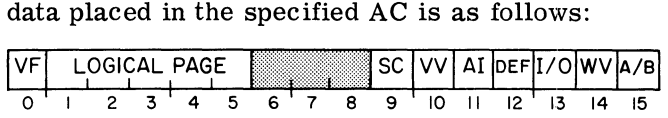

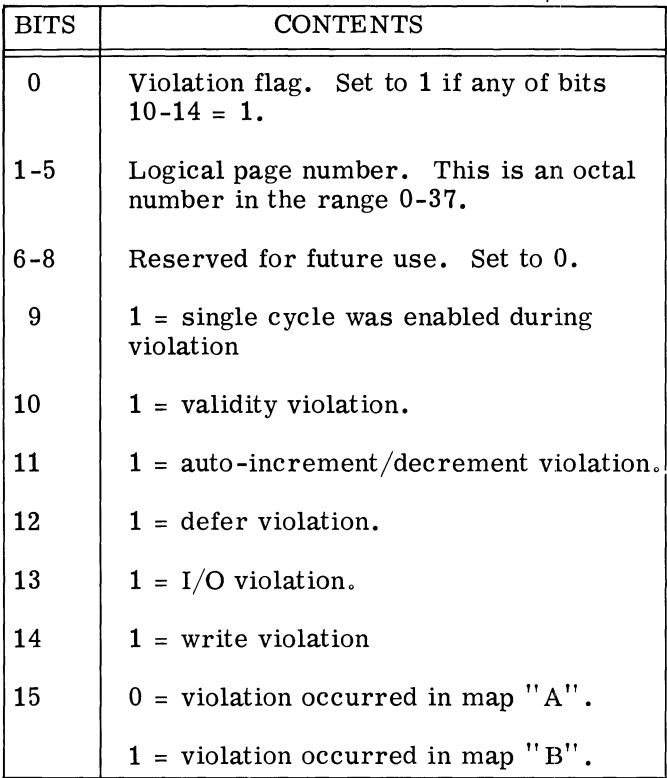

#### **READ VIOLATION ADDRESS**

 $DIB < f > ac$ , MAP1

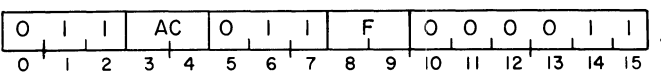

The logical address of the instruction that caused the violation is placed in the specified AC. After the instruction, bit 0 of the specified AC is cleared and bits 1-15 contain the address as an octal number in the range 0-77777.

#### **MAP SINGLE CYCLE**

NIOP MAP

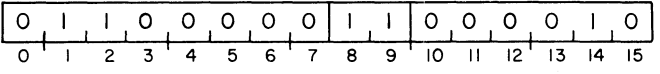

The second non-data channel memory reference after this instruction is issued is mapped with the user map indicated by the Single Cycle Select bit in the MMPU status word.

#### **CLEAR VIOLATION**

NIOC MAP

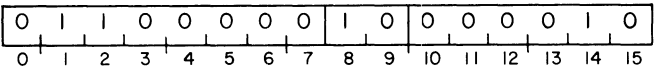

The violation status word for the MMPU is c cleared. The Busy flag for device code 2, which indicates data channel errors, is also cleared.

#### **CLEAR MAP**

NIOC MAPl

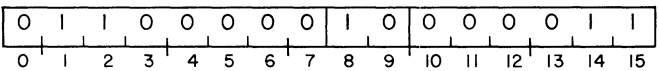

The program and data channel maps are disabled, and all internal MMPU logic is initialized.

## **SUPERVISOR PROGRAMMING FOR THE NOVA 3 MMPlJ**

#### **Setting Up for Translation**

The information that allows the MMPU to translate addresses comes from the multiprogramming supervisor. The instructions are LOAD MAP and WRITE MMPU STATUS.

By using the LOAD MAP instruction, the supervisor gives the MMPU a physical address for the beginning of a page of logical address space. Thirty-two LOAD MAP instructions are required to completely define the map for one logical space.

Although the floating point processor available with the NOVA line of computers is an I/O device and operates through the data channel, all floating point operations are processed using the currently enabled user map.

After defining the maps that will be used, the supervisor gives the MMPU information regarding how and when the maps are to be enabled via the WRITE MMPU STATUS instruction. This instruction also defines which protect features are to be enabled. Each protect feature described in the WRITE MMPU STATUS instruction can be enabled separately and independently of the others.

If a WRITE MMPU STATUS instruction is issued with bit 0 of the specified accumulator set to 1, then address translation will begin with the memory reference after the next defer cycle. This provides a convenient method for the supervisor to transfer control to the user program after the maps have been defined. One way of transferring this control is as follows:

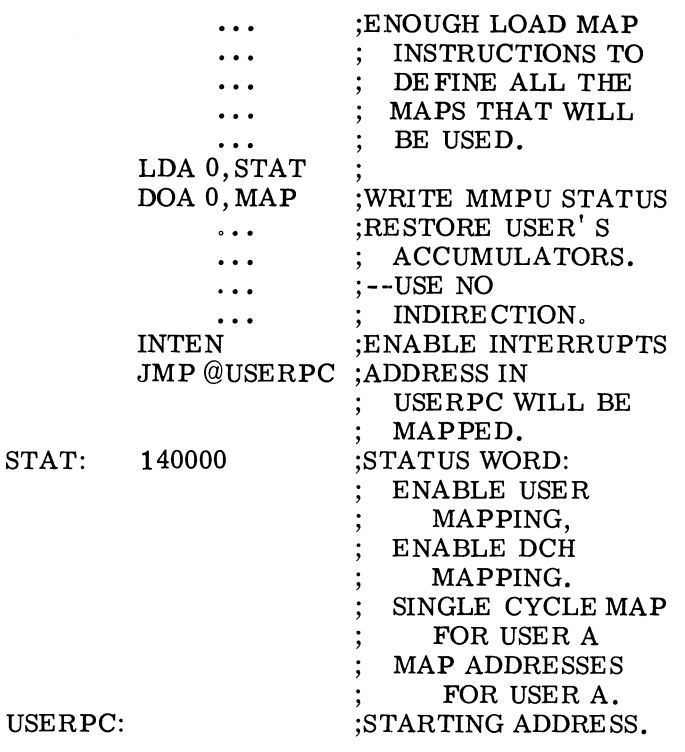

Note that a defer instruction must appear after WRITE MMPU STATUS instruction and before the next WRITE MMPU STATUS instruction for the second instruction to take effect.

#### **MMPU Protedion Processing**

When a map violation is detected, interrupts are inhibited, and address translation is disabled. The contents of physical location 468 are lost and the supervisor directs the CPU to "jump indirect" to location  $47<sub>8</sub>$ . The supervisor can then determine the type of violation using the READ VIOLA-TION DATA instruction.

The READ VIOLATION ADDRESS instruction can be used to find the instruction that caused the problem. The supervisor can then restart or abort the user' s process as appropriate.

> Note that location  $468$  is normally where the return address is found after a TRAP instruction has been executed. If the trap is caused by an MMPU violation, however, location 468 should be ignored and the READ VIOLATION instruction used instead.

The MMPU performs checking only for those protection features that are enabled. The five types of protection and how they are handled by the MMPU are discussed below.

## I/O Protection

If I/O protection is enabled in the NOVA 3 MMPU, it protects all I/O devices except those using device codes 1, 74, 75, and 76. Device code 1 is generally assigned to the NOVA multiply/divide option, and device codes 74-76 are generally assigned to the optional Floating Point Unit. The I/O devices using these device codes are not protected by I/O protection under any circumstances.

When I/O protection is enabled, the MMPU decodes all I/O instructions to see if the referenced device is user protected. If it is, the MMPU does not allow the execution of the instruction. Instead, it stores the logical address of the instruction in the VIOLATION ADDRESS register, disables I/O interrupt requests, enters the supervisor mode, and directs the CPU to "jump indirect" to location  $47g$ .

## Validity Protedion

By convention, validity protection cannot be disabled. A logical page is validity protected by mapping the page to physical page  $127_{10}$  (177<sub>8</sub>), and setting the validity protect and write protect bits.

> Note that it is not necessary for physical page  $127<sub>10</sub>$  to exist. Validity protection is indicated by setting the physical page bits to  $177<sub>8</sub>$ , and setting the validity protect and write protect bits. Since validity protection prevents the writing of the. page, the existence of the physical page is not required.

The MMPU checks all CPU requests for invalid addresses. If the address is found to be valid, the MMPU proceeds with the required translation. If the address is invalid, the MMPU stores the logical address of the instruction in the VIOLA-TION ADDRESS register. The MMPU then disabIes I/O interrupt requests, enters the supervisor mode, and directs the CPU to "jump indirect" to location  $47<sub>8</sub>$ .

## Runaway Defer Protedion

If runaway defer protection is enabled, the MMPU checks memory references to see if they are part of a defer cycle. If the MMPU detects 15 consecutive defer cycle memory requests, it traps.

Upon receiving the 15 requests, the MMPU stores the address of the instruction that started the defer loop in the VIOLATION ADDRESS register. The MMPU then disables the I/O interrupt requests, enters the supervisor mode, and directs the CPU to "jump indirect" to location  $47g$ .

## Write Protedion

If write protection is enabled, the MMPU monitors all modify memory requests and determines whether or not that logical page is write-protected. If the page is not write-protected, the MMPU allows the operation to proceed. If the page is write-protected, the MMPU stores the instruction address in the VIOLATION ADDRESS register. The MMPU then disables I/O interrupt requests, enters the supervisor mode, and directs the CPU to "jump indirect" to location  $47g$ . Any write to memory is inhibited.

Single cycle write protection works in the same way as normal write protection, but it can be enabled separately.

## Auto-Increment/Decrement Protection

If auto-increment/decrement protection is enabled. any indirect reference to memory locations 20-378 will be considered a violation and will therefore trap. The system then stores the logical address of the instruction that caused the violation in the VIOLATION ADDRESS register, disables I/O interrupt requests, enters the supervisor mode, and directs the CPU to "jump indirect" to location 478.

## Device Interrupt Processing

The MMPU has been designed to allow for orderly processing of I/O interrupt requests by a supervisor program. When an I/O device requests an interrupt, the MMPU sets the Program Map Inhibit bit in the MMPU status word to 1. This immediately disables the translating of user addresses so that the remainder of the interrupt process happens in the same manner as in those NOVA line computers that have no address translation hardware. That is, the Interrupt On flag is set to 0, the updated program counter is placed in physical memory location 0, and the CPU executes a "jump indirect" to physical mem-0ry location 1. A similar process occurs for stack overflow, normal trap instructions, and MMPU violation traps.

To return control after an I/O interrupt, the supervisor can follow the method outlined previously (see "Setting Up for Translation"). The INTERRUPT ENABLE instruction should be placed immediately before the JMP @USERPC instruction.

## **FLOATING POINT ARITHMETIC**

In addition to performing fixed point arithmetic, computers in the NOVA line can perform floating point arithmetic if they are equipped with the floating point unit. This feature provides the capability to perform rapid and convenient arithmetic operations on numbers with a much larger range than would be feasible using the fixed point arithmetic instruction set. The precision with which these numbers can be manipulated exceeds the precision readily available with the fixed point instruction set.

#### **Floating Point Unit Registers**

There are three registers available to the programmer in the Floating Point Unit (FPU).

These are the Floating Point accumulator (FPAC), the Status Register (SR), and the Temporary Buffer (TEMP). FPAC and TEMP are used for computations and SR is used to control and monitor the operation of the FPU.

FPAC and TEMP can both contain either single or double precision floating point numbers. SR is a 16-bit register containing bits that reflect the current status of FPAC and the FPU. The format of SR is as follows:

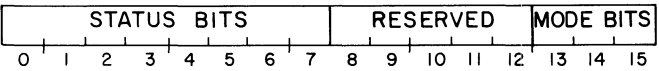

## **CTATUS BECISTED BITS**

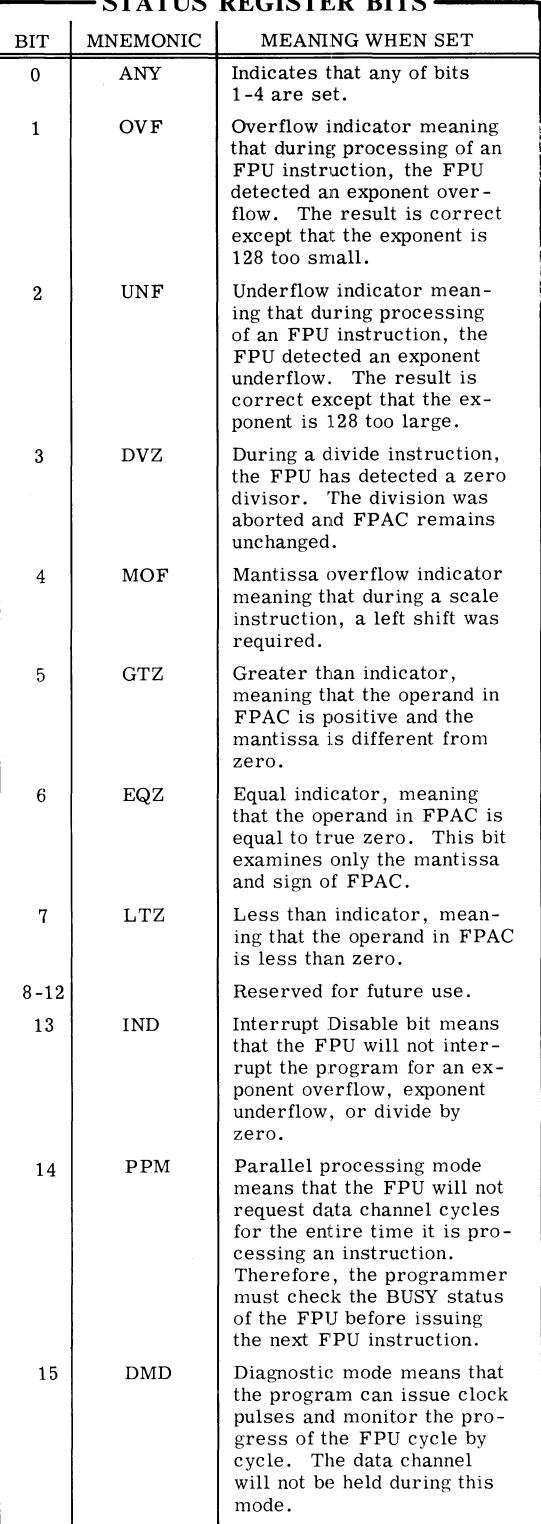

## **INSTRUCTION SET**

Because the FPU is considered an I/O device by the CPU, FPU instructions are really I/O instructions and take the I/O format. The device codes for the FPU are as follows:

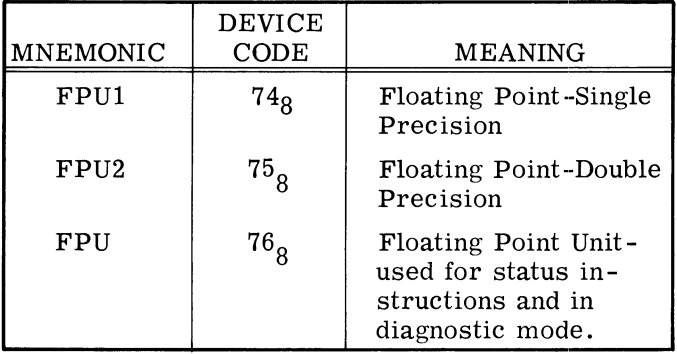

The programmer can either write  $I/O$  instructions for the FPU, or he can use the . DUSR and .DIAC functions of the assembler and define his own mnemonics. A paper tape containing . DUSR and . DIAC functions describing the DGC standard floating point mnemonics is supplied with the FPU. A detailed discussion of this tape can be found under Floating Point Unit Mnemonics. In describing the instructions available for the FPU, both the I/O instruction and the corresponding DGC mnemonic will be shown. For a further discussion of  $I/O$  instructions in general, see the  $I/O$  section of this manual.

When processing a floating point instruction, the FPU assumes the following:

- 1. In instructions that refer to operands in memory, the accumulator specified by AC is assumed to contain the address of the first word of the storage that contains or will receive a floating point number. This area is either 2 or 4 words long, depending on the precision specified.
- 2. In instructions that refer to an operand coming from memory, the number is assumed to be in the format described under "Number Representation". The number is assumed to be normalized.
- 3. In arithmetic instructions, it is assumed that a floating point number is already present in FPAC.

#### **LOAD SINGLE**

· FLDS ac

DOBP ac, FPUI

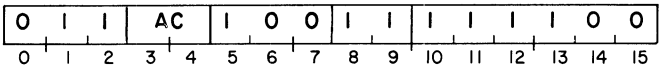

#### **LOAD DOUBLE**

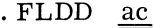

DOBP ac, FPU2

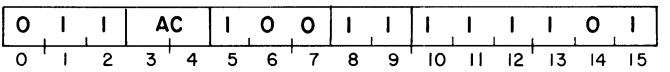

The FPAC is loaded with the floating point number contained in storage starting with the address in the specified AC. The operation proceeds one word at a time, starting with the most significant word. Two words are transferred for single precision. Four words are transferred for double precision. The operand in storage and the address in the specified AC remain unchanged. For single precision, the 32-bit floating point number goes into the highorder 32 bits of FPAC and the low-order 32 bits of FPAC are set to zero.

#### **STORE SINGLE**

- · FSRS ac
- DOBS ac, FPU1

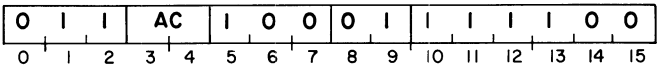

#### **STORE DOUBLE**

. FSRD ac

DOBS ac, FPU2

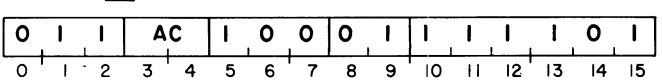

The FPAC is stored into memory starting at the address contained in the specified AC. The operation proceeds one word at a time, starting with the most significant word. Two words are transferred for single precision. Four words are transferred for double precision. The number in FPAC and the address in the specified AC remain unchanged.

#### **ADD SINGLE**

. FAS ac

DOA ac, FPU1

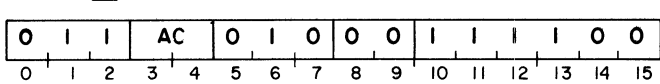

#### **ADD DOUBLE**

. FAD ac

DOA ac, FPU2

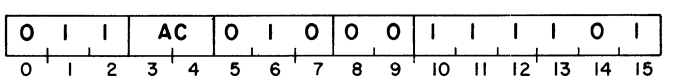

The floating point number which starts at the address contained in the specified AC is added to the floating point number in the FPAC. The result is normalized and remains in the FPAC. The operand in storage is transferred to the FPU, most significant word first, before the add operation takes place. Two words are transferred for single precision. Four words are transferred for double precision. The operand in storage and the address in the specified AC remain unchanged. For single precision, the low-order 32 bits of the FPAC are turned to zero before the operation.

Floating point addition consists of an exponent comparison and a mantissa addition. The exponents of the two numbers are compared, and the mantissa of the number with the smaller exponent is shifted right. This exponent alignment is accomplished by taking the absolute value of the difference between the two exponents and shifting the mantissa right that number of hex digits. For double precision, bits shifted out of the right end of the mantissa are lost, and do not take part in the addition. For single precision, the last 8 bits shifted out are retained as hex "guard" digits. This increases the accuracy of single precision addition. If all significant digits are shifted out of the mantissa, the operation is equivalent to adding the number with the larger exponent to zero. This requires a shift of at least  $8$  hex digits in single precision and at least  $14$ hex digits in double precision.

After alignment, the FPU adds the mantissas together. The result of this addition is termed the intermediate result. The sign of the result is determined from the sings of the two operands by the rules of algebra. If the mantissa addition produced a carry out of the high-order bit, the mantissa in the intermediate result is shifted right one hex digit and the exponent is incremented by one. If this shift produces an exponent overflow, the OVF bit is set in the SR, and the instruction

is terminated. When this condition occurs, the number in the FPAC is correct except that the exponent is 128 too small.

If there is no overflow, the mantissa of the intermediate result is examined for leading hex zeroes. If the mantissa is found to be all zeroes, a true zero is placed in the FPAC and the instruction is terminated.

If the mantissa is non-zero, the intermediate result is normalized, and the number placed in FPAC. If the normalization results in an exponent underflow, the UNF bit is set in the SR and the instruction is terminated. The number in the FPAC is correct except that the exponent is 128 too large.

Upon termination, the FPU sets the appropriate condition code bits in the SR.

#### **SUBTRACT SINGLE**

 $FSS \quad \underline{ac}$ 

DOAS ac, FPU1

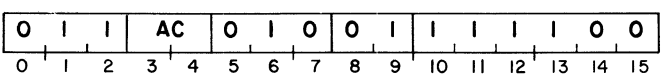

#### **SUBTRACT DOUBLE**

. FSD ac

DOAS ac, FPU2

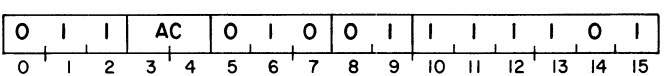

The floating point number which starts at the address contained in the specified AC is subtracted from the floating point number in the FPAC. The result is normalized and remains in the FPAC. The operand in storage is transferred to the FPU, most significant word first, before the subtract operation takes place. Two words are transferred for single precision. Four words are transferred for double precision. The operand in storage and the address in the specified AC remain unchanged.

Before the operation takes place, the sign bit of the operand fetched from storage is inverted. After the inversion, the operation is equivalent to addition.

**MULTIPLY SINGLE** 

. FMS ac

DOAP ac, FPUI

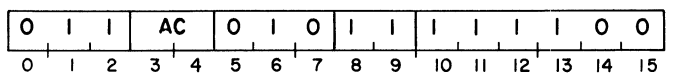

#### **MULTIPLY DOUBLE**

. FMD ac

DOAP ac, FPU2

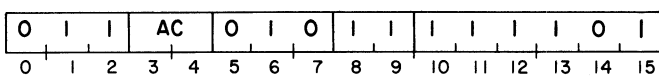

The floating point number in the FPAC is multiplied by the floating point number which starts at the address contained in the specified AC. The result is normalized and remains in the FPAC. The operand in storage is transferred to the FPU, most significant word first, before the multiply operation takes place. Two words are transferred for single precision. Four words are transferred for double precision. The operand in storage and the address in the specified AC remain unchanged.

For single precision, the low-order 32 bits of the FPAC are ignored during the operation and are zeroed in the result.

The mantissas of the two numbers are multiplied together to give the mantissa of the intermediate result. The exponents of the two numbers are added together and 64 is subtracted. This subtraction of 64 maintains the "Excess 64" notation. The result of the exponent manipulation becomes the exponent of the intermediate result. The sign of the intermediate result is determined from the signs of the two operands by the rules of algebra.

If the exponent processing produces either overflow or underflow, the result is held until normalization, as that procedure may correct the condition. If normalization does not correct the condition, the corresponding bit in the SR is set. The number in the FPAC is correct except that, for exponent overflow, the exponent is 128 too small, and for exponent underflow, the exponent is 128 too large.

#### **DIVIDE SINGLE**

. FDS ac

 $DOA^C$  ac, FPU1

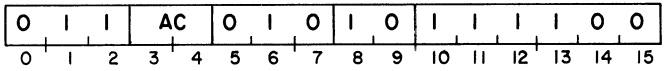

#### **DIVIDE DOUBLE**

. FDD ac

OOAC ac, FPU2

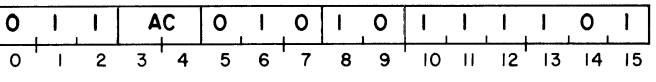

The floating point number in the FPAC is divided by the floating point number which starts at the address contained in the specified AC. The result is normalized and remains in the FPAC. The operand in storage is transferred to the FPU, most significant word first, before the divide operation takes place. Two words are transferred for single precision. Four words are transferred for double precision. The operand in storage and the address in the specified AC remain unchanged.

For single precision, the low-order 32 bits of the FPAC are ignored during the operation and are zeroed in the result.

The operand from storage is checked for a zero mantissa. If the mantissa is zero, the DVZ bit is set in the SR and the instruction is terminated. The number in the FPAC remains unchanged.

The two mantissas are then compared and if the mantissa of the number in the FPAC is greater than or equal to the mantissa of the operand from storage, the mantissa of the number in the FPAC is shifted right one hex digit and the exponent of the number in the FPAC is increased by one. Since all operands are assumed to be normalized, this guarantees that the mantissa of the number in the FPAC will always be less than the mantissa of the operand from storage.

The mantissa in the FPAC is then divided by the mantissa from storage and the quotient is the mantissa of the intermediate result. The exponent from storage is subtracted from the exponent in the FPAC and 64 is added to this result. This addition of 64 maintains the "Excess 64" notation. The result of the exponent manipulation becomes the exponent of the intermediate result. The sign of the intermediate result is determined from the sign of the two operands by the rules of algebra.

If the exponent processing produces either overflow or underflow, the result is held until normalization, as that procedure may correct the condition. If normalization does not correct the condition, the corresponding bit in the SR is set. The number in the FPAC is correct except that, for exponent overflow, the exponent is  $128$  too small, and for exponent underflow, the exponent is 128 too large.

#### **Temporary Buffer Instrudions**

The Temporary Buffer, or TEMP, is an area within the FPU capable of holding a single or double precision floating point number. The following instructions make use of this facility.

#### **MOVE FPAC TO TEMP**

.FMFT

NIOP FPU2

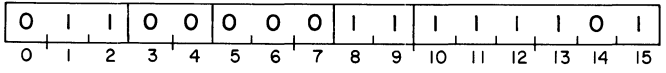

The double precision floating point number in the FPAC is moved to the TEMP buffer. The number in the FPAC remains unchanged.

#### **MOVE TEMP TO FPAC**

.FMTF

NIOC FPU2

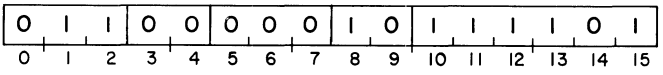

The double precision floating point number in the TEMP buffer is moved to the FPAC. The number in the TEMP buffer remains unchanged.

> **NOTE** The operands in these two instructions are 64 bit floating point numbers. If the previous instruction that referred to the FPAC was a single precision instruction, then that instruction zeroed the low-order half of the FPAC and the FPAC can be considered a double precision number with no problem.

#### **ADD TEMP TO FPAC (SINGLE)**

. FATS

DOC 0, FPUl

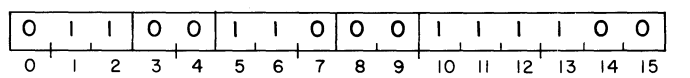

#### **ADD TEMP TO FPAC (DOUBLE)**

.FATD

#### DOC 0,FPU2

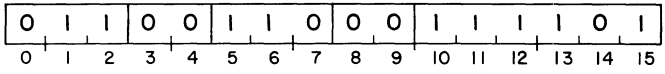

The floating point number in TEMP is added to the floating point number in the FPAC and the normalized result is placed in the FPAC. The number in TEMP remains unchanged.

For single precision, only the high-order 32 bits of TEMP and FPAC participate in the operation.

The ADD TEMP TO FPAC instruction is identical to the ADD instruction described previously, except that the second operand comes from TEMP, not from memory.

#### **SUBTRACT TEMP FROM FPAC (SINGLE)**

. FSTS

DOCS 0, FPUl

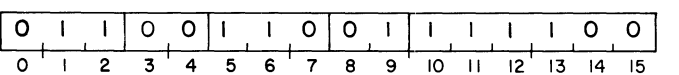

#### **SUBTRACT TEMP FROM FPAC (DOUBLE)**

. FSTD

DOCS 0, FPU2

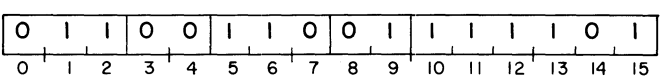

The floating point number in TEMP is subtracted from the floating point number in the FPAC and the normalized result is placed in the FPAC. The number in TEMP remains unchanged.

For single precision, only the high-order 32 bits of TEMP and FPAC participate in the operation.

The SUBTRACT TEMP FROM FPAC instruction is identical to the SUBTRACT instruction described previously, except that the second operand comes from TEMP, not from memory.
#### **MULTIPLY FPAC BY TEMP (SINGLE)**

. FMTS

DOCP 0, FPUI

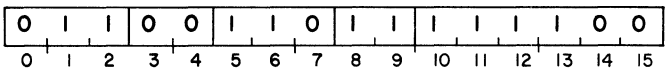

#### **MULTIPLY FPAC BY TEMP (DOUBLE)**

.FMTD

#### DOCP 0, FPU2

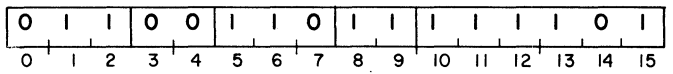

The floating point number in the FPAC is multiplied by the floating point number in TEMP and the normalized result is placed in the FPAC. The number in TEMP remains unchanged.

For single precision, only the high-order 32 bits of TEMP and FPAC participate in the operation.

The MULTIPLY FPAC BY TEMP instruction is identical to the MULTIPLY instruction described previously, except that the second operand comes from TEMP not from memory.

#### **DIVIDE FPAC BY TEMP (SINGLE)**

. FDTS

DOCC 0, FPUI

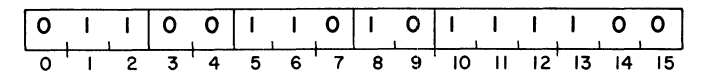

#### **DIVIDE FPAC BY TEMP (DOUBLE)**

.FDTD

DOCC 0, FPU2

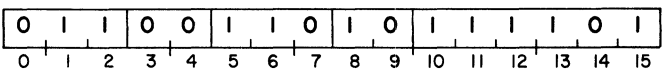

The floating point number in the FPAC is divided by the floating point number in TEMP and the normalized result is placed in the FPAC. The number in TEMP remains unchanged.

For single precision, only the high-order 32 bits of TEMP and FPAC participate in the operation.

The DIVIDE FPAC BY TEMP instruction is identical to the DIVIDE instruction described previously, except that the second operand comes from TEMP not from memory.

#### Shift and Logical Instructions

The following FPU instructions are included to enable the programmer to convert numbers from integer representation to floating point representation and vice-versa. This section also contains instructions for logical operations and for working with the Status Register.

#### **ABSOLUTE VALUE**

. FABS

NIOP FPU1

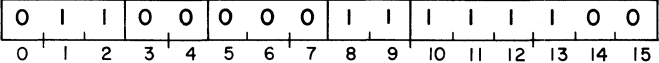

The sign bit of the FPAC is forced to zero. Bits 1-63 of the FPAC remain unchanged.

#### **CLEAR FPAC**

.FCLR

NIOS FPU1

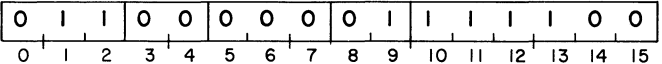

All 64 bits of the FPAC are forced to zero. In other words, the value of the FPAC is forced to true zero.

#### **LOAD EXPONENT**

.FLDX ac

DOBC ac, FPU2

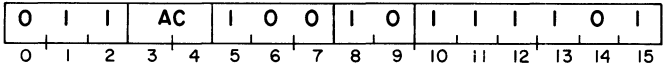

Bits 1-7 of the specified AC replace bits 1-7 of the FPAC. Bits 0 and 8-15 of the specified AC are ignored. Bits 0 and 8-63 of the FPAC remain unchanged. The entire contents of the specified AC remain unchanged.

> **NOTE** The exponent is assumed to be in "Excess 64" representation.

#### **NEGATE**

. FNEG

NIOC FPU1

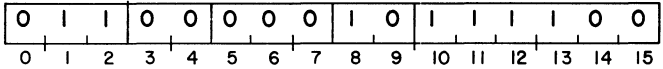

The sign bit of the FPAC is inverted. Bits 1-63 of the FPAC remain unchanged.

**NOTE** If the number in the FPAC is true zero, the sign bit of the FPAC remains zero.

#### **NORMALIZE**

. FNRM

NIOS FPII2

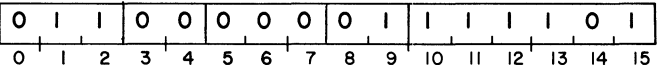

The floating point number in the FPAC is normalized. If all bits of the mantissa are zero, a true zero is set in the FPAC. If an exponent underflow occurs, the UNF bit in the SR is set and the number is correct, except that the exponent is 128 too large.

#### **READ HIGH WORD**

. FHWD ac

DIA ac, FPU1

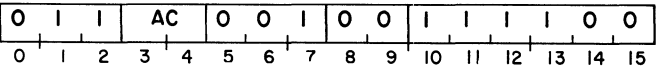

The high-order 16 bits of the FPAC are placed in the specified AC. The previous contents of the specified AC are lost. The contents of the FPAC remain unchanged.

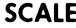

. FSCL ac

DOB ac, FPU2

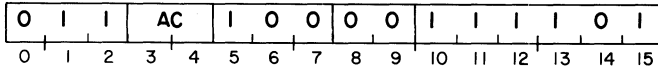

The mantissa of the floating point number in the FPAC is shifted either right or left, depending upon the contents of bits 1-7 of the specified AC. The contents of the specified AC remain unchanged.

Bits 1-7 of the specified AC are treated as an exponent in "Excess 64" representation. The difference between this exponent and the exponent in the FPAC is computed by subtracting the exponent in the FPAC from the number contained in bits 1-7 of the specified AC. If the difference is zero, the instruction is terminated. If the difference is positive, the mantissa contained in the FPAC is shifted right that number of hex digits. If the difference is negative, the mantissa contained in the FPAC is shifted left that number of hex digits and the MOF bit in the FPSR is set. After the shift, the contents of bits 1-7 of the specified AC replace the exponent contained in the FPAC.

Bits shifted out of either end of the mantissa are lost.

If the entire mantissa is shifted out of the FPAC, the FPAC is set to true zero.

#### **Status Instructions**

#### **READ STATUS**

. FRST ac

DIAC ac, FPU

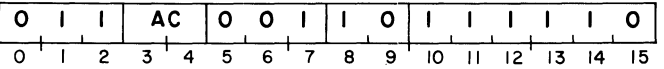

The contents of the 16 bit status register are placed in the specified AC in the format shown previously. Bits 0-4 of the SR are set to zero.

#### **WRITE STATUS**

.FWST ac

DOA ac, FPU

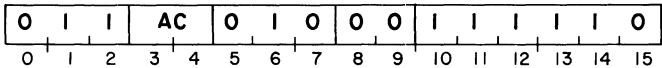

The contents of the specified AC are placed in the status register. The contents of the specified AC remain unchanged.

#### **Diagnostic Instrudions**

**NOTE** The following instructions are for diagnostic use only.

#### **READ WORD 1**

DIA ac, FPU1

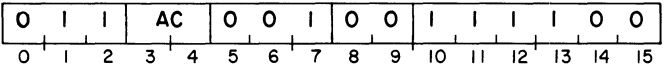

#### **READ WORD 2**

DIB ac, FPU1

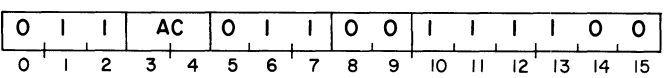

#### **READ WORD 3**

DIA ac, FPU2

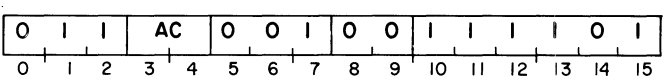

#### **READ WORD 4**

DIB ac, FPU2

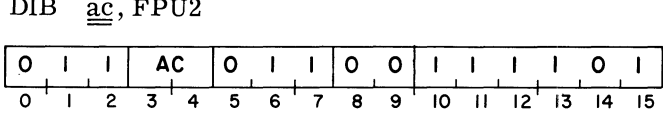

These instructions read the four most significant words of the FPU arithmetic unit. When the FPU is idle, these words are words 1-4 of the FPAC. When the FPU is in diagnostic mode, these instructions, along with the FPU CLOCK instruction, allow the program to monitor the output of the FPU arithmetic unit.

#### **FPU CLOCK**

NIOP FPU

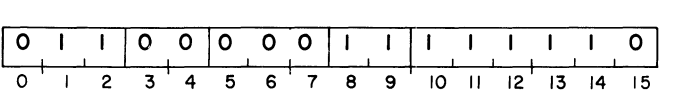

When placed in diagnostic mode (bit 15 of the SR) and issued an instruction, the FPU will initiate execution, request the data channel cycles required, and halt. This instruction causes a single clock pulse in the FPU. The results of any arithmetic manipulation can then be monitored by the program by the READ WORD instructions. An IORST will force the FPU to the idle state or if enough FPU CLOCK instructions occur, the FPU will eventually go to the idle state by normal sequence.

> **NOTE** Diagnostic commands are for diagnostic purposes only and are not supported in the Assembler. The user should use the STORE FPAC instruction to retrieve the FPAC.

#### **Mode Settings For The Floating Point Unit**

The low-order three bits of the Status Register control the mode in which the FPU operates. The mode can be changed with the WRITE STATUS instruction. Bits 13-15 of the Status Register and the modes that they imply are summarized in the following table.

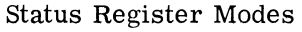

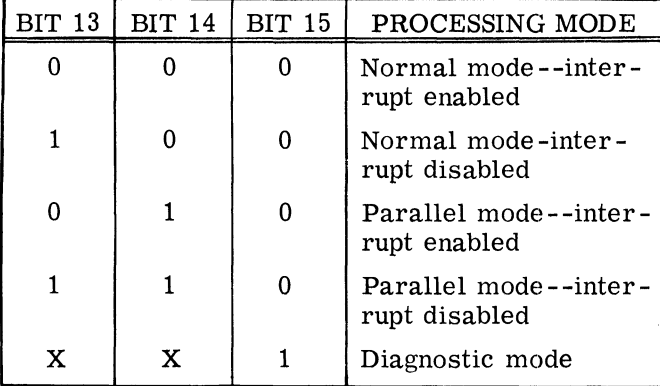

Note:  $X = May$  be either zero or one.

#### **Normal Mode**

The FPU is defined to be in normal mode when bits 14 and 15 of the Status Register are both set to O. In this mode, the FPU will request data channel cycles whenever it is busy processing an instruction. The FPU should always be assigned a lower DCH priority than any device requiring the data channel while the FPU is busy.

Normal mode imposes the following restrictions on instruction ordering, if the FPU is running with any NOVA line computer other than the NOVA 800 computer or the NOVA 820 computer.

- 1. FPU instructions must be separated by at least one non-FPU instruction, which must not modify the storage operand of the preceding FPU instructions.
- 2. The operand of a STORE FPAC instruction cannot be tested immediately after the instruction. At least one machine cycle must elapse.

Examples:

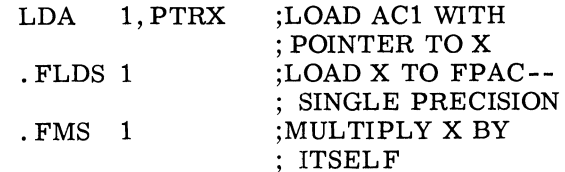

In this case there is no non-FPU instruction between the LOAD and the MULTIPLY. Results will be unpredictable.

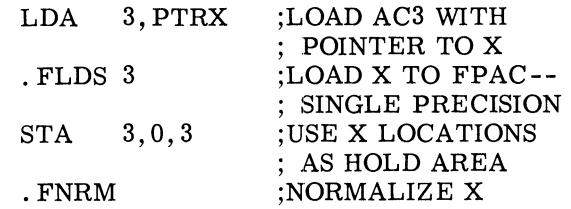

In this case the intervening instruction modifies the location which holds the floating point number X. The number loaded into the FPAC would have, as its high-order 16 bits, the pointer to X.

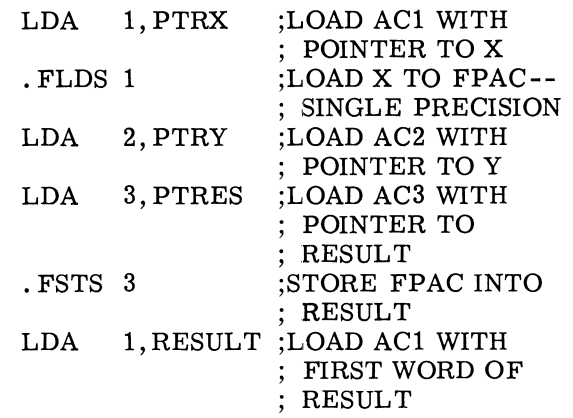

In this case the last instruction of the example will not produce the desired effect. Because of the restrictions discussed above, RESULT does not hold the sum of X and Y at the time of the LDA instruction. After a floating store, one more instruction cycle must elapse before the receiving area contains the contents of the FPAC.

#### **Parallel Mode**

The FPU is defined to be in parallel mode when bit 14 is set to 1 and bit 15 is set to O. In this mode, the FPU will only request data channel cycles if they are required to fetch or store an operand. After the data channel is released, the CPU is free to process instructions in parallel with the FPU. Before the programmer issues another FPU instruction, however, he must ensure that the FPU has finished processing the previous instruction. This may be accomplished in either of two ways:

- 1. The number of non-FPU instructions between FPU instructions are of sufficient number to guarantee that the FPU will be idle.
- 2. The programmer must look at the BUSY flag of the FPU and issue the next instruction when the FPU is not busy.

The advantage of parallel processing is that it allows the programmer to use effectively the time the FPU spends in processing instructions. This time may be used for moving operands, updating pointers, etc.

#### Example:

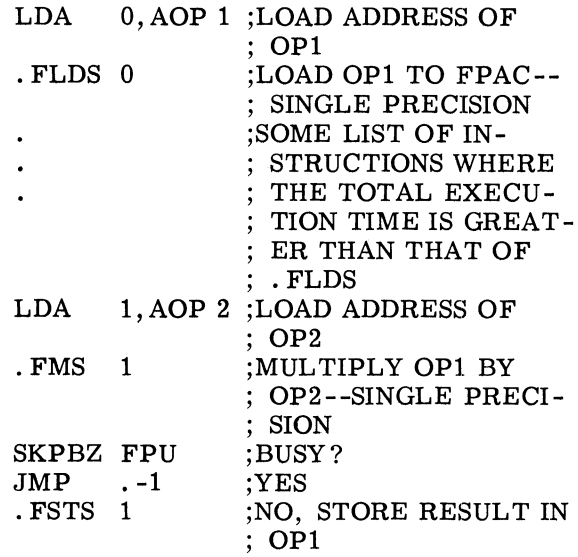

#### **Interrupt Enable and Disable**

To provide maximum flexibility, the FPU has an interrupt disable bit in the status register (bit 13), and is maskable via the MASK OUT instruction (bit 5). If both these bits are set to 0, the FPU will signal an interrupt for exponent overflow, exponent underflow, or divide by zero. These conditions are represented by bits 1-3 in the status register. Detailed discussions of these conditions can be found in the section entitled "Floating Point Unit Registers". If either or both of the interrupt disable bits is set to 1, the FPU will not request an interrupt for any of the above conditions, but will set the representative bit in the status register and set bit zero of the status register. These bits will remain set to 1 until cleared by the programmer. If running with interrupt disabled, it is the programmer's responsibility to test the status register periodically in order to detect errors in floating point processing.

> **NOTE** The FPU returns 76<sub>8</sub> as the device code in response to the INTA instruction.

#### **FLOATING POINT UNIT MNEMONICS**

To enable implementation of the mnemonics used throughout this manual, a paper tape (DGC Part Number 090-001248) is supplied with each floating point unit. This tape is in assembler-readable format and contains . DIAC and . DUSR instructions which define the mnemonics. There. are two ways to use this tape, depending on whether or not the user has a supervisor for his machine.

If the user's machine has no supervisor, then he should read this tape into pass 1 of the assembler, then read in his program. After the tape is read into pass 1 of the assembler, the assembler will correctly assemble all mnemonics used in this manual. If the programmer plans on extensive use of these mnemonics, it is advisable that he read in this paper tape to pass 1 of his assembler and then punch out this new version of the assembler. This punched copy of the assembler will always understand the floating point mnemonics.

If the user's machine has a supervisor, either DOS or RDOS, then this paper tape should be put on disc as a symbolic file and then specified (with /S switch) as the first file in a multi -file assembly. If this tape is not specified as the first file, floating point mnemonics read into the assembler before this tape is read in, will be flagged as errors.

A table of these . DUSR and . DIAC instructions follows.

#### . DUSR and . DIAC Instructions for Floating Point Unit Mnemonics

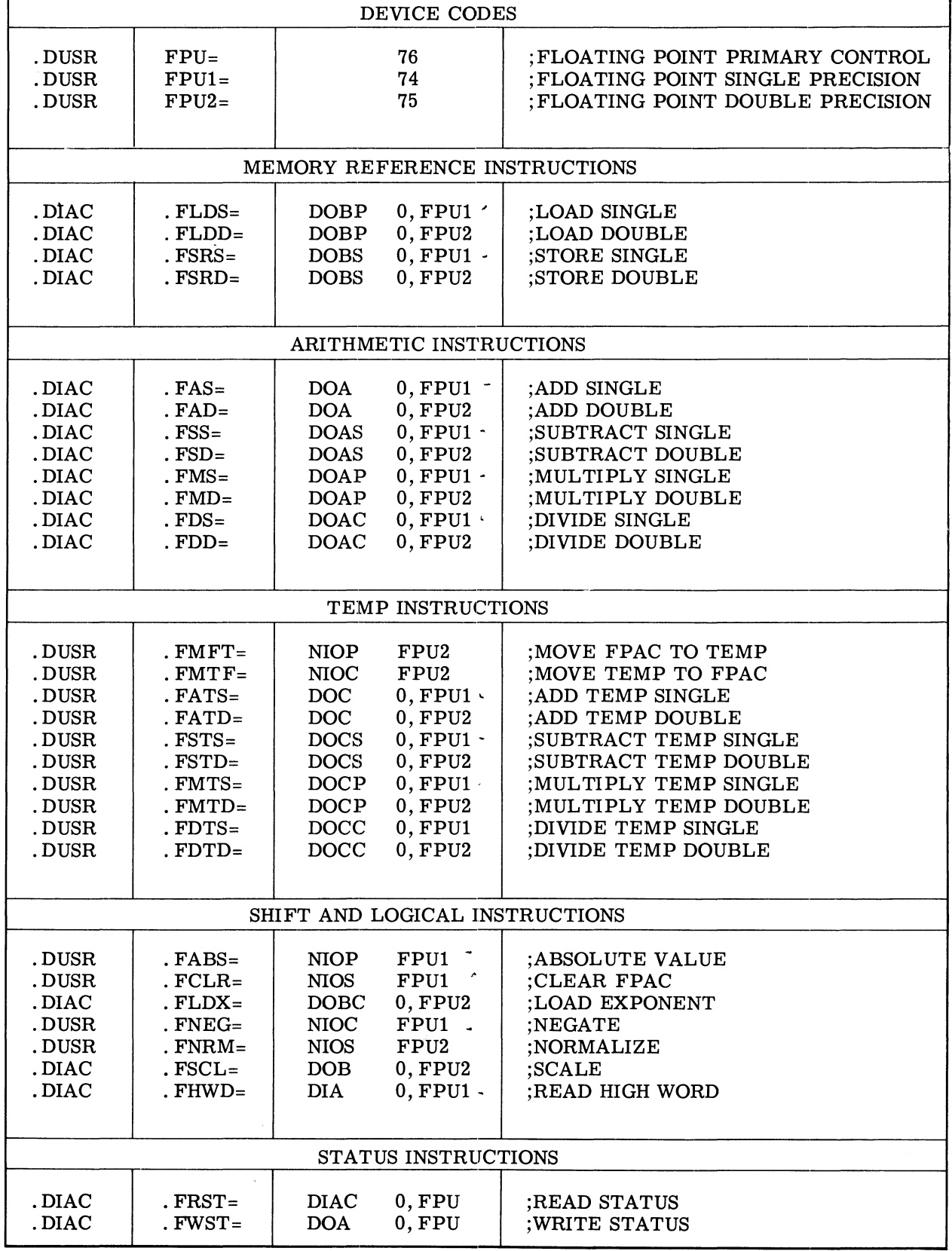

# **SECTION VI FRONT PANEL**

#### **INTRODUCTION**

The front panels of the NOVA line computers contain all the function switches and display all the information needed to operate them. As shown in the figure, all the consoles are essentially the same. The console at the top is for the NOVA computer, beneath it is the SUPERNOVA computer console, next is the console for NOVA 1200, NOVA 800, and NOVA 2 computers. Next is the console found on NOVA 3 computers. The bottom console is a turnkey console, which is available for all NOVA line computers. This console is designed

for those computers that will be running in dedicated environments and contains only those switches needed to initiate processing. These switches, and the one light, operate exactly the same as those found on the other consoles.

The function and data switches on the consoles allow the operator to perform many useful operations and the lights reflect the current state of the machine. If a light is lit, it means the corresponding bit is 1. If the light is not lit, the corresponding bit is o. The lights and their meanings are described below.

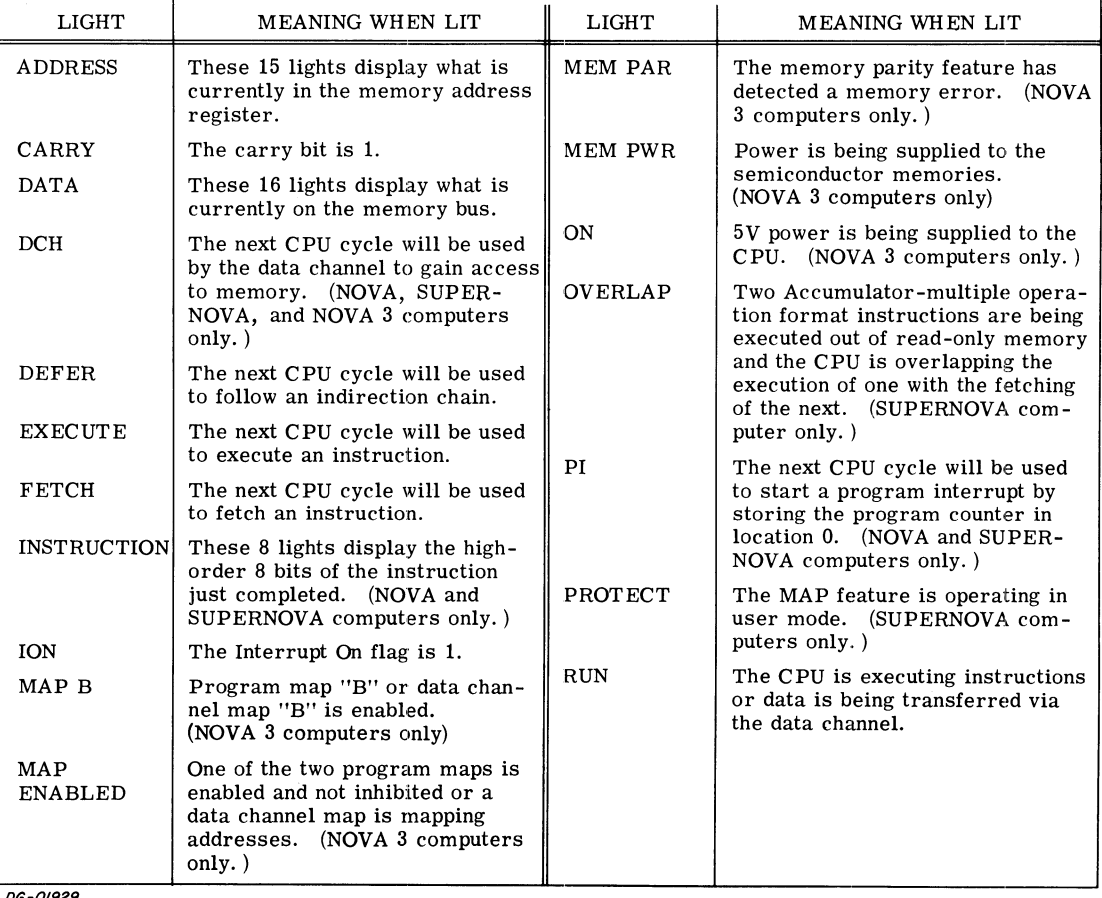

- FRONT PANEL LIGHTS -

DG-01929

For the NOVA 3 series of computers, there is one row of lights that serves the function of both AD-DRESS and DATA in the above table. The current contents of the program counter is displayed in these lights unless a console function is being per formed.

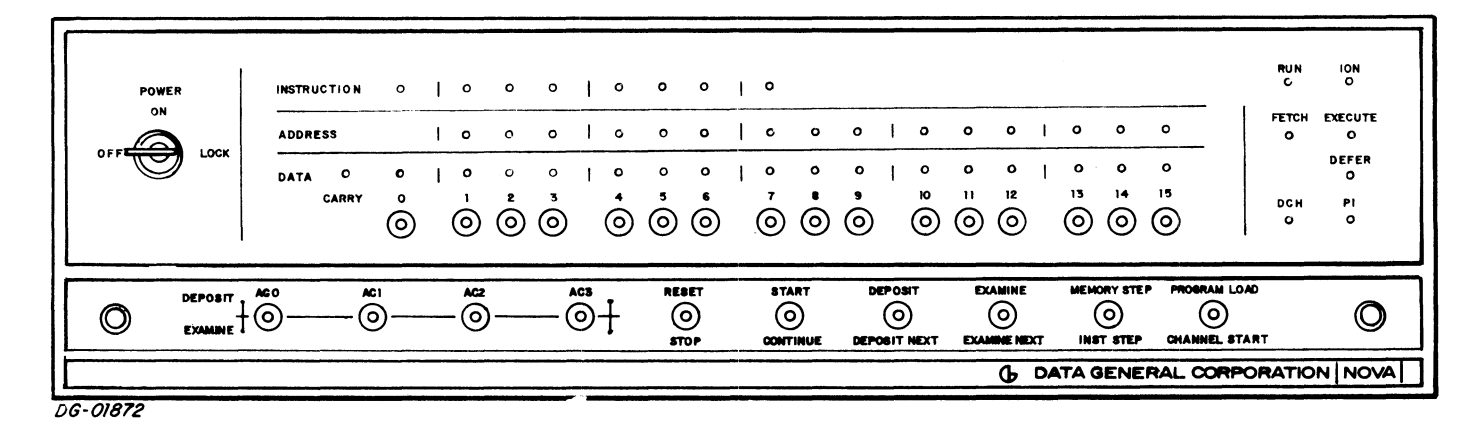

**NOVA** 

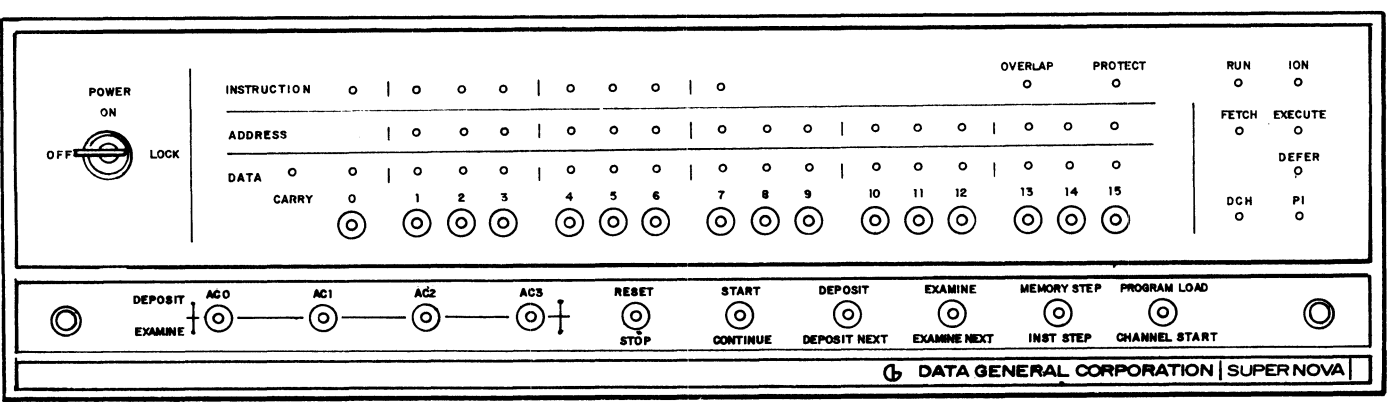

**DG-01871** 

**SUPERNOVA** 

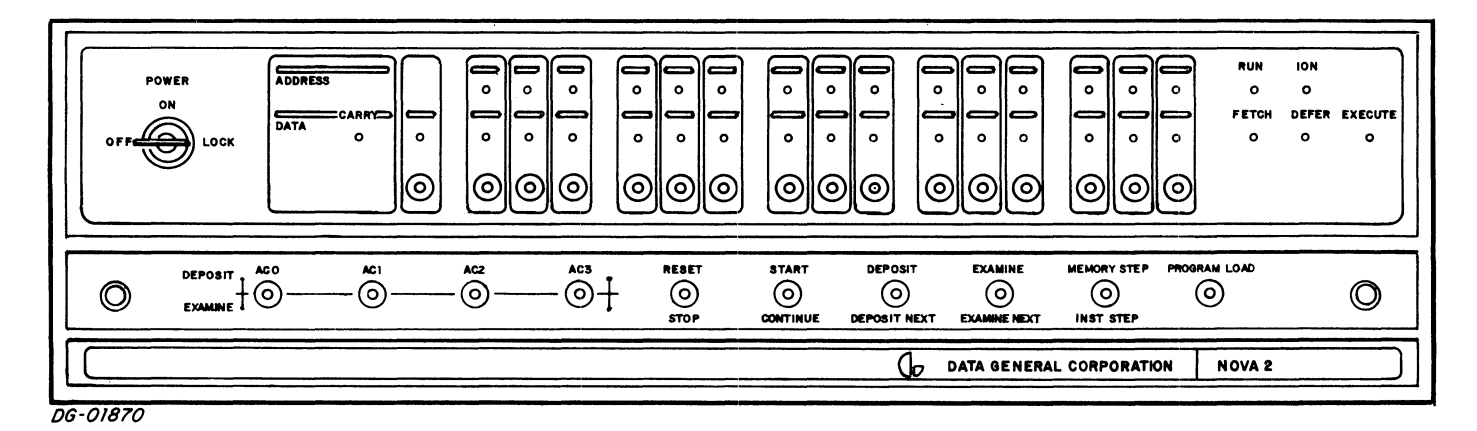

NOVA 800/1200 and NOVA 2

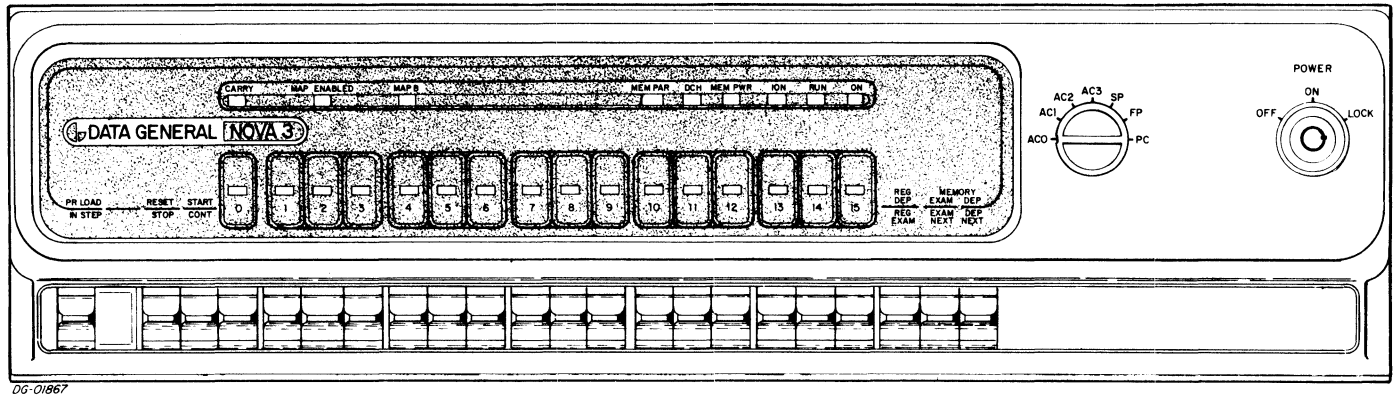

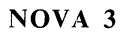

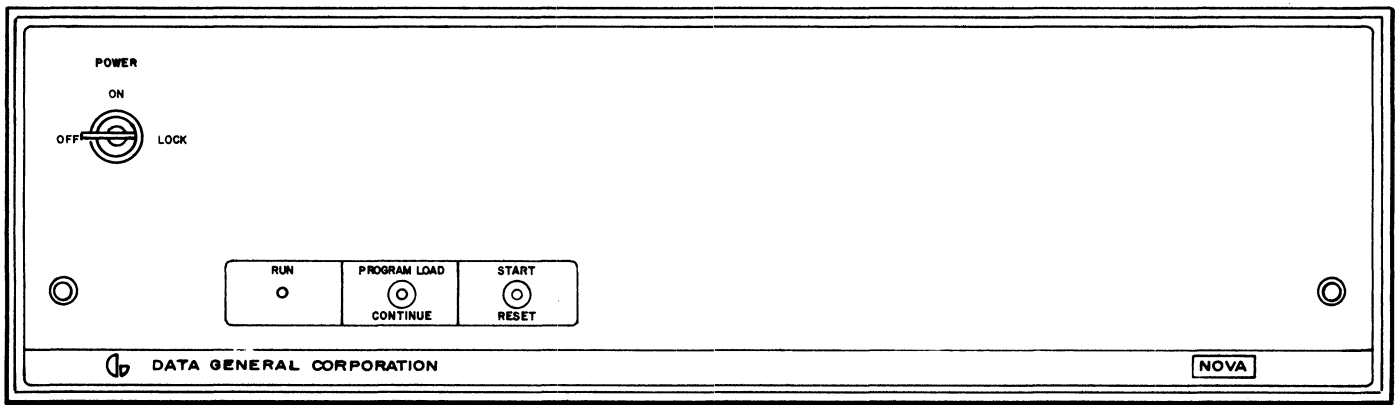

06·01869

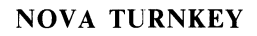

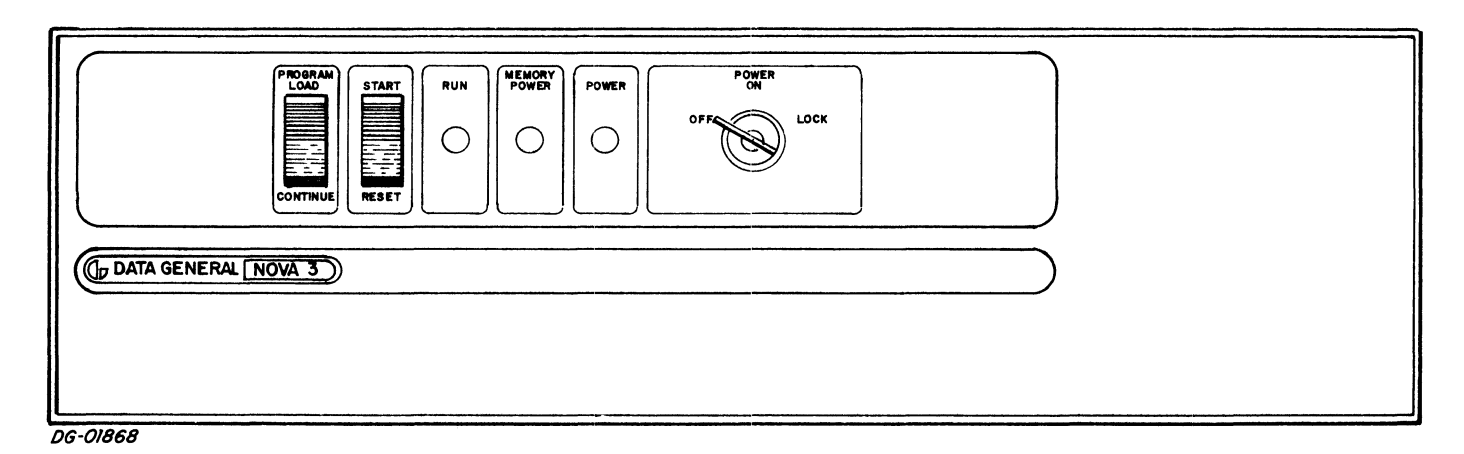

NOVA 3 TURNKEY

#### **DATA SWITCHES**

Beneath the data lights is a row of 16 switches. These switches are used to enter either data or addresses and can be read using the READ SWITCHES instruction. Only switches 1-15 are used for entering addresses. When these switches are in the up position, they represent a 1; when down, they represent a O.

#### **CONSOLE SWITCHES**

In addition to the data switches, there are a number of function switches. These switches are spring loaded. When pushed up, they perform the function labeled above the switch, and when pushed down, they perform the function labeled below the switch. When released, these switches return to a neutral "off" position. The switches and their functions are explained below.

#### Accumulator Deposit--Examine

On all consoles except the NOVA 3 consoles, the left-hand four switches reference the four CPU accumulators. The switches are numbered 0-3 from left to right. Each switch affects only its corresponding accumulator. When one of these switches is pushed up, the current setting of the data switches is deposited into the corresponding accumulator. The data lights display the information placed in the AC. When one of these switches is pushed down, the contents of the corresponding accumulator are displayed in the data lights.

#### Reg Dep -- Reg Exam

For the NOVA 3 computers, the accumulator deposit and examine functions are performed by the combination of one function switch and a 7 -position rotary switch. The seven registers available for depositing and examining are the four accumulators, the stack pointer, the frame pointer, and the program counter. When the function switch is pushed up, the contents of the data switches are deposited into the register indicated by the current setting of the rotary switch. As long as the switch is pushed up, the value indicated by the data switches is displayed in the lights. When the switch is released, the program counter is displayed in the lights.

When the function switch is pushed down, the contents of the register indicated by the current setting of the rotary switch are displayed in the lights. As long as the switch is held down, the value is displayed in the lights. When the switch is released, the program counter is displayed in the lights.

#### Reset--Stop

When this switch is pushed up, the RESET function is performed and an I/O RESET instruction is executed. The CPU is stopped after completing the current processor cycle. The Interrupt On flag, the 16-bit priority mask, and all Busy and Done flags are set to O.

When this switch is pushed down, the STOP function is performed. The CPU is stopped after completing the current instruction and before executing the next instruction. If an I/O device requests an interrupt during the execution of the current instruction, it is honored before the CPU is stopped. All outstanding data channel requests are honored before the CPU is stopped. For the NOVA 3 series of computers, data channel requests are honored while the machine is in the stopped state. After the CPU is stopped, the address lights display the address of the next instruction to be executed and the data lights display the current contents of the memory bus.

#### Start--Continue

When this switch is pushed up, the START function is performed. The address indicated by data switches 1-15 is placed in the program counter and sequential operation of the processor begins with the word addressed by the updated value of the program counter.

When this switch is pushed down, the CONTINUE function is performed. Sequential operation of the processor continues from the current state of the machine.

#### Deposit--Deposit Next

When this switch is pushed up, the DE POSIT function is performed. The current setting of the data switches is placed into the word addressed by the current value of the program counter. The updated value of the altered word is displayed in the data lights.

When this switch is pushed down, the DEPOSIT NEXT function is performed. The program counter is incremented by one and the current setting of the data switches is placed into the word addressed by the updated value of the program counter. The updated value of the program counter is displayed in the address lights and the updated value of the altered word is displayed in the data lights.

**NOTE** For the NOVA 3 computers, these functions are performed by the MEMORYDEP--DEP NEXT switch. As long as the switch is held in either the up or down position, the value indicated by the data switches is displayed in the lights. When the switch is released, the program counter is displayed in the lights.

#### **Examine--Examine Next**

When this switch is pushed up, the EXAMINE function is performed. The address indicated by data switches 1-15 is placed in the program counter. This value is displayed in the address lights. The contents of the word addressed by the program counter are then read and displayed in the data lights.

When this switch is pushed down, the EXAMINE NEXT function is performed. The current value of the program counter is incremented by one and the new value is displayed in the address lights. The contents of the word addressed by the updated value of the program counter are then read and displayed in the data lights.

**NOTE** For the NOVA 3 computers, these functions are performed by the MEMORY EXAM--EXAM NEXT switch. As long as the switch is held in either the up or down position, the value contained in the mem-0ry location is displayed in the lights. When the switch is released, the program counter is displayed in the lights.

#### **Memory Step--Inst Step**

When this switch is pushed up, the MEMORY STEP function is performed. The CPU performs a single processor cycle and stops. After the processor stops, the lights indicate the next cycle to be executed.

When this switch is pushed down, the INSTRUC-TION STEP function is performed. The instruction contained in the word addressed by the current value of the program counter is executed and then the CPU is stopped. The address lights display the updated value of the program counter and the data lights display the contents of the memory bus.

#### **Program Load**

In the NOVA 1200, NOVA 800, and NOVA 2 computers, when this switch is pushed up, the PRO-GRAM LOAD function is performed if the Program Load option is installed on the machine. The contents of the bootstrap read-only memory are placed in memory location 0-378 and a "JMP 0" instruction is performed. If the option is not installed, this switch has no effect.

In the SUPERNOVA computer, when this switch is pushed up, the PROGRAM LOAD function is performed. Thirty-three words are read from the device whose device code is set in data switches 10-15 on the console. These words are placed in locations 0-40<sub>8</sub> of main memory. After the last word is read, a "JMP 40" instruction is performed.

**NOTE** For the NOVA 3 computers, the MEMORY STEP function has been deleted. The PROGRAM LOAD and INSTRUCTION STE P functions share the same function switch.

#### **Channel Start**

When this switch is pushed down, the CHANNEL START function is performed. A "JMP 377" instruction is placed in location  $377<sub>8</sub>$  of main memory. Then a DATA IN A with a Start (DIAS) instruction is issued to the device whose device code is set in data switches 10-15 on the console. After the instruction is issued, a "JMP 377" instruction is performed.

#### **Power**

The POWER switch is a three position key switch. The three positions are labeled "OFF", "ON", and "LOCK". With the switch in the OFF position all power to the CPU is shut off and the machine will not run. Turning the switch to the ON position turns 'on the power and enables all the switches.

Turning the switch to the LOCK position enables the key to be removed. While the CPU is processing and the switch is in the LOCK position, all console functions are disabled. If the switch is turned to the LOCK position while the CPU is stopped or if the CPU executes a HALT instruction while the switch is in the LOCK position, all the function switches are enabled.

#### **PROGRAM LOADING**

Before a program can be executed, it must be brought into memory. This requires that a loading program already reside in memory. In the event that there is no loading program in memory, a small, specialized loading program is normally placed in memory and used to read in the loading program. This small loading program is called a ''bootstrap loader". The function of the bootstrap loader is to read in a more general-purpose loading program which can be used to load the user's programs. Two methods are available for entering a bootstrap loader into memory. The operator can either enter it via the data switches and the deposit switch, or, if the computer is so equipped, he can use the program load option or the channel start feature.

#### **Manual Loading**

When using a NOVA computer or a computer from the NOVA SOO, NOVA 1200, NOVA 2 series or NOVA 3 series without the program load option, a bootstrap loader must be entered into memory manually using the switches on the console. The following loader is the bootstrap loader designed by DGC for use with binary loader #091-000004.

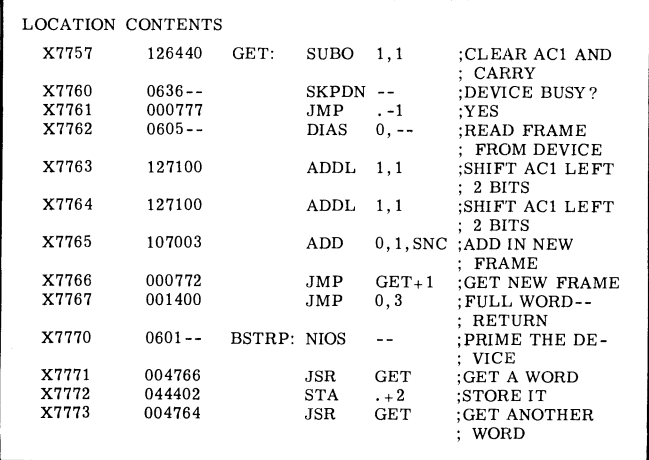

This loader reads in a specially formatted tape from either the paper tape reader or the reader on the console teletypewriter. This tape has only 4 bits per frame and the loader assembles these frames into complete words. This bootstrap should be placed in memory starting at that location which is  $20<sub>8</sub>$  less than the highest available memory location. In other words, for the "X" in the LOCA-TION column, substitute a 0 for a 4K system, a 1 for an SK system, a 2 for a 12K system, and so on. For the dashes in the CONTENTS column, substitute  $10<sub>8</sub>$  if the console teletypewriter is being used, or  $12<sub>8</sub>$  if the paper tape reader is being used. After the bootstrap is entered, start it at location X7770.

#### **Automatic Loading**

When using a SUPERNOVA computer, a loading program can be placed in memory by using either the PROGRAM LOAD function or the CHANNEL START function available on the console. The PROGRAM LOAD function reads 66 bytes of data from the device whose device code is set in data switches 10-15. These 66 bytes are compressed into 33 16-bit words and placed in memory locations  $0-40g$ . The first two bytes read are placed in location 0, with the first byte read being placed in bits 0 -7, and the second byte read being placed in bits S-15. This process continues until a word is placed in location  $40<sub>8</sub>$ . After a word has been stored into location  $40_8$ , a "JMP  $40$ " instruction is executed.

This sequence is designed to be used with binary loader #091-000041.

Alternatively, when using a SUPERNOVA computer, the CHANNEL START function can be used to bring in a loading program. The CHANNEL START function places a "JMP 377" instruction in location  $377<sub>8</sub>$  and then issues a DIAS instruction to the device whose device code is set in data switches 10-15. After issuing the DIAS instruction, a "JMP 377" instruction is executed. This sequence initiates a data channel transfer from the device to memory beginning at memory location O. The CPU will continue to execute the "JMP 377" instruction until the data channel places a word in that location. After a word has been placed in location  $377<sub>8</sub>$ , it is executed as an instruction. Typically, this word is either a HALT or a JUMP into the data that the data channel has placed in the first  $377<sub>g</sub>$  memory locations.

When using a computer from the NOVA 800, NOVA 1200, NOVA 2 series, or NOVA 3 series with the program load option, a loading program can be placed in memory by using the PROGRAM LOAD function available on the console.

To enter a loader program, the operator must first set up the device that is to be used and set its octal device code into data switches 10-15. If the device is a data channel device, set data switch 0 to 1. If the device is a low-speed device, set data switch 0 to O. After this is done, push the PROGRAM LOAD switch to the up position. The bootstrap loader will be deposited into memory locations  $0-37<sub>g</sub>$  and started at location 0.

The bootstrap loader reads the data switches, sets up its own  $I/O$  instructions with the specified device code, and then performs a program load procedure depending upon the state of data switch O.

If the switch is a 1, the bootstrap loader starts the device for data channel storage beginning at location 0 and then loops at location  $377<sub>8</sub>$  until a data channel transfer places a word into that location.

After a word has been placed in location  $377<sub>8</sub>$ , it is executed as an instruction. Typically, this word is either a HALT or a JUMP into the data that the data channel has placed in the first  $377<sub>8</sub>$ memory locations.

If data switch 0 is a 0, the bootstrap loader reads the loader program via programmed I/O. The device must supply 8 -bit data bytes, and each pair of bytes is stored as a single word in memory; wherein the first and second bytes read become the left and right halves of the word. To simplify the positioning of the tape in the reader, the bootstrap loader ignores leading null characters. It does not begin storing any words until it reads a non-zero synchronization byte. The first word following this synchronization byte must be the

negative of the total number of words to be read, including the first word. The number of words to be read, including the first word may not be greater than  $192_{10}$ . The bootstrap loader stores these words beginning at memory location  $100<sub>g</sub>$ . After storing the last word read, it transfers control to that location.

> **NOTE** For proper program loading via the data channel, the device used must be initiated for reading by an I/O RESET followed by an NIOS instruction. In addition, it is up to the device to stop reading after 256 words have been read.

Listed below is the standard 32 word bootstrap loader. This program is capable of loading in either of the manners described above.

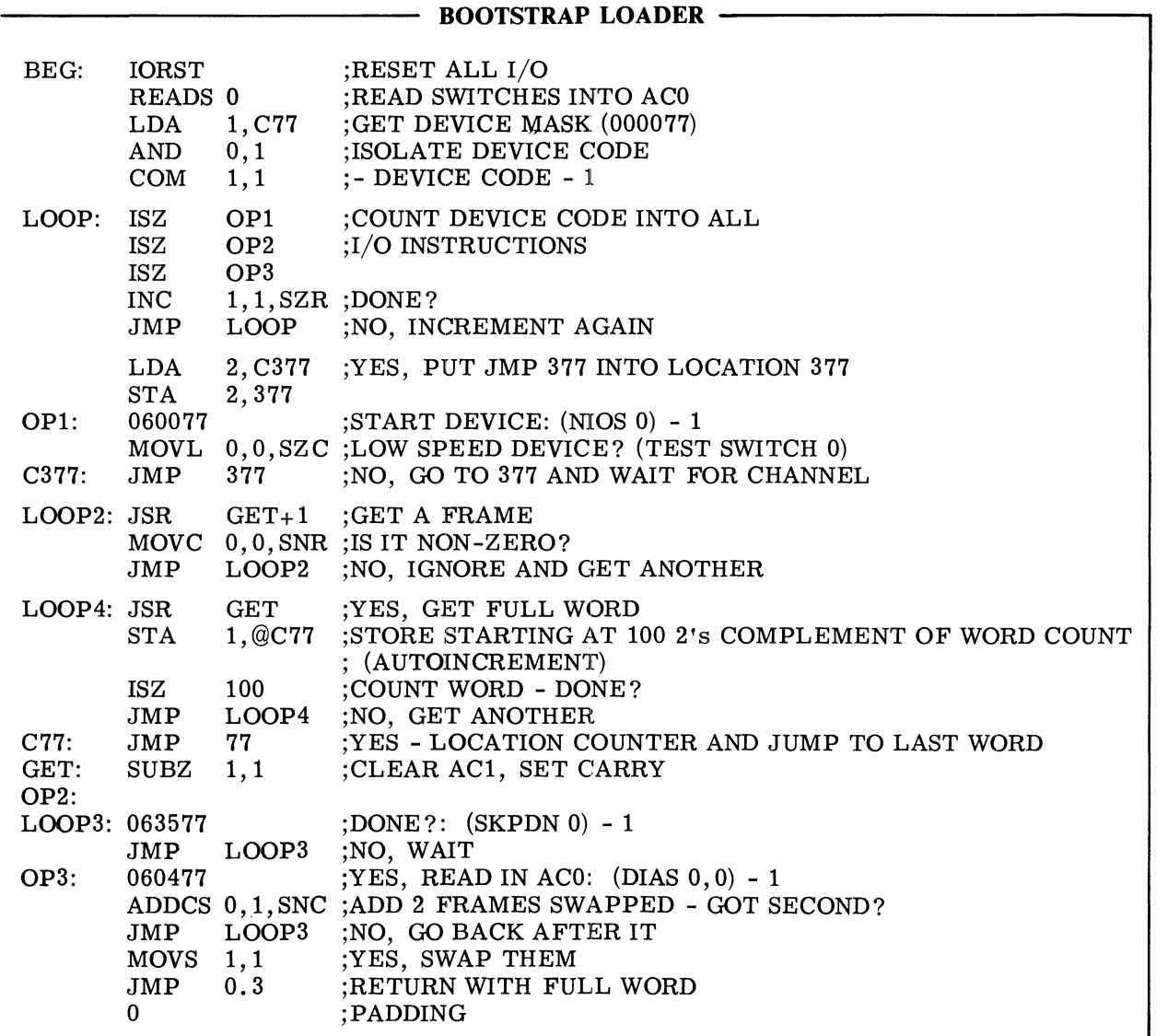

### **APPENDICES**

- **I/O DEVICE CODES AND** DATA GENERAL MNEMONICS
- OCTAL AND HEXADECIMAL **CONVERSION**
- **B** ASCII CHARACTER CODES
- **DOUBLE PRECISION ARITHMETIC**
- **Second VISTRUCTION USE EXAMPLES**
- **INSTRUCTION EXECUTION TIMES**

### **APPENDIX A**

### **I/O DEVICE CODES AND DATA GENERAL MNEMONICS**

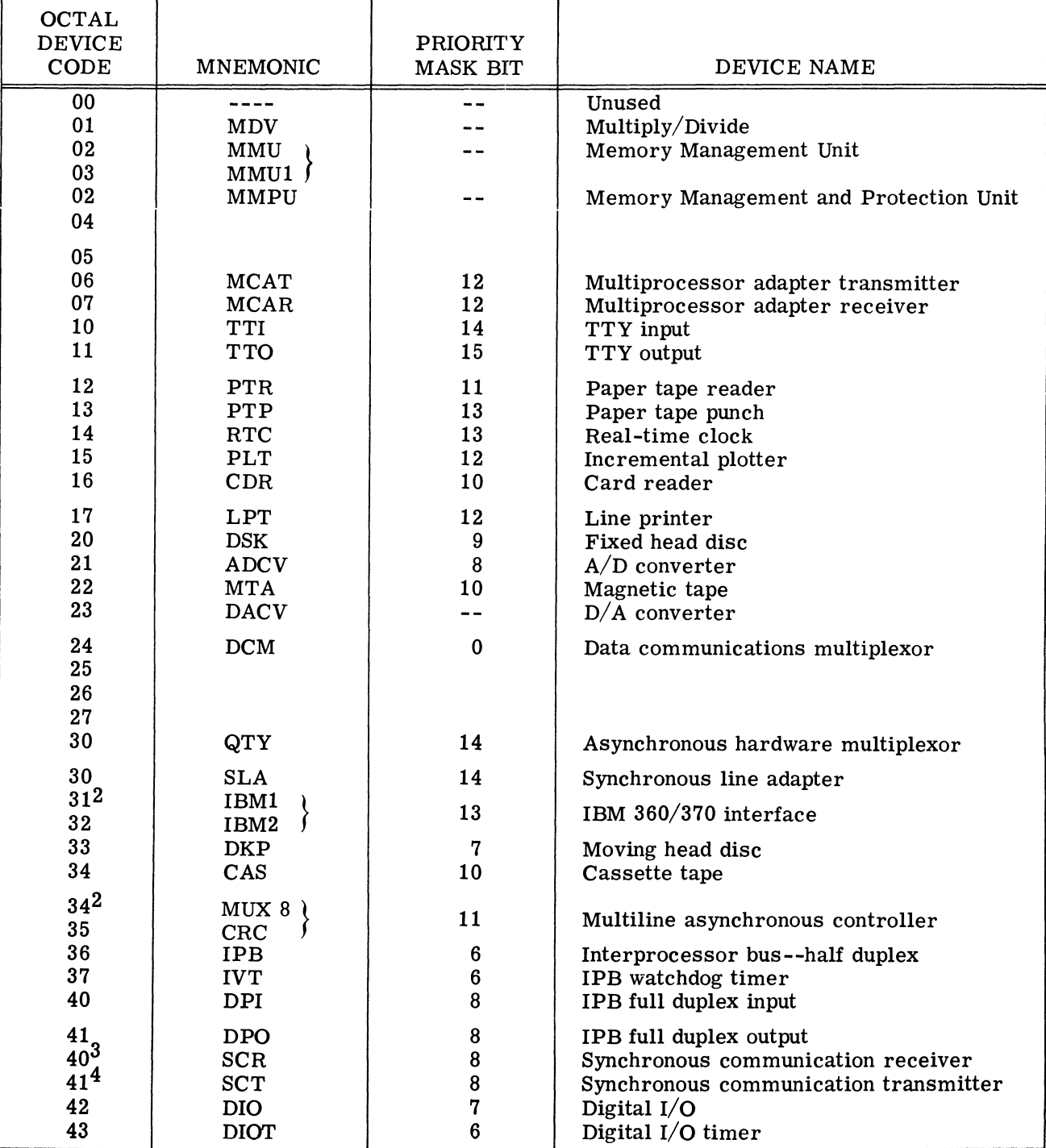

DG-01932

 $2$ Code returned by INTA

 $3$ Can be set up with any unused even device code equal to 40 or above

4Can be set up with any unused odd device code equal to 41 or above

### **APPENDIX A (Continued)**

### **I/O DEVICE CODES AND DATA GENERAL MNEMONICS**

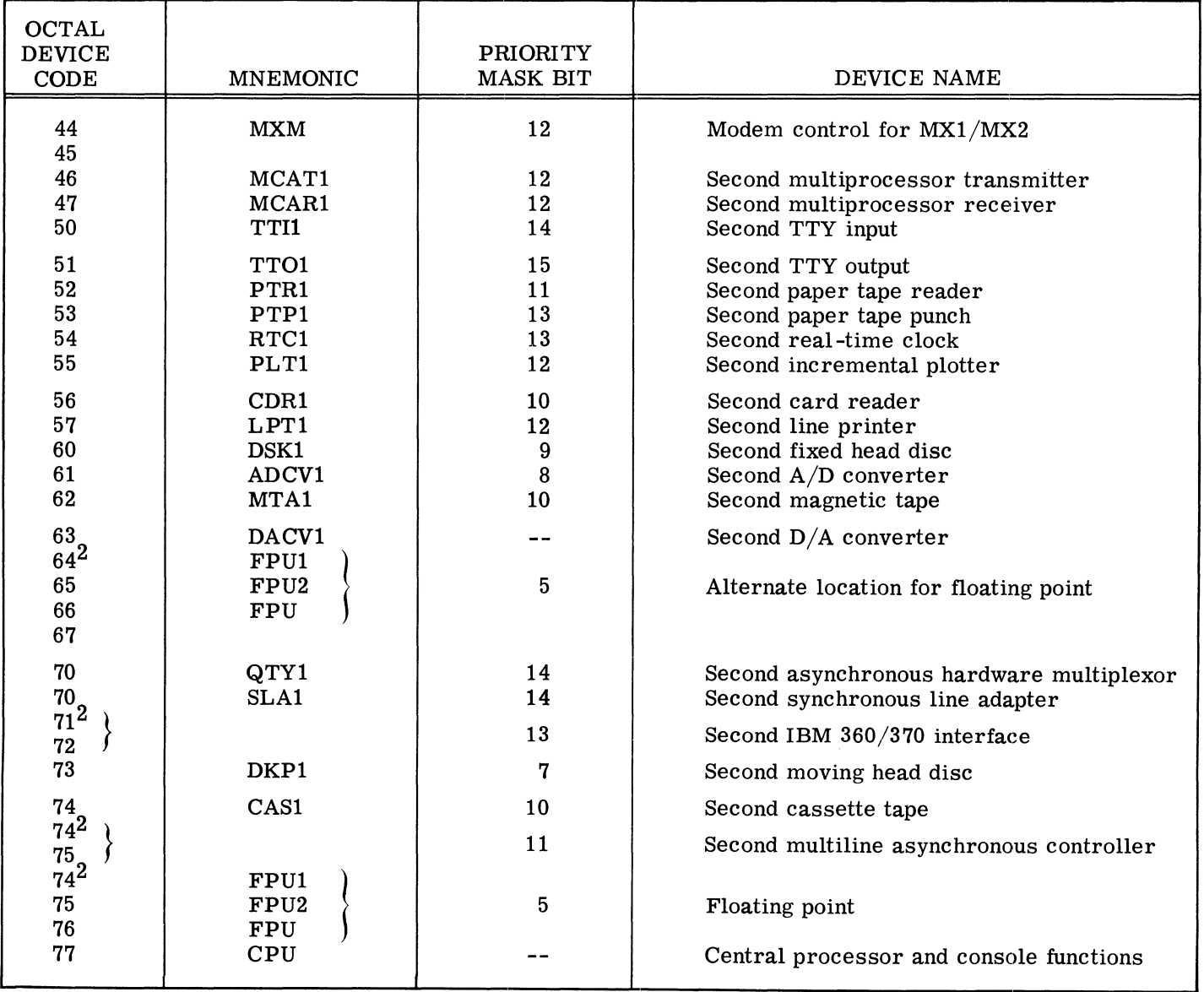

 $^{2}$ Code returned by INTA

 $3$ Can be set up with any unused even device code equal to 40 or above

4Can be set up with any unused odd device code equal to 41 or above

A-4

### **APPENDIX B**

### **OCTAL AND HEXADECIMAL CONVERSION**

To convert a number from octal or hexadecimal to decimal, locate in each column of the appropriate table the decimal equivalent for the octal or hex digit in that position. Add the decimal equivalents to obtain the decimal number

To convert a decimal number to octal or hexadecimal:

- 1. Locate the largest decimal value in the appropriate table that will' fit into the decimal number to be converted;
- 2. note its octal or hex equivalent and column position;
- 3. find the decimal remainder.

Repeat the process on each remainder. When the remainder is 0, all digits will have been generated.

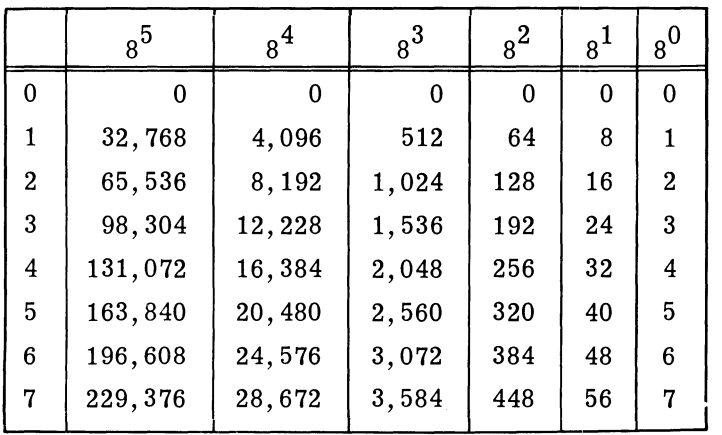

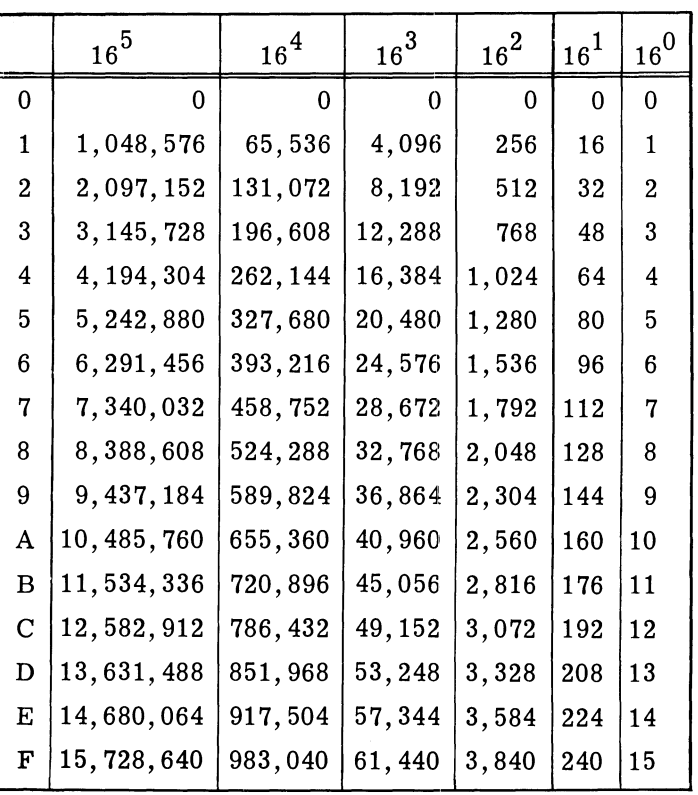

### **APPENDIXC**

# **ASCII CHARACTER CODES**

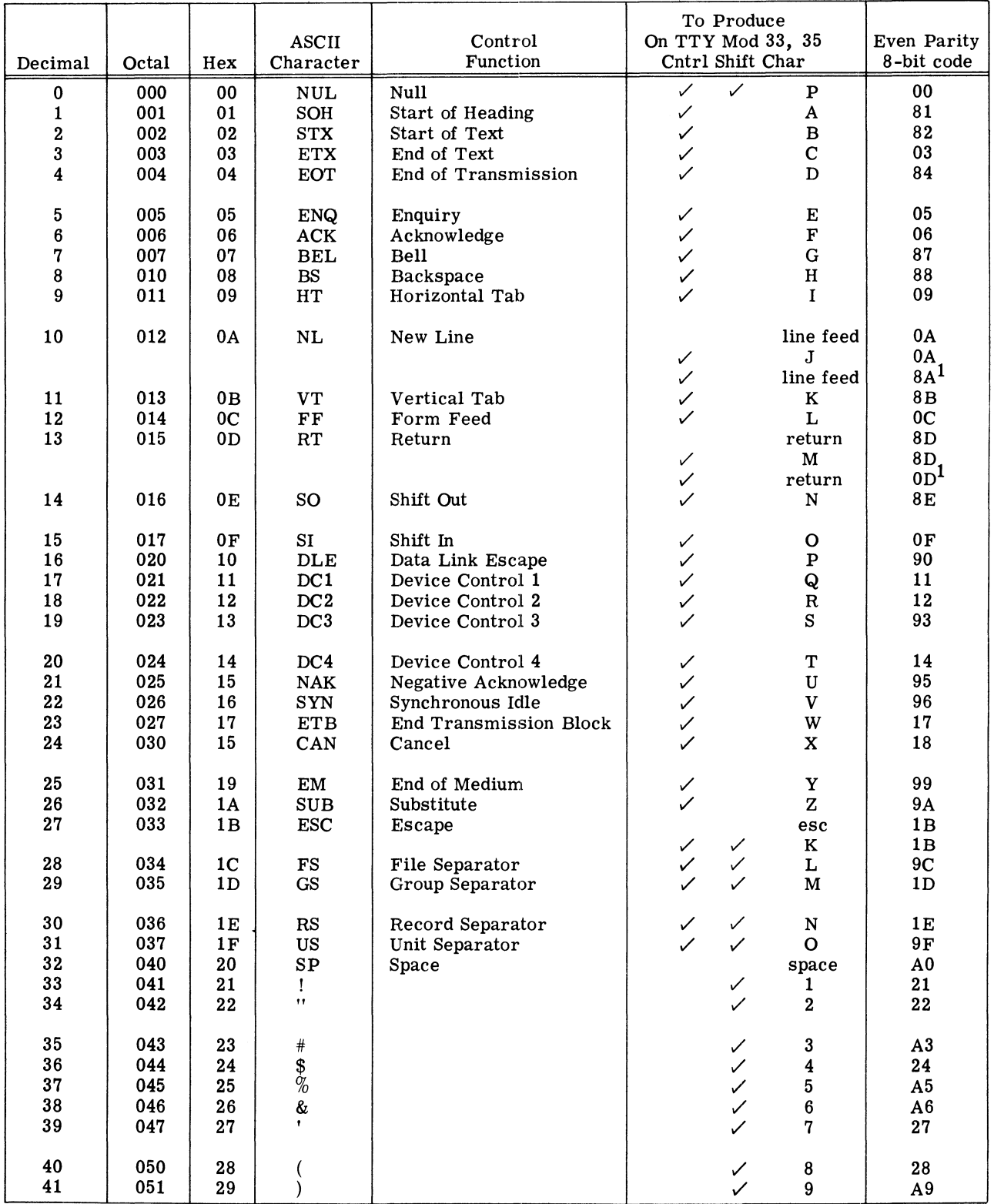

 $06 - 01939$ 

IOn even parity TTY's, these codes are odd parity

# **APPENDIX C ( Continued)**

# **ASCII CHARACTER CODES**

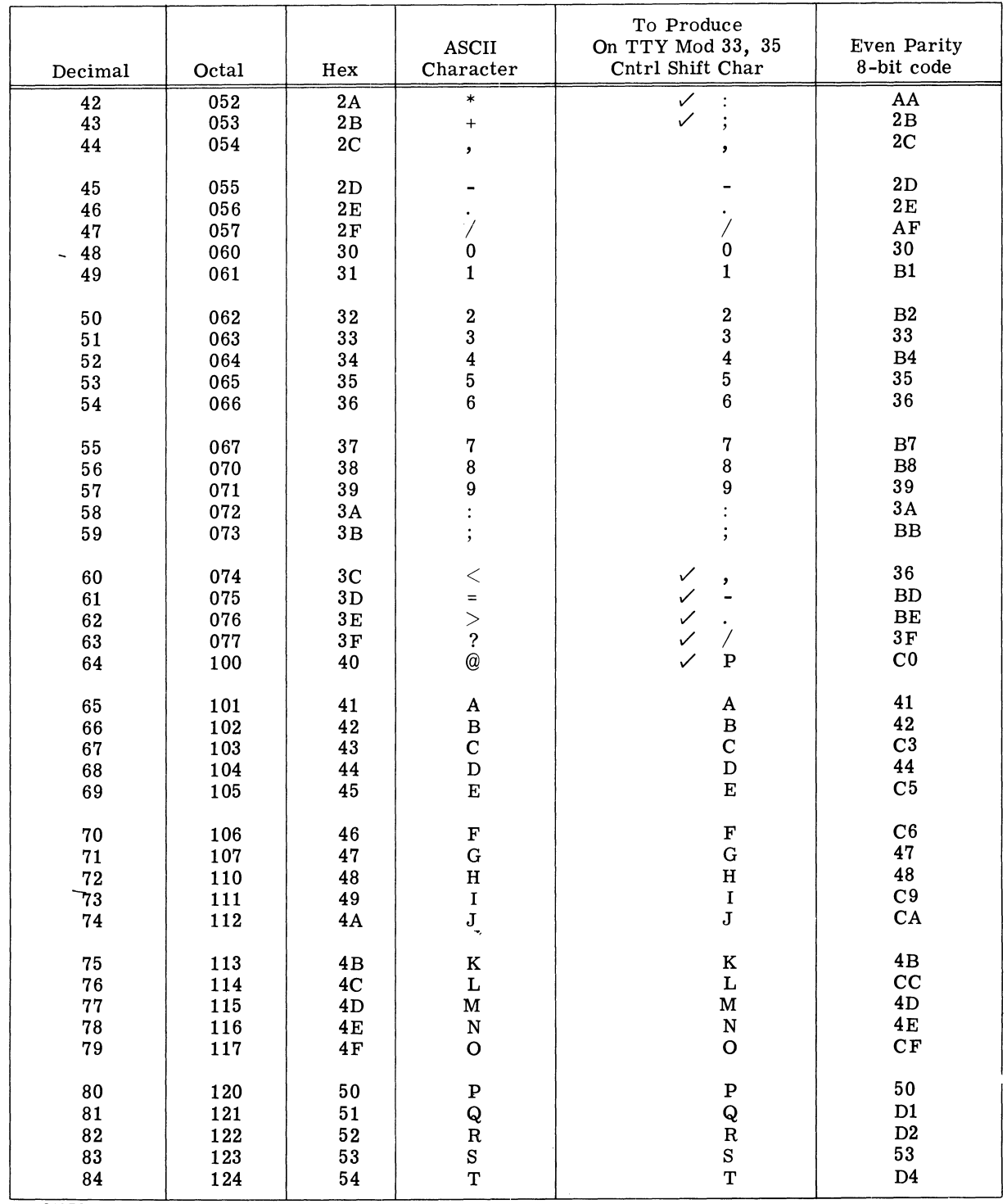

DG-01939

# **APPENDIX C (Continued)**

# **ASCII CHARACTER CODES**

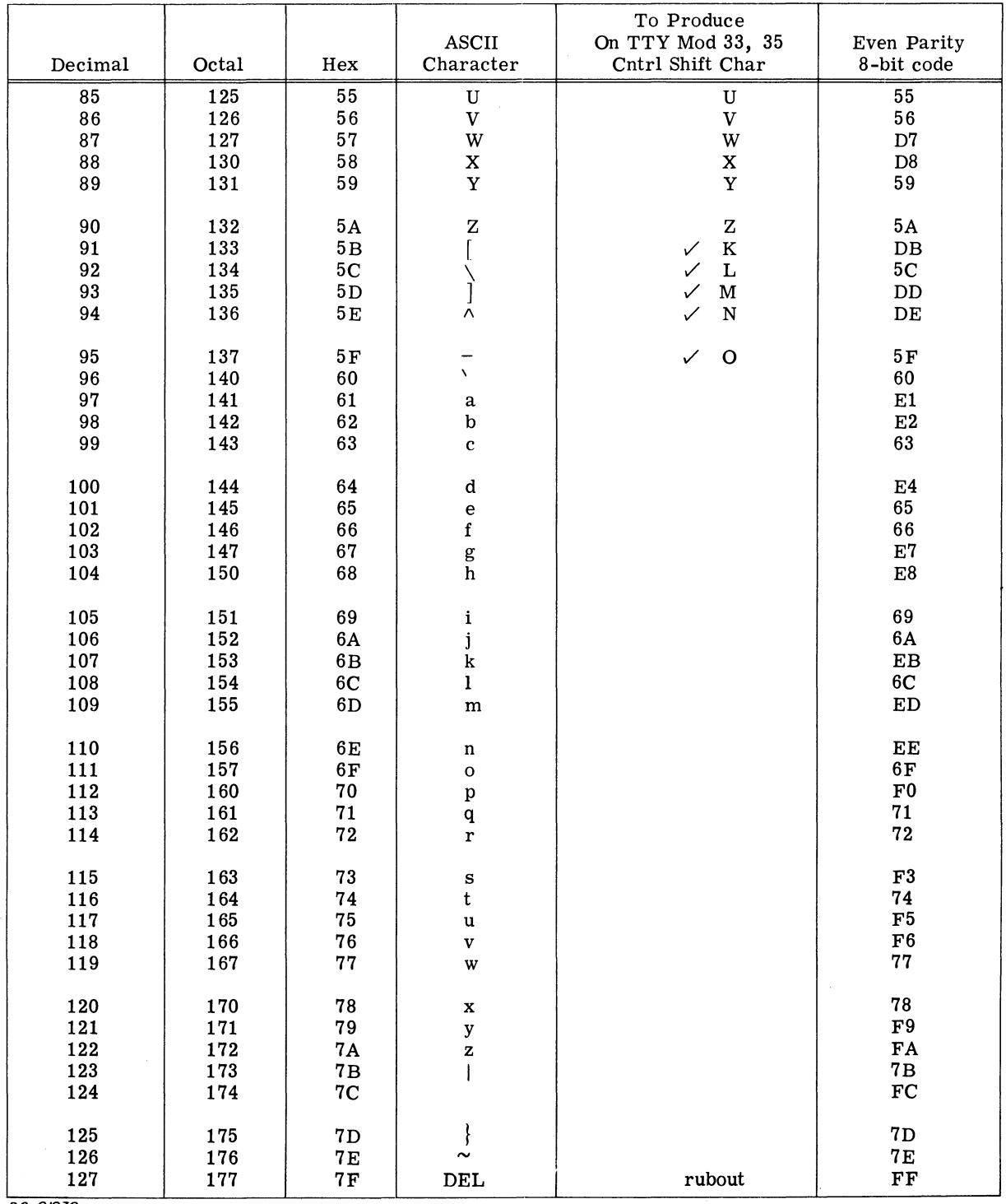

DG-01939

 $\sim$ 

 $C-4$ 

### **APPENDIX D**

### **DOUBLE PRECISION ARITHMETIC**

A double length number consists of two words concatenated into a  $32$ -bit string wherein bit  $0$  is the sign and bits 1-31 are the magnitude in two's complement notation. The high-order part of a negative number is therefore in one's complement form unless the low-order part is null (at the right only D's are null regardless of sign). Hence, in processing double length numbers, two's complement operations are usually confined to the low-order parts, whereas one's complement operations are generally required for the high -order parts.

Suppose we wish to negate the double length number whose high and low-order words respectively are in ACO and ACl. We negate the low-order part, but we simply complement the high-order part unless the low order part is zero. Hence

> NEG 1,1,SNR NEG 0,0,SKP ;LOW ORDER ZERO<br>COM 0,0 ;LOW ORDER NON-ZERO

Note that the magnitude parts of the sequence of negative numbers from the most negative toward zero are the positive numbers from zero upward. In other words, the negative representation -x is the sum of x and the most negative number. Hence, in multiple precision arithmetic, low-order words can be treated simply as positive numbers. In unsigned addition a carry indicates that the loworder result is just too large and the high-order part must be increased. We add the number in AC2 and AC3 to the number in ACO and AC1.

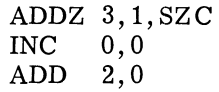

In two's complement subtraction a carry should occur unless the subtrahend is too large. We could increment as in addition, but since incrementing in the high-order part is precisely the difference between a one's complement and a two's complement, we can always manage with only two instructions. We subtract the number in AC2 and AC3 from that in ACO and ACl.

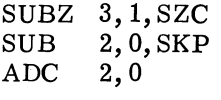

D-2

### **APPENDIX E**

### **INSTRUCTION USE EXAMPLES**

On the following pages are examples of how the instruction set of the NOVA line of computers may be used to perform some common functions.

1. Clear an AC and the carry bit.

SUBO AC,AC

2. Clear an AC and preserve the carry bit.

SUBC AC,AC

3. Generate the indicated constants.

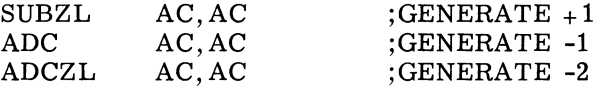

4. Let ACX be any accumulator whose contents are zero. Generate the indicated constants in ACX.

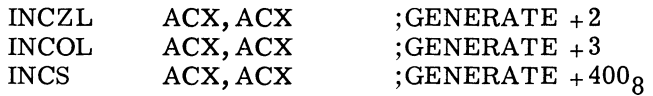

5. Subtract 1 from an accumulator without using a constant from memory.

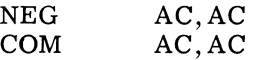

6. Check if both bytes in an accumulator are equal.

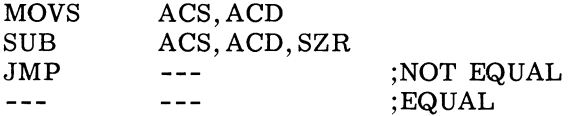

7. Check if two accumulators are both zero.

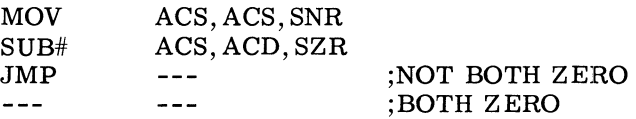

8. Check an ASCII character to make sure it is a decimal digit. The character is in ACS and is not destroyed by the test. Accumulators ACX and ACY are destroyed.

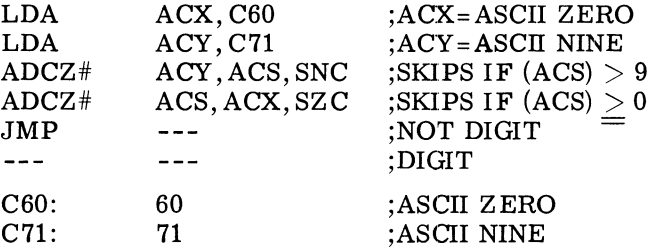

9. Test an accumulator for zero.

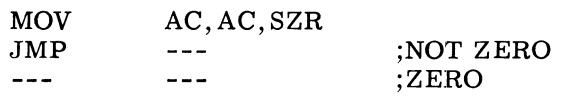

10. Test an accumulator for -1.

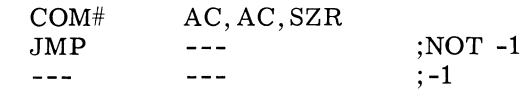

11. Test an accumulator for 2 or greater. MOVZR# AC, AC, SNR<br>JMP ---JMP ;LESS THAN 2 ;2 OR GREATER

12. Assume it is known that AC contains 0, 1, 2, or 3. Find out which one.

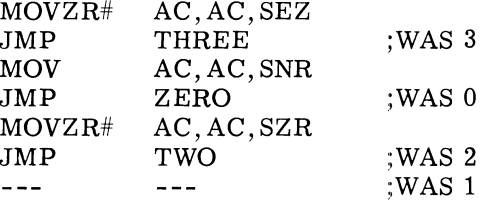

13. Multiply an AC by the indicated value.

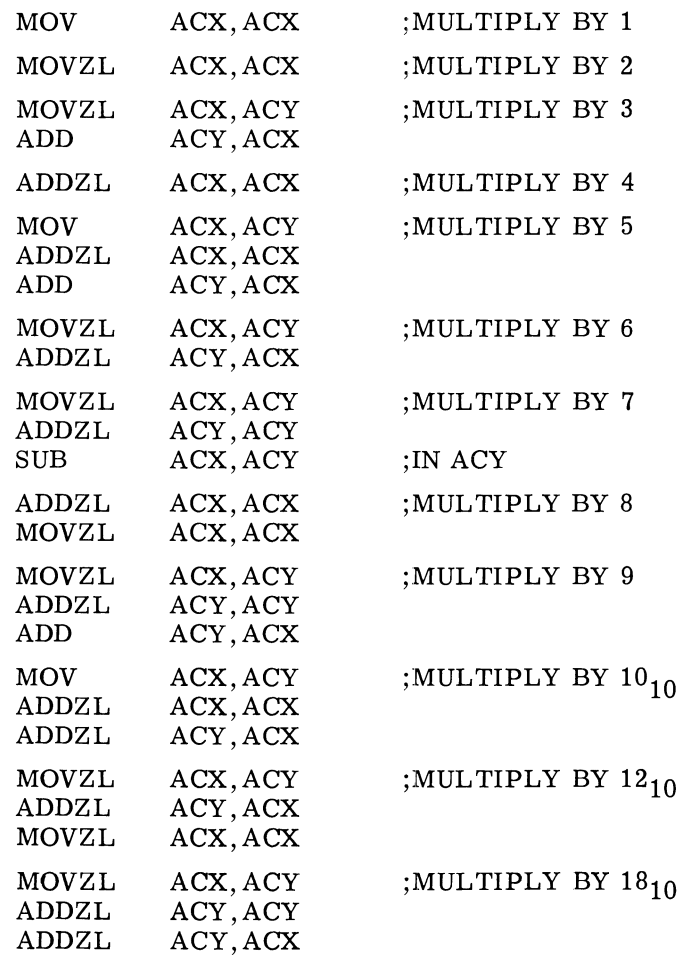

14. Perform the inclusive OR of the operands in ACO and ACl. The result is placed in ACl. The carry bit is unchanged.

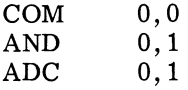

15 Perform the exclusive OR of the operands in ACO and ACl. The result is placed in ACl. The contents of AC2 and the carry bit are destroyed.

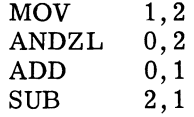

16. Move 30 words from locations 2000 $_8$  - 2035 $_8$  to locations 3000 $_8$  - 3035 $_8$ . Two auto-increment locations are used to hold the source and destination addresses.

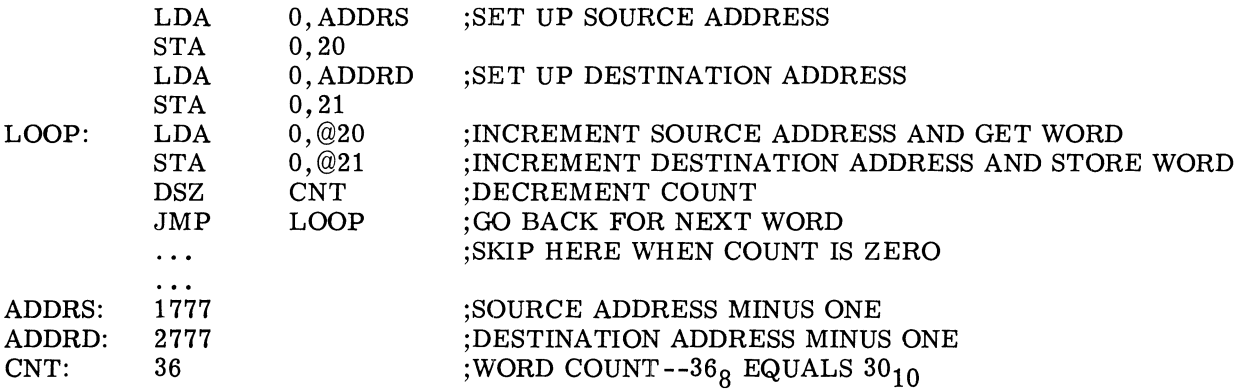

17. Perform the following unsigned integer comparisons.

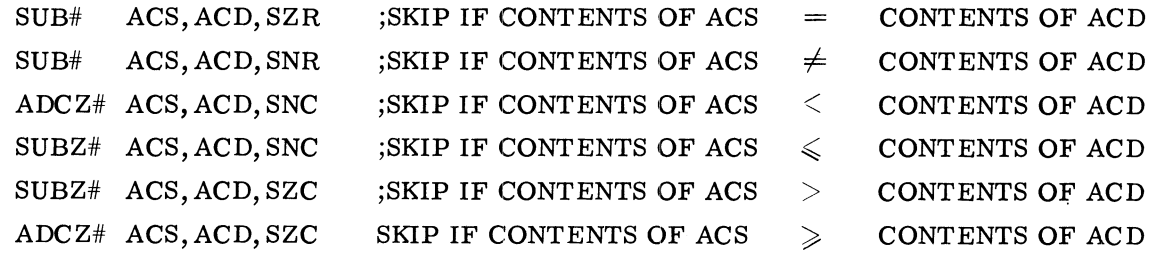

18. Compare the signed, two's complement integer contained in ACS to O.

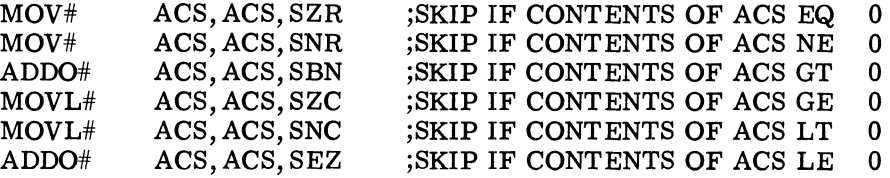

19. Simulate the operation of the MULTIPLY instruction.

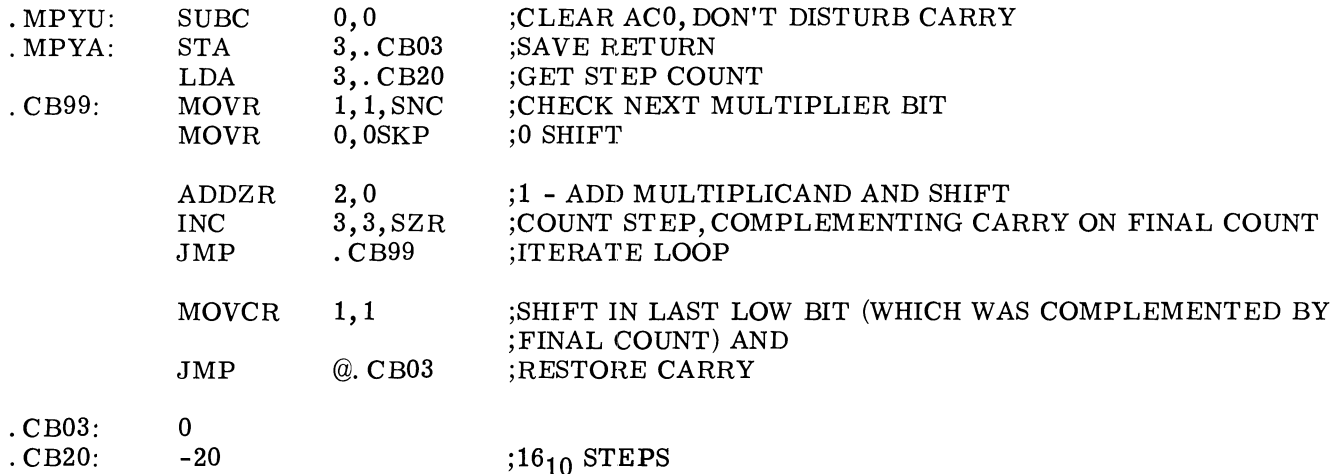

20. Simulate the operation of the DIVIDE instruction.

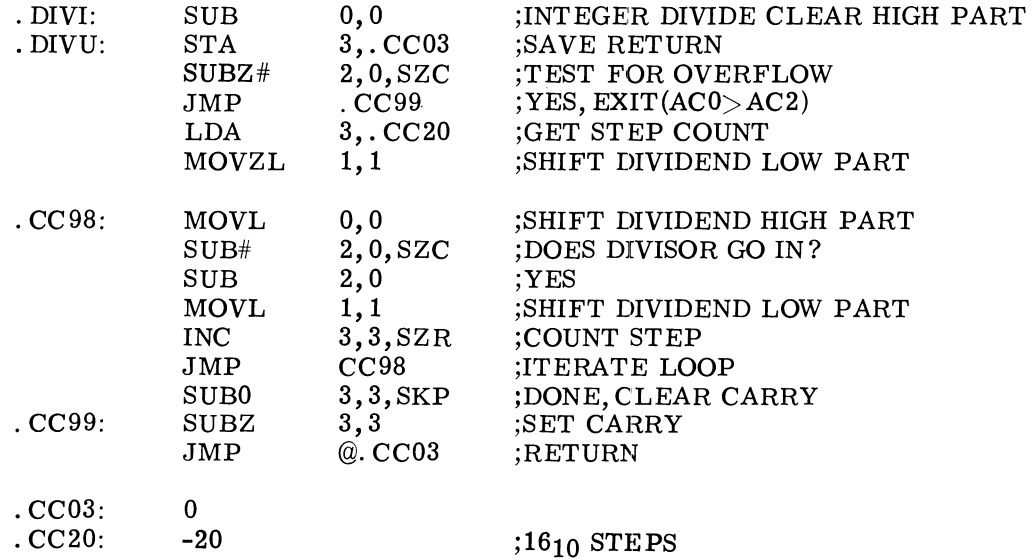

21. Load a byte from memory. The routine is called via a JSR. The byte pointer for the requested byte is in AC2. The requested byte is returned in the right half of ACO. The left half of ACO is set to 0. AC1, AC2, and the carry bit are unchanged. AC3 is destroyed.

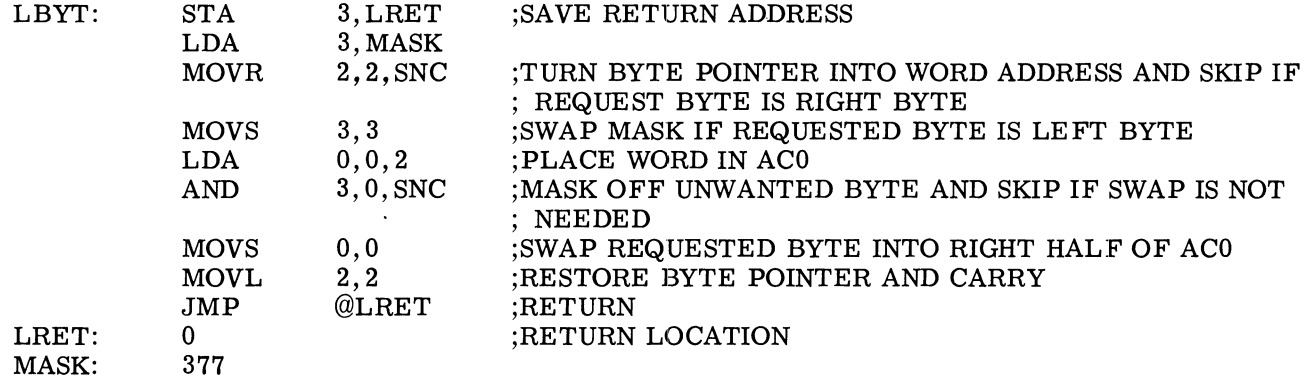

22. Store a byte in memory. The routine is called via a JSR. The byte to be stored is in the right half of ACO with the left half of ACO set to 0. The byte pointer is in AC2. The word written is returned in ACO. AC1, AC2, and the carry bit are unchanged. AC3 is destroyed.

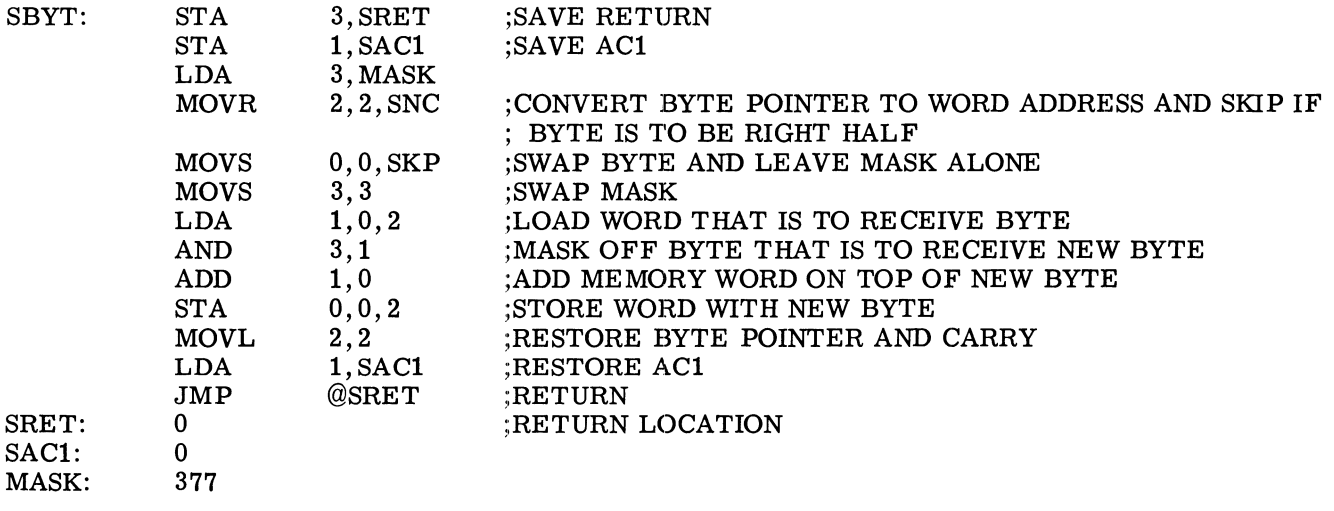

23. The transfer of control between routines is made easier and more orderly by using the stack facility of the NOVA 3 series of computers.

The basic method of transferring control to a subroutine is via a JUMP TO SUBROUTINE instruction. The subroutine executes a SAVE instruction at the subroutine entry point and returns control via the RETURN instruction.

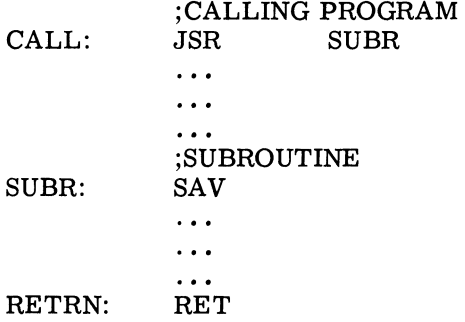

This method has the following characteristics:

- *1. AC3* of the calling program is destroyed by the JSR.
- 2. The call is only one word.
- 3. Upon return to the calling program, *AC3* contains the calling program's frame pointer.
- 4, A SAVE instruction is required at each entry point.
- 5. Arguments are easily passed on the stack because SAVE sets up the frame pointer for the called routine and RETURN places the frame pointer of the calling routine in *AC3.*
- 24. Assume that ACO contains a signed, 16-bit, two's complement integer. The following three instructions will place an indicator of the sign of the number in ACO. If the number is greater than 0, ACO is set to  $+1$ . If the number is less than zero, ACO is set to  $-1$ . If the number is equal to 0, ACO remains O. The previous contents of the carry bit are lost.

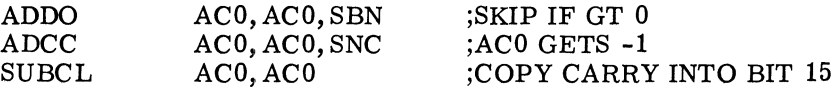

### **APPENDIX F**

### **INSTRUCTION EXECUTION TIMES**

SUPERNOVA read-only time equals semiconductor time, except add 0.2 for LDA, STA, ISZ, and DSZ if reference is to core. NOVA times are for core; for read-only subtract 0.2 except subtract 0.4 for LDA, STA, ISZ, and DSZ if reference is to read-only memory. When two numbers are given, the one at the left of the slash is the time for an isolated transfer, the one at the right is the minimum time between consecutive transfers. All times are in microseconds.

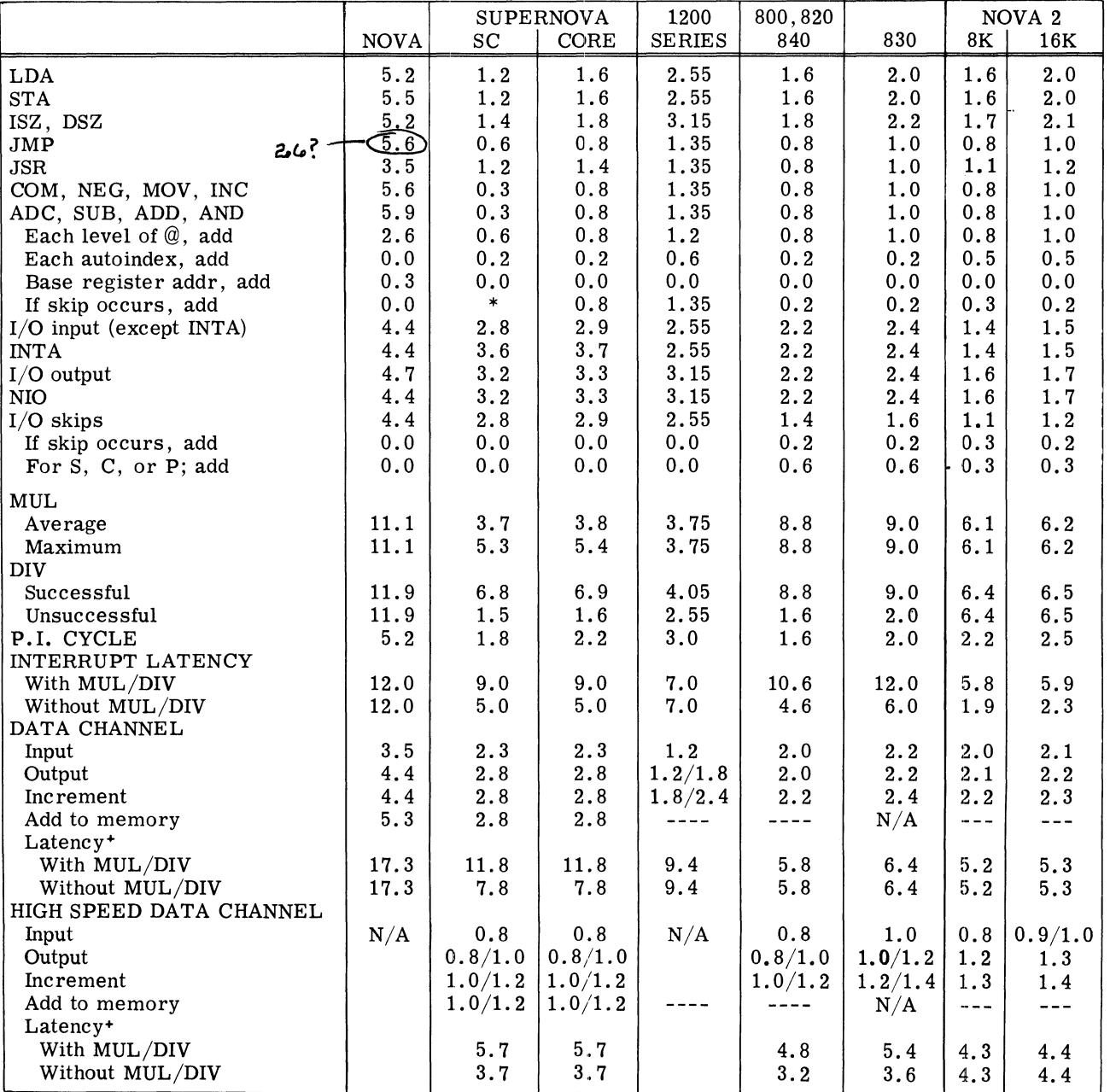

\*If 2AC-multiple operation instruction is skipped, add 0.3; otherwise add 0.6.

+For highest priority peripheral on I/O bus. 06-01131

# **APPENDIX F (Continued) INSTRUCTION EXECUTION TIMES**

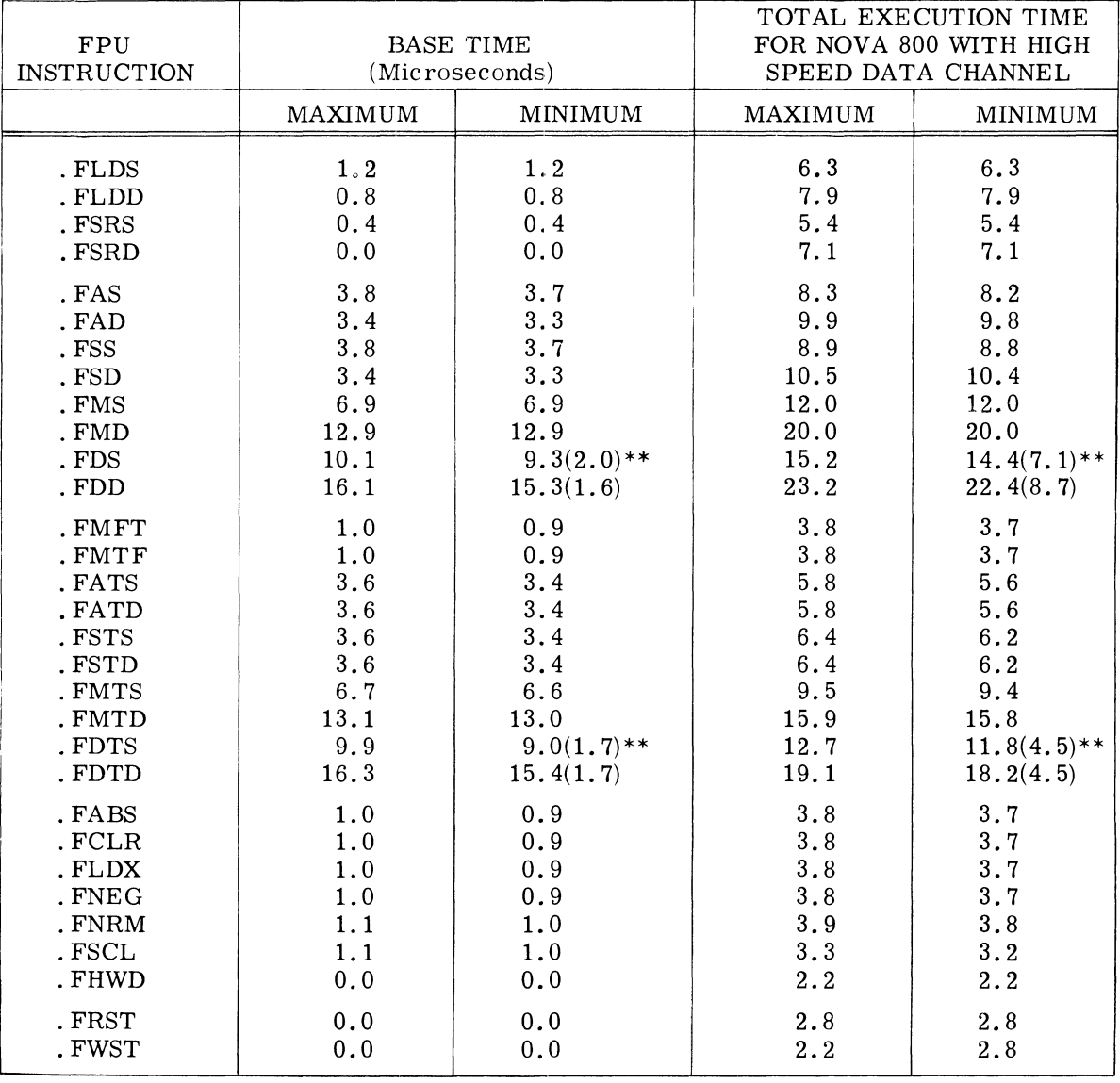

Floating Point Unit Instruction Execution Times\*

\*Total Execution time = Base time +  $I/O$  instruction time + Data Channel time (if any). \*\*Times in parentheses are times if "divide -by-zero" is sensed. OG-01365

# **APPENDIX F (Continued)**

# **INSTRUCTION EXECUTION TIMES**

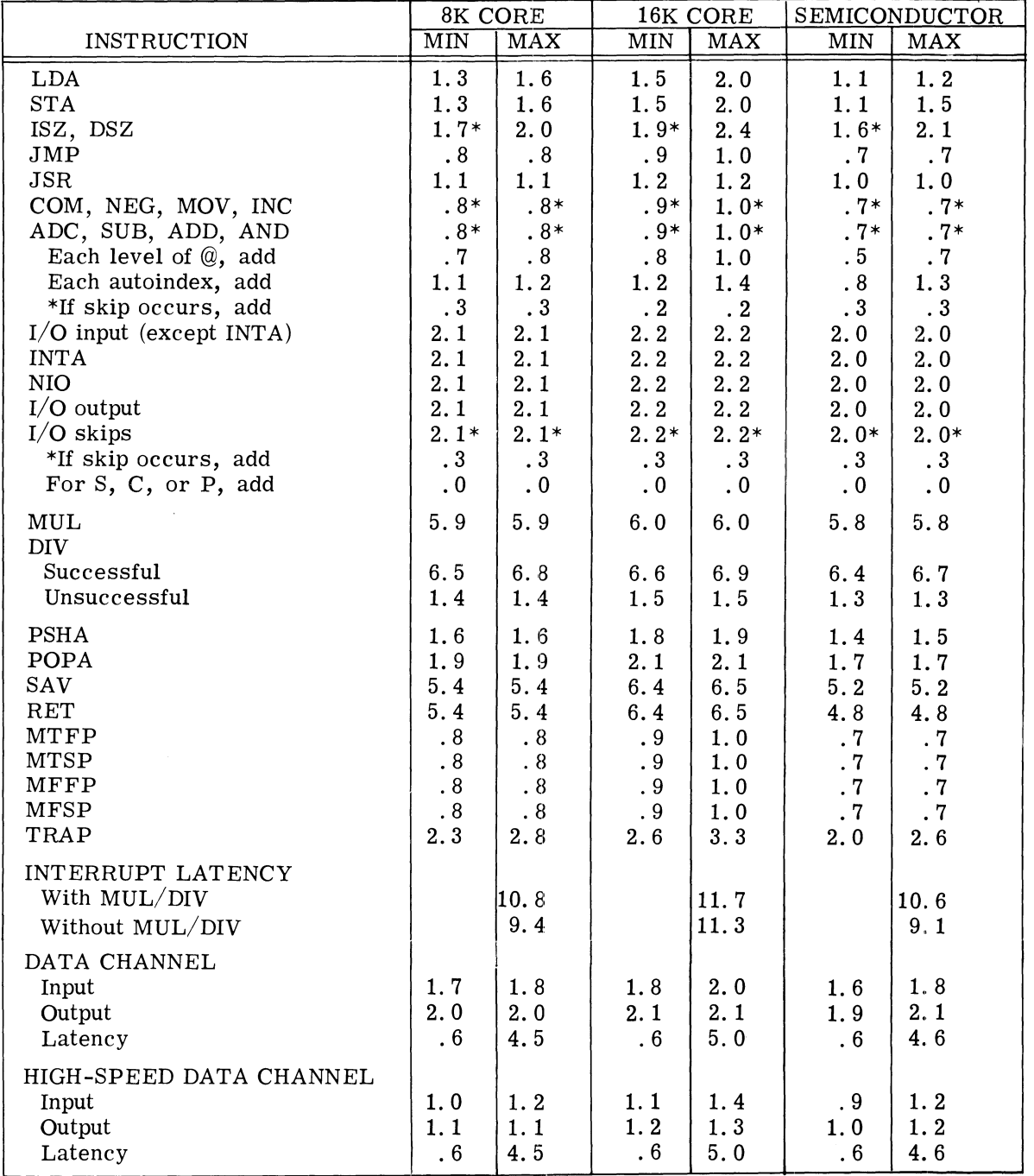

#### NOVA 3 INSTRUCTION EXECUTION TIMES

DG-01873
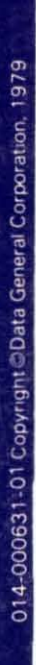

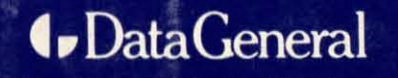

**WE** 

**Bridge Av 102** 

A the suggest on count is a possible

Data General Corporation, Westboro, Massachusetts 01581